# Commande des systèmes de production non fiables avec contrôle de la qualité

par

# Rodrick TCHEUMTCHOUA SAKOU

## MÉMOIRE PRÉSENTÉ À L'ÉCOLE DE TECHNOLOGIE SUPÉRIEURE COMME EXIGENCE PARTIELLE À L'OBTENTION DE LA MAÎTRISE AVEC MÉMOIRE EN GÉNIE MÉCANIQUE M.SC.A

# MONTRÉAL, LE 12 FÉVRIER 2019

## ÉCOLE DE TECHNOLOGIE SUPÉRIEURE UNIVERSITÉ DU QUÉBEC

©Tous droits réservés, Rodrick TCHEUMTCHOUA SAKOU, 2019

II

©Tous droits réservés

Cette licence signifie qu'il est interdit de reproduire, d'enregistrer ou de diffuser en tout ou en partie, le présent document. Le lecteur qui désire imprimer ou conserver sur un autre media une partie importante de ce document, doit obligatoirement en demander l'autorisation à l'auteur.

## **PRÉSENTATION DU JURY**

CE MÉMOIRE A ÉTÉ ÉVALUÉ

PAR UN JURY COMPOSÉ DE :

M. Jean-Pierre Kenné, directeur de mémoire Département de Génie mécanique à l'École de technologie supérieure

M. Ali Gharbi, codirecteur de mémoire Département de Génie de la production automatisée à l'École de technologie supérieure

M. Christian Belleau, président du jury Département de Génie de la production automatisée à l'École de technologie supérieure

M. Yvan Beauregard, membre du jury Département de Génie mécanique à l'École de technologie supérieure

## IL A FAIT L'OBJET D'UNE SOUTENANCE DEVANT JURY ET PUBLIC

## LE 07 FÉVRIER 2019

## À L'ÉCOLE DE TECHNOLOGIE SUPÉRIEURE

### **REMERCIEMENTS**

Je tiens à adresser mes sincères remerciements à mon directeur de recherche, le professeur Jean-Pierre Kenné, ainsi qu'à mon codirecteur, le professeur Ali Gharbi pour leurs disponibilités, leurs précieux conseils et leurs appuis tout au long de ce travail.

J'exprime ma gratitude au professeur Yvan Beauregard qui a accepté de présider ce jury ainsi qu'au professeur Lucas Hot pour avoir accepté de participer à la soutenance en tant que membre du jury.

Je désire offrir mes remerciements aux collègues de l'École de Technologie Supérieure Franck Éric Kemi Yotat, Morad Assid, Abdessamad Ait El Cadi et Hector Rivera qui par leurs conseils, m'ont aidé à la réalisation de ce mémoire.

J'ai une pensée profonde pour mon père décédé, Joseph Sakou, qui a toujours cru en moi, pour l'éducation qu'il m'a donnée.

Je remercie grandement ma maman, Julienne Wegang pour l'amour qu'elle n'a cessé de nous démontrer, elle reste pour moi une source d'inspiration.

Je remercie ma tendre épouse, Horliane Ghomdim Nzali pour son soutien inconditionnel, ainsi que mes enfants, Mathys, Élora et Clara pour leurs supports moraux.

Je remercie tous les membres de ma famille qui m'ont toujours témoigné leur affection et qui n'ont cessé de m'encourager.

Je remercie tous ceux-là, qui de près ou de loin ont participé à la réalisation de ce travail.

### **Commande des systèmes de production non fiables avec contrôle de la qualité**

Rodrick TCHEUMTCHOUA SAKOU

## **RÉSUMÉ**

Le présent mémoire traite d'un problème de commande optimale stochastique d'un système de production non fiable avec contrôle de la qualité des produits. Le système est constitué d'une seule machine produisant un seul type de produit (M1P1) sujet à des pannes et réparations aléatoires et doit satisfaire une demande client à taux constant. La machine produit avec un taux de produits non conformes, afin de réduire la quantité de mauvaises pièces qui se rendraient chez le client, une inspection des produits est faite. Elle se fait en continu et consiste à contrôler une partie ou fraction de la production. Les bons produits sont remis sur la ligne de production, tandis que les mauvais produits sont mis au rebut.

L'objectif de ce travail est de proposer une politique optimale de production qui permettra de minimiser le coût total constitué du coût de mise en inventaire, du coût de pénurie, du coût d'inspection, du coût de rebus et du coût des pièces non conformes retournées par le client. Les variables de décision sont le taux de production du système ainsi que la fraction de la production à contrôler. La variable d'état est le niveau d'inventaire des produits finis.

Nous avons élaboré un modèle de commande optimale stochastique du problème posé en utilisant les chaînes de Markov homogènes pour décrire le système (dynamique de la machine). En appliquant la théorie de la commande basée sur la programmation dynamique, nous avons développé des conditions d'optimum qui était de type Hamilton-Jacobi-Bellman (HJB). Par une approche de résolution numérique de ces équations (Kushner et Dupuis, 1992), nous avons obtenu une politique optimale à seuil critique. Une approche par simulation combinée aux plans d'expériences et la méthodologie de surface de réponse nous a permis d'obtenir les valeurs optimales des paramètres de la politique qui minimise le coût total de production.

À partir du modèle de simulation, nous avons traité plusieurs scénarios afin d'apporter de la variabilité à notre système. Tout d'abord, nous avons introduit une contrainte sur qualité moyenne après contrôle (AOQ) afin de pouvoir contrôler la quantité de produits non conformes qui se retrouverait chez le client. Cela a permis d'établir une équation qui permet de déterminer la fraction à contrôler en fonction du niveau de qualité souhaité. Ensuite, nous avons considéré une probabilité d'erreur lors du contrôle de la qualité des produits, permettant ainsi de déterminer dans ce cas-là, les paramètres de la politique de production en fonction de la probabilité. Enfin, nous avons traité le cas d'un système de production où le taux de rejet varie avec l'âge de la machine. Une approche de résolution numérique de ce système nous a permis d'obtenir une politique de production optimale à seuil critique et une politique de maintenance préventive. Une approche par simulation combinée aux plans d'expériences et la méthodologie de surface de réponse a permis d'obtenir les seuils critiques et les fractions à contrôler pour chaque période où le taux de rejet reste constant. Nous avons montré pour tous les cas traités

que la politique de production dépend du niveau d'inventaire, une analyse de sensibilité a permis de valider ces résultats.

**Mots Clés** : Système de production, commande optimale stochastique, contrôle qualité, simulation, plan d'expérience, Méthodologie de surface de réponse.

## **Production and Quality Control for Unreliable Manufacturing Systems**

## Rodrick TCHEUMTCHOUA SAKOU

## **ABSTRACT**

This work deals with the problem of optimal stochastic control of an unreliable production system with quality control. The system consists of a single machine producing a single type of product (M1P1) subject to random failures and repairs and must satisfy a constant rate customer demand. The machine produced with a defective rate, in order to reduce the amount of bad parts that would go to the customer, a product inspection is done. It is done continuously and consists of controlling a part or fraction of the production. Good products are put back on the production line, while bad products are destroyed.

The objective of this work is to propose an optimal production policy that will minimize the total cost consisting of holding and backlog cost, the inspection cost, the waste cost and the cost of returned parts by the customer. The decision variables are the production rate of the system and the fraction of production to be controlled. The state variable is the inventory level of finished products.

We have developed a stochastic optimal control model of the problem posed by using homogeneous Markov chains to describe the system (machine dynamics). Applying the control theory based on dynamic programming, we developed optimum conditions that were of the Hamilton-Jacobi-Bellman (HJB) type. By a numerical approach of resolution of these equations (Kushner and Dupuis, 1992), we obtained an optimal policy with critical threshold. A simulation approach combined with experimental designs and surface methodology response allowed us to obtain the optimal values of the policy parameters that minimize the total production cost.

From the simulation model, we have treated several scenarios to bring variability to our system. First, we introduced a constraint to average outgoing quality of products (AOQ) that would end up at the customer. This allowed to establish an equation which can determine the fraction to be controlled according to the desired level of quality. Then, we considered a probability of error during the control of the quality of the products, thus making it possible to determine in this case, the parameters of the production policy according to the probability. Finally, we have dealt with the case of a production system where the defective rate varies with the age of the machine. A numerical approach of resolution of this system allowed us to obtain an optimal production policy with critical threshold and a preventive maintenance policy. A simulation approach combined with the experimental designs and the methodology surface response allowed to obtain the critical thresholds and the fractions to be controlled for each period where the defective rate stay constant. We have shown for all the cases treated that the production policy depends on the level of inventory, a sensitivity analysis allowed to validate these results.

**Keywords**: Production system, optimal stochastic control, quality control, simulation, experimental design, surface methodology response.

# **TABLE DES MATIÈRES**

Page

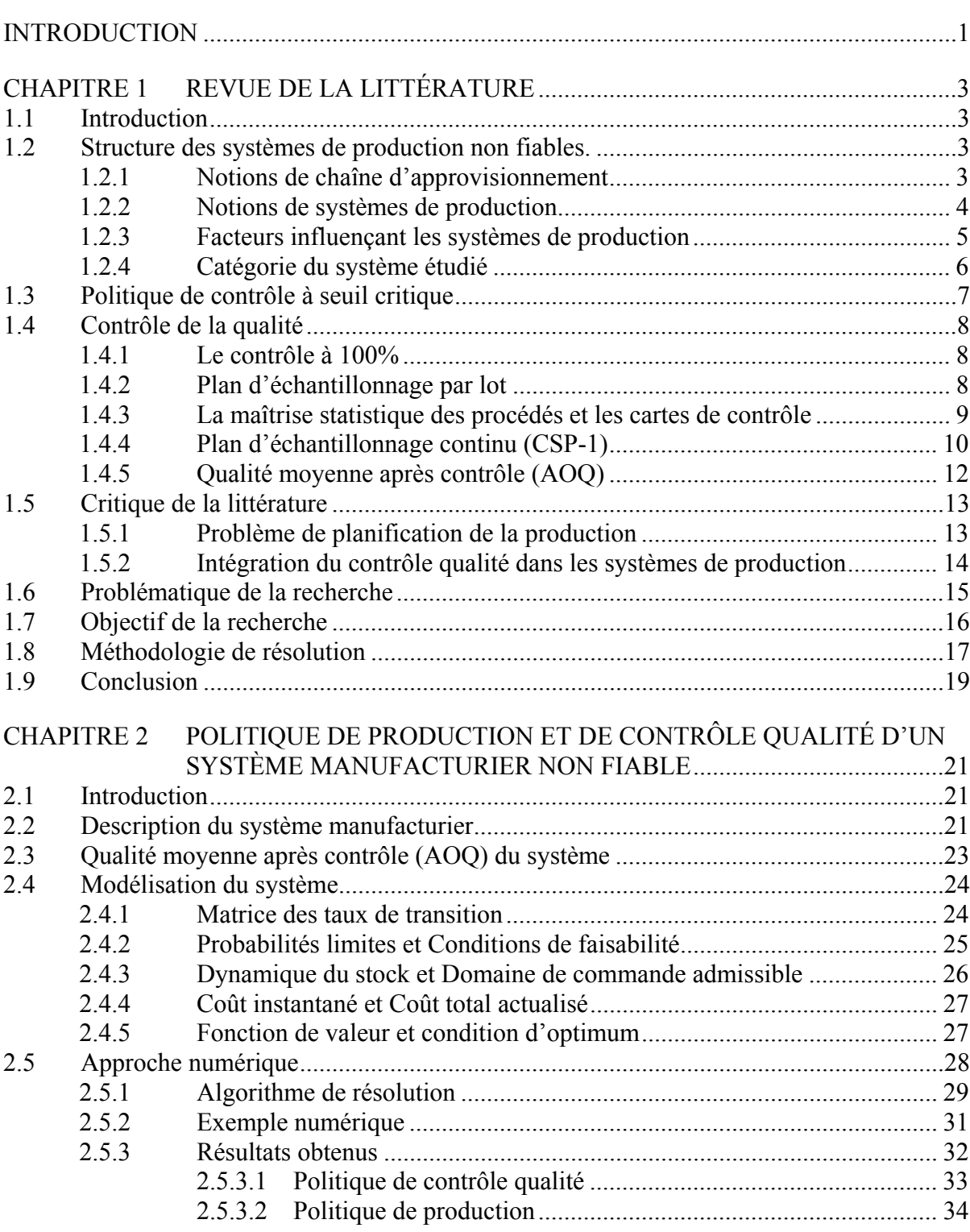

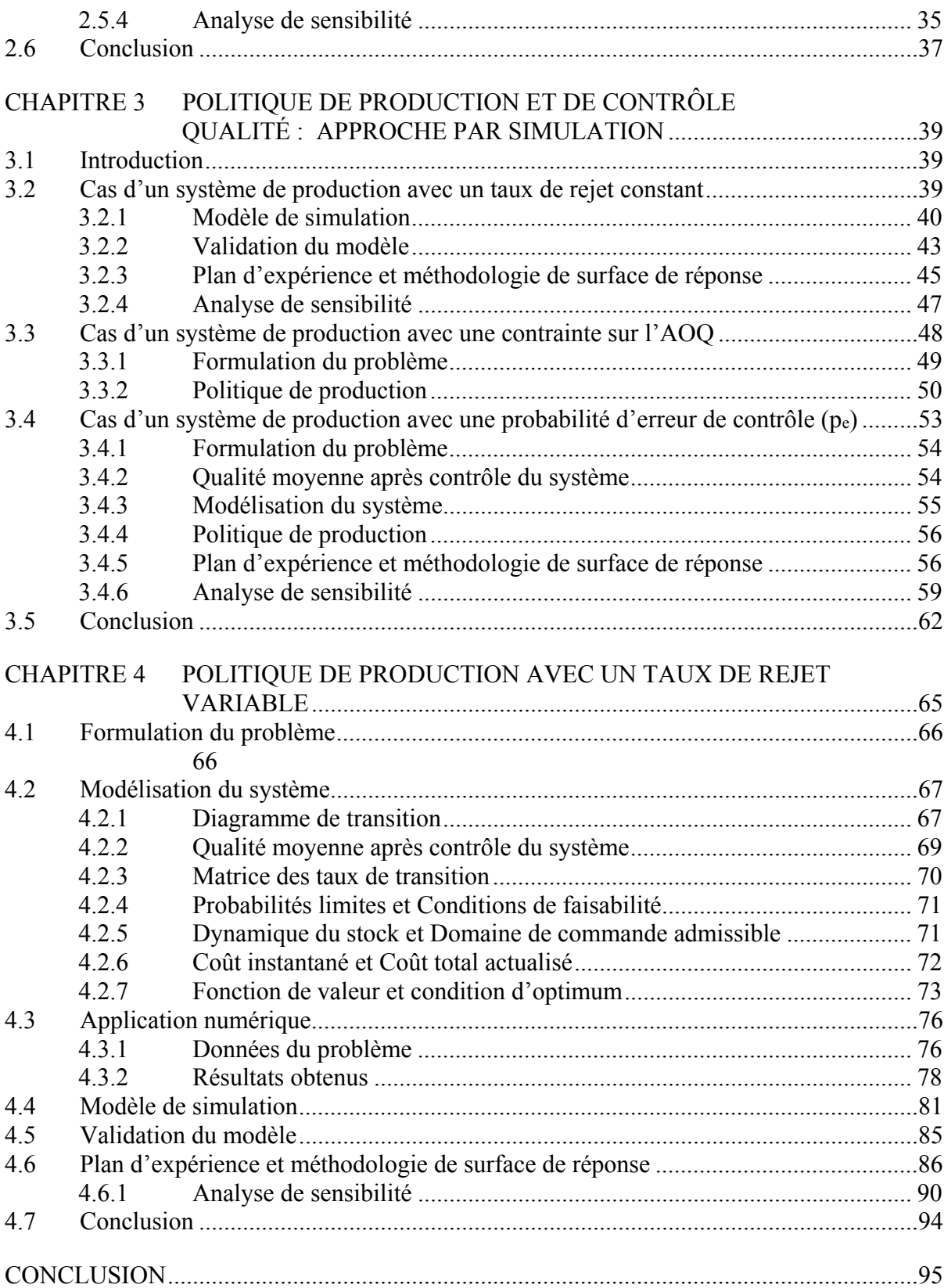

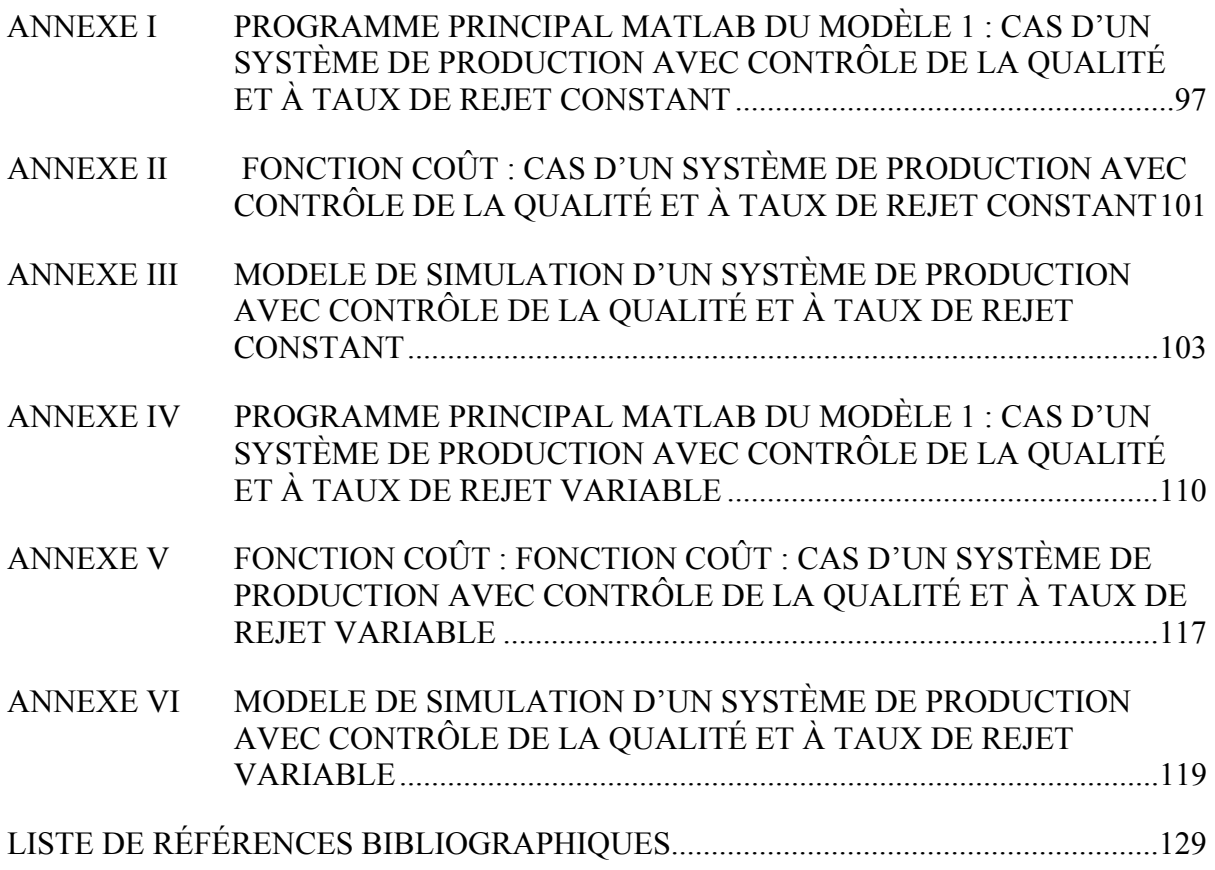

## **LISTE DES TABLEAUX**

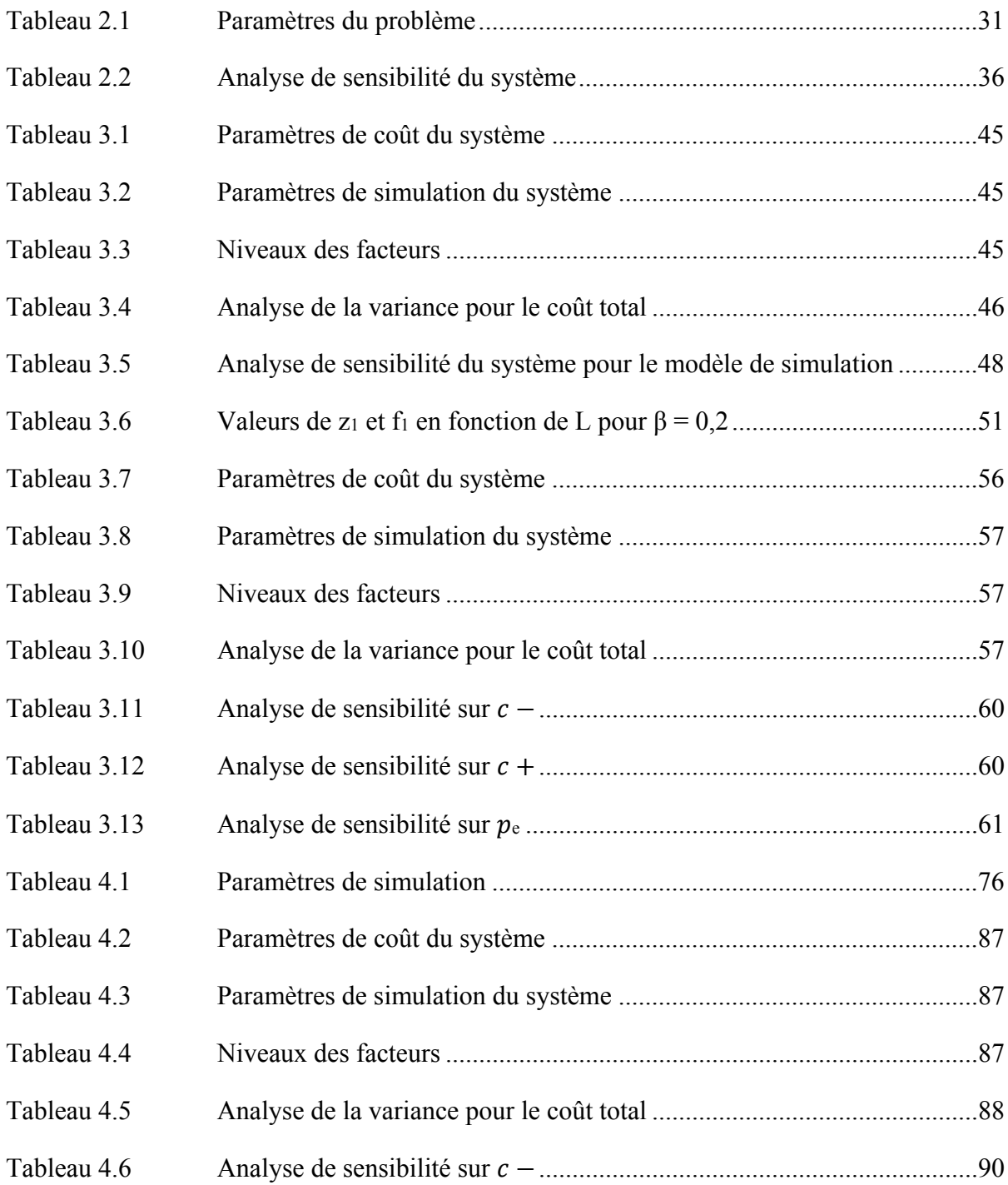

# XVI

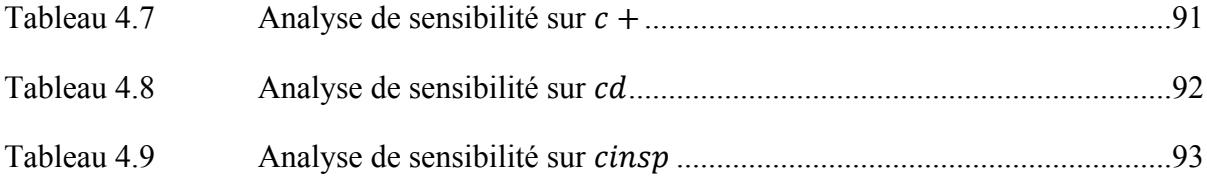

## **LISTE DES FIGURES**

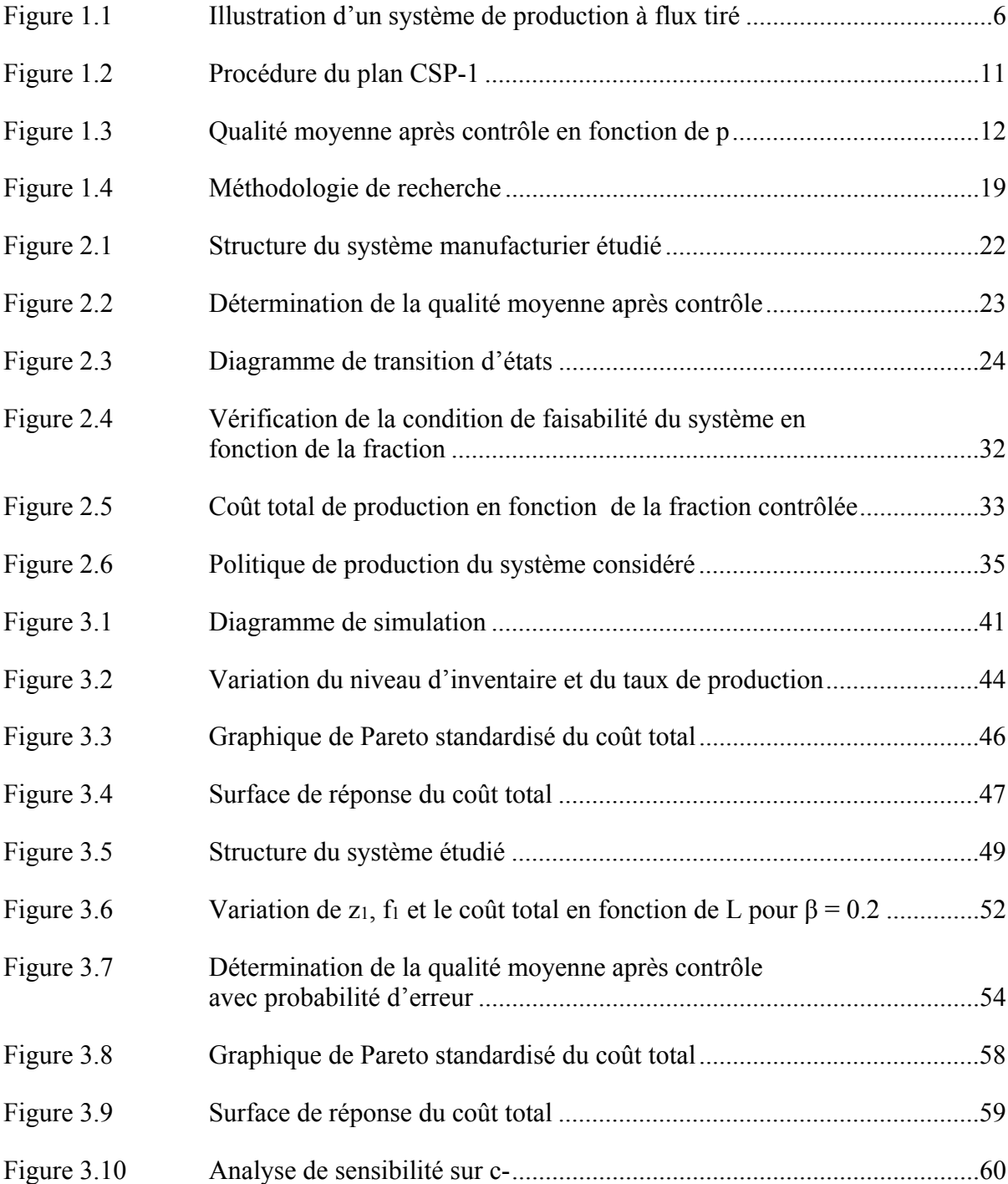

# XVIII

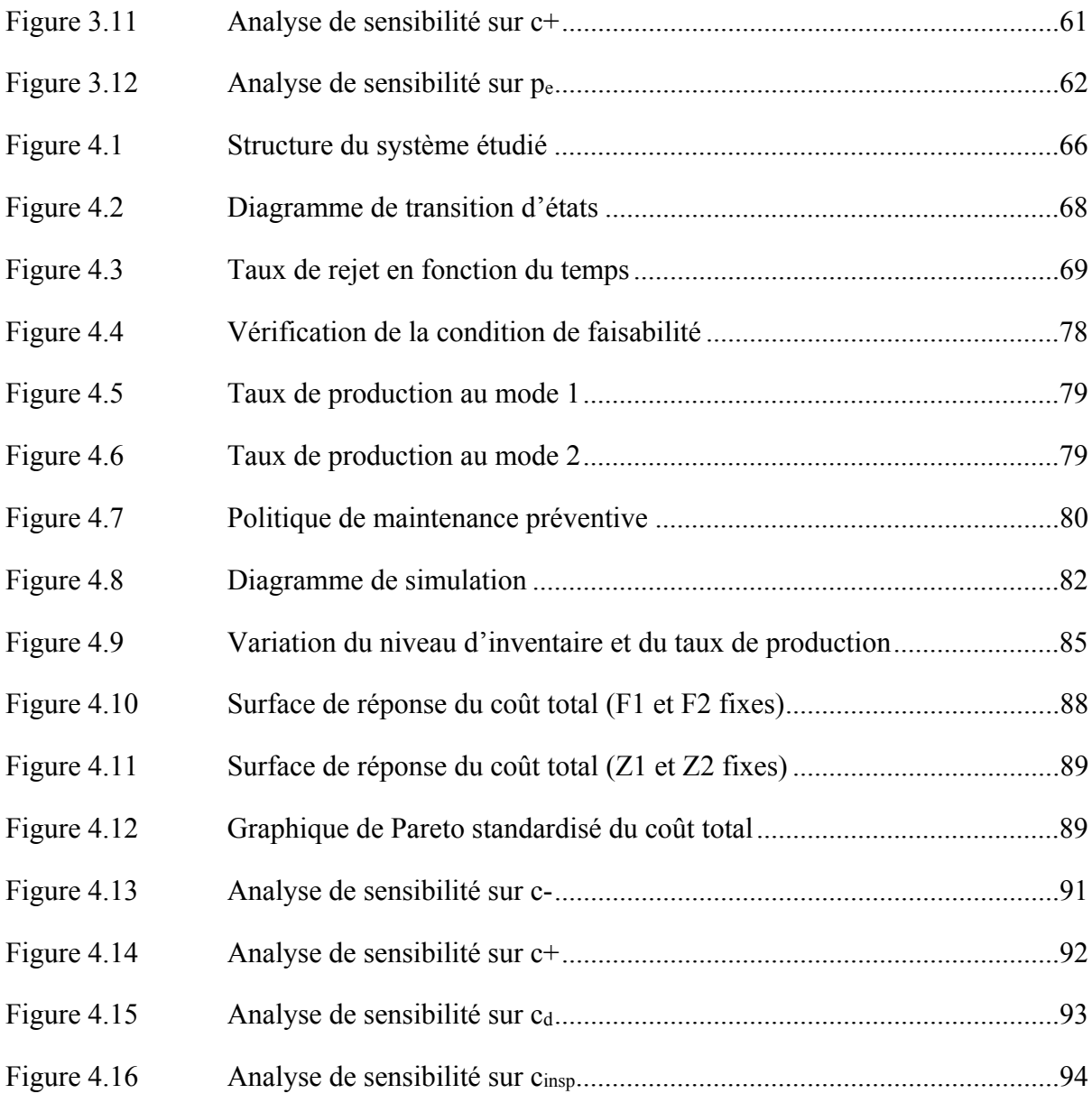

## **LISTE DES ABRÉVIATIONS, SIGLES ET ACRONYMES**

- ANOVA Analyse de la Variance
- HJB Hamilton-Jacobi-Bellman
- HPP Hedging Point Policy
- MTBF Temps moyen de fonctionnement du système
- MTTR Temps moyen de réparation du système
- AOQ Qualité moyenne après contrôle
- AFI Fraction moyenne contrôlée
- *C+* Coût unitaire de stockage
- *C-* Coût unitaire de pénurie
- *Cinsp* Coût unitaire d'inspection
- *Crej* Coût unitaire des pièces rejetées à l'inspection
- Cd Coût unitaire des pièces retournées par le client
- *d* Taux de la demande
- *g*(.) Coût total instantané encouru
- *J*(.) Coût total moyen par unité de temps à long terme
- *u*(.) Taux de production
- *Uc* Taux de contrôle de la qualité
- *Umax* Taux maximal de production
- *x*(.) Niveau de l'inventaire
- Z<sub>1</sub> Seuil critique

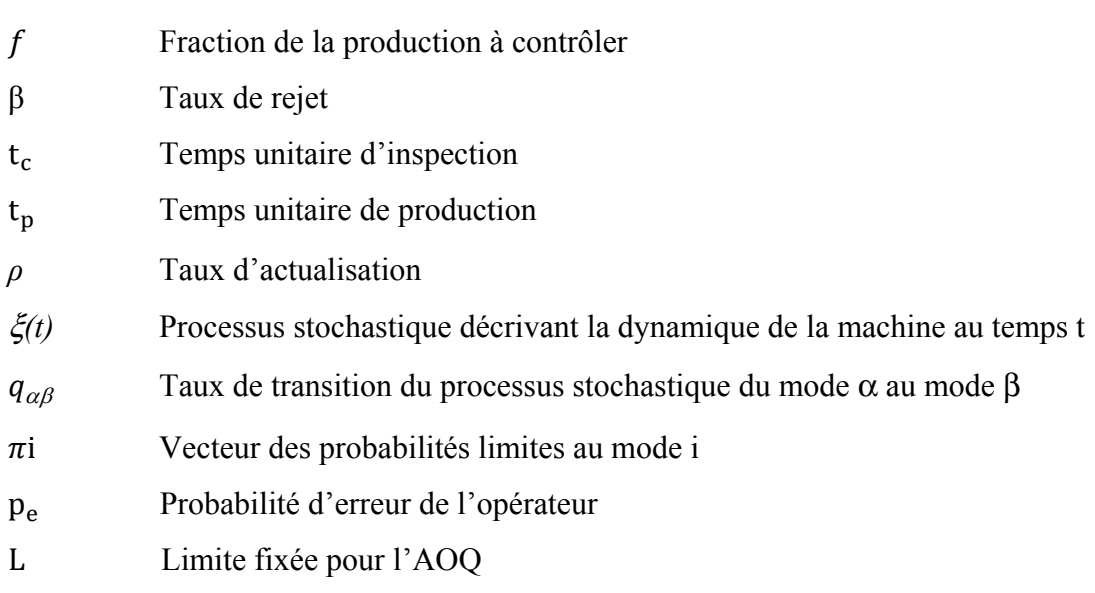

### **INTRODUCTION**

Les entreprises manufacturières connaissent de véritables changements qui ont des conséquences considérables sur leur compétitivité, leurs investissements et l'amélioration de leurs capacités de production. Ils doivent néanmoins faire face à des défis considérables tels que la gestion de la production, de la qualité et de la maintenance des systèmes manufacturiers de plus en plus complexes. En effet, la fréquence des pannes ne cessent d'augmenter au fil du temps, ce qui vient perturber les activités de production et ainsi influencer directement la capacité des entreprises à répondre à la demande des clients.

Afin de s'adapter à la demande de plus en plus croissante des consommateurs, les entreprises manufacturières doivent faire preuve de flexibilité et de réactivité. Dans un environnement économique de plus en plus concurrentiel, les enjeux financiers sont cruciaux. Le prix de vente des produits qui dépend du coût de fabrication reste très influencé par la concurrence et la qualité. Pour rester compétitives et surtout garantir une marge bénéficiaire convenable sur la vente des produits, les entreprises manufacturières ont pour principal objectif la réduction des coûts et l'amélioration de la qualité de production.

La réduction des coûts de production passe par la mise en place d'une bonne politique de production. Cela exige une maintenance rigoureuse des équipements de production, un contrôle approprié de la qualité des produits et une planification de la production qui tient compte des aléas et une bonne gestion des stocks. Dans ce travail, nous nous pencherons sur les problèmes de gestion de la production et de contrôle de la qualité en nous posant les questions suivantes :

- Quand faut-il produire ?
- Quelle quantité faut-il produire ?
- Quelle politique de contrôle de la qualité faut-il adopter ?

Tous ces aspects seront étudiés dans ce mémoire dans le but de minimiser le coût total de production.

Compte tenu de l'importance de la planification de la production et du contrôle de la qualité pour les entreprises, plusieurs auteurs se sont penchés sur le sujet. C'est ainsi que Bouslah et al. (2012) en utilisant un système de contrôle de la qualité par échantillonnage propose une politique du lot économique afin de minimiser les coûts totaux de production. Bouslah et al. (2016) ont développé une nouvelle approche conjointe d'une politique de production, d'un contrôle de la qualité en continu et d'une politique de maintenance préventive, ceci afin également de minimiser les coûts.

L'approche utilisée dans ce mémoire pour le contrôle de la qualité se fait en contrôlant une fraction de la production. En d'autres termes, l'opérateur contrôlera à chaque fois juste un pourcentage des pièces produites. Cette approche convient aux entreprises qui ont un système de production en continu. L'objectif sera dans un premier temps de trouver une politique de production qui tient compte des pannes et qui permettra de déterminer le taux de production en fonction du stock, et par la suite de trouver le pourcentage de produits à contrôler.

Ce mémoire est organisé en quatre chapitres. Le premier chapitre est une revue de littérature qui introduit certaines notions théoriques qui seront abordées dans ce mémoire et permet également de positionner notre travail par rapport aux autres. Le deuxième chapitre propose une approche numérique pour trouver une politique de production et de contrôle de la qualité des systèmes manufacturiers non fiables avec un taux de rejet constant. Dans le troisième chapitre, nous proposerons une politique de production et de contrôle de la qualité avec une approche par simulation, les plans d'expériences et la méthodologie de surface de réponse. Dans ce chapitre, nous traiterons également de deux autres cas. Dans le premier cas, nous mettrons une contrainte sur la qualité moyenne après contrôle (AOQ) et dans le deuxième cas, nous considérerons une probabilité que l'opérateur de contrôle de la qualité fasse une erreur. Enfin, dans le quatrième chapitre, nous proposons une politique de production, de contrôle de la qualité et de maintenance préventive pour un système de production non fiable avec un taux de rejet variable.

## **CHAPITRE 1**

## **REVUE DE LA LITTÉRATURE**

#### **1.1 Introduction**

Dans le présent chapitre, nous nous intéresserons tout d'abord à la structure des systèmes de production en nous attardant sur le cas particulier des systèmes non fiables. Ensuite, nous parlerons de la politique à seuil critique, des techniques de contrôle statistique de la qualité et de l'approche de résolution basée sur la simulation. Nous effectuerons ensuite une revue critique de la littérature en relation avec notre sujet et situerons notre travail par rapport aux recherches antérieures. Après avoir présenté la problématique de notre étude, nous allons élucider l'objectif de notre travail de recherche. Nous poursuivrons ce chapitre en présentant la méthodologie adoptée pour résoudre le problème posé avant de conclure.

### **1.2 Structure des systèmes de production non fiables.**

Afin de bien comprendre la structure des systèmes de production non fiables, il est important de définir au préalable certains termes et concepts.

#### **1.2.1 Notions de chaîne d'approvisionnement**

On appelle chaîne d'approvisionnement communément appelé « supply chain», un ensemble constitué de fournisseurs, fabricants et distributeurs ayant pour objectif de permettre la circulation des informations, des ressources financières et des produits de la commande des matières premières chez le fournisseur jusqu'à la livraison des produits finis au client (Nakhla, 2006).

Ainsi, une chaîne d'approvisionnement fait intervenir trois acteurs principaux que sont le fournisseur, le fabricant et le client. Dans le cadre de notre travail, nous nous intéresserons uniquement aux deux derniers c'est-à-dire au fabricant et au client en supposant que l'approvisionnement en matière première est toujours disponible.

#### **1.2.2 Notions de systèmes de production**

Dans le domaine manufacturier, on appelle système de production, un ensemble de ressources matérielles (actifs de production) et de ressources humaines (dirigeants, gestionnaires, opérateurs) ayant pour but de transformer la matière première en des produits finis satisfaisant aux exigences des clients. Ces ressources interagissent entre elles au travers de flux physiques (produits) et de flux d'informations (quantité, qualité, plan de production) (Benedetti, 2002). Plusieurs critères sont utilisés pour classifier les entreprises manufacturières selon leur mode de fonctionnement. Nous pouvons citer trois principaux modes de classification des entreprises, notamment en fonction du volume de production, de la politique de gestion de production et de la nature de production.

#### a) Volume de production

D'après ce critère de sélection, Pierreval (2008) a classifié les entreprises manufacturières en trois catégories à savoir : les entreprises de production unitaire, de production par lot (Bassem Bouslah, Gharbi, Pellerin & Hajji, 2013) et de production en série (Sethi, Zhang & Zhou, 1997).

## b) Politique de gestion de la production

Il existe trois (3) modes de gestion de la production (Dehayem, 2009), soit la production sur stock, où la gestion se fait en flux poussés, soit la production sur commande, où la gestion se fait en flux tirés et la production de nature hybride.

Dans la production sur stock (Push policy), la planification de la production se fait à partir des prévisions de la demande du client ; on produit, même si le client n'est pas clairement identifié. Afin de satisfaire rapidement la demande, ce mode de gestion permet de produire à flux poussés pour constituer les inventaires des produits finis avant leur livraison. Les produits étant déjà disponibles, ce mode permet d'éviter les ruptures de stock. Cette politique de gestion a été utilisée dans les travaux de Hajji et al. (2011), Lavoie et al. (2010).

Dans la production sur commande (Pull policy), telle que traitée par Agrawal et al., la production est déclenchée dès qu'une commande a été passée. Cela permet de produire à flux tirés, c'est pourquoi on parle de production en juste à temps (JAT). Dans ce mode de gestion, les coûts d'inventaire sont très faibles, mais les délais de livraison sont plus longs. Dans la production hybride, on se sert des deux méthodes de production : la méthode de flux

poussés et la méthode de flux tirés.

## c) Nature de la production

D'après ce critère, on distingue des systèmes de production à flux continue (exemple : volume coulé de métal, raffinerie), les systèmes à flux discontinu où les produits sous forme de pièces distinctes sont fabriqués (industrie automobile) (Elhafsi & Bai, 1996). De cette catégorie, il existe aussi les systèmes hybrides où les deux types de flux, continue et discret sont présents simultanément (Bhattacharya & Coleman, 1994).

## **1.2.3 Facteurs influençant les systèmes de production**

Durant leur fonctionnement, toutes les entreprises font face à de nombreux évènements aléatoires qui entravent les objectifs fixés par l'équipe dirigeante. Elles sont donc qualifiées de «non fiables». Ces évènements sont de deux types (Externes et internes).

Les aléas externes sont ceux qui ne dépendent pas de l'entreprise elle-même. Parmi ces aléas externes, nous pouvons considérer la variation des délais de livraison des fournisseurs, l'incertitude de la qualité de matières premières livrées par le fournisseur, la fluctuation de la demande client.

Les aléas internes sont ceux qui apparaissent au sein même de l'entreprise et dont les gestionnaires n'ont pas toujours le pouvoir d'anticipation. Parmi ces aléas internes, nous pouvons considérer les pannes machines ainsi que leurs réparations, la qualité des produits fabriqués qui doit avoir un seuil minimal tolérable avant d'être accepté par le client.

Le respect de la qualité est l'une des contraintes importantes qui permet de fidéliser la clientèle d'une entreprise outre le respect de la quantité requise par le client, le délai de livraison, le lieu de livraison et le coût de vente (Benedetti, 2002). Nous verrons dans la section 1.4, les différentes politiques de contrôle de la qualité appliquées au sein des entreprises manufacturières.

## **1.2.4 Catégorie du système étudié**

Le présent travail de recherche s'attaque aux systèmes de production à flux tiré et discontinu, c'est-à-dire les entreprises dont la politique de production est dépendante de la demande client telle que le montre la figure 1.1. Nous avons un système de production non fiable qui est soumis à des pannes et réparations aléatoires et qui produit des pièces non conformes. Une politique d'inspection est mise en place pour réduire le taux de produits non conformes après production. Nous avons également un entrepôt utilisé pour stocker les produits finis avant la livraison chez les clients.

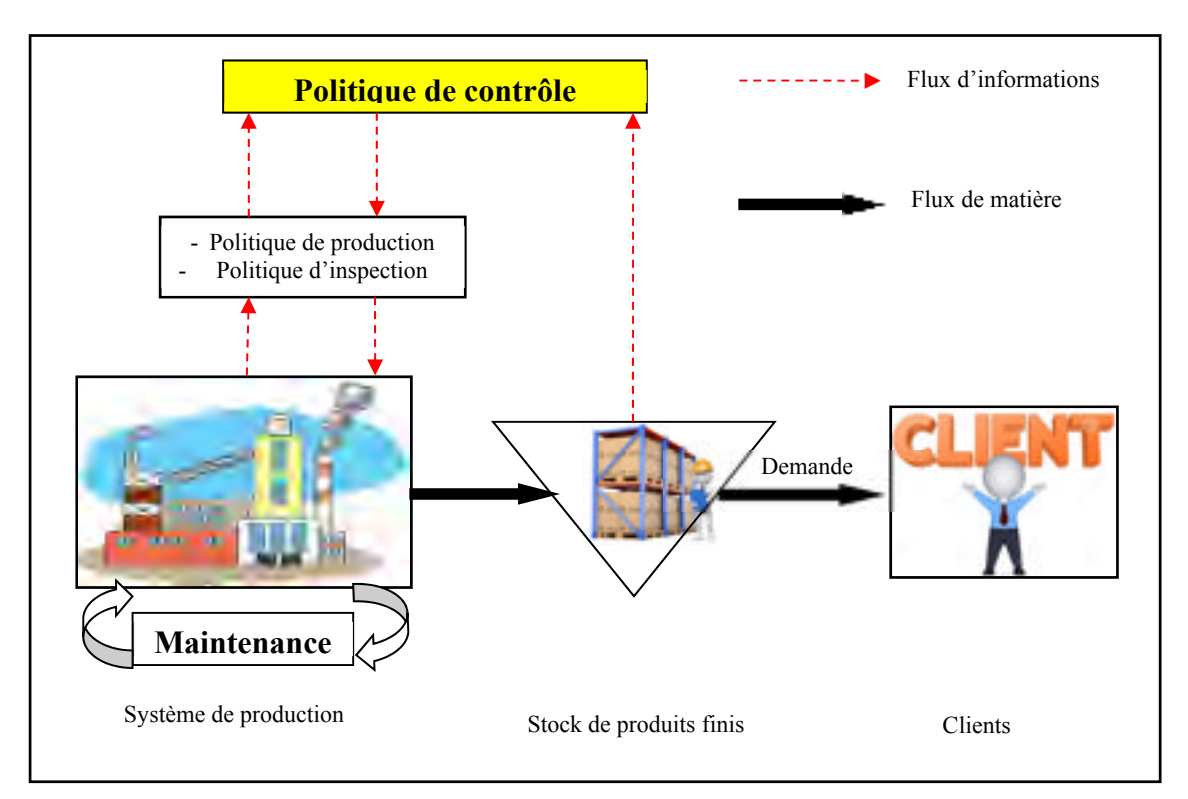

Figure 1.1 Illustration d'un système de production à flux tiré

Ce système traitera un seul type de produits finis. Pour répondre à la demande du client, le système produit avec un taux de production variable.

Le comportement du système est décrit par une variable continue (stocks de produits finis) et une composante discrète (modes de fonctionnement, marche ou arrêt).

Pour mener à bien ce travail, nous allons considérer les hypothèses suivantes qui sont couramment utilisées dans la littérature :

- La machine est soumise à des pannes et réparations aléatoires.
- Le système est une chaîne de Markov homogène, c'est-à-dire que la moyenne de temps de bon fonctionnement (MTBF) et le temps moyen de réparation (MTTR) de la machine sont constants et connus.
- Les différents coûts sont constants et connus.
- Le taux de demande des produits finis est constant et connu.
- Le taux de production maximal de la machine est connu.

#### **1.3 Politique de contrôle à seuil critique**

Introduite pour la première fois par Kimemia et Gershwin (1983), la politique de contrôle à seuil critique consiste à maintenir un stock de sécurité de l'inventaire des produits finis à un niveau optimal appelé seuil critique. Ce stock est maintenu durant les périodes de production afin de prévenir des éventuels aléas qui pourraient se produire (panne du système de production, arrêt programmé…). Ils ont modélisé le problème de contrôle en se servant de la programmation dynamique et stochastique, une heuristique leur a permis d'approximer le seuil critique qui permet de minimiser le coût total de l'inventaire et de rupture de stock. Akella et Kumar (1986) ont trouvé une solution analytique aux équations d'Hamilton-Jacobi-Bellman pour un problème de contrôle d'une seule machine et un type produit, sujette à des pannes et réparations aléatoires. Ils ont déterminé le seuil critique optimal ܼ∗ encore appelé *hedging point*, qui minimise le coût total. Cette politique de contrôle a été formulée de la façon suivante :

$$
u(x(t),\alpha(t)) = \begin{cases} \alpha(t)u_{max} & \text{si } x(t) < Z^* \\ \alpha(t) & \text{si } x(t) = Z^* \\ 0 & \text{si } x(t) > Z^* \end{cases}
$$
(1.1)

Sachant que  $u(x(t), a(t))$  est le taux de production dépendant du stock  $x(t)$  et du mode de la machine  $\alpha(t) \in \{0,1\}$  ( $\alpha(t) = 1$  si la machine est en opération,  $\alpha(t) = 0$  si la machine est en panne).

Cette politique a été confirmée par Bielecki et Kumar (1988). Elle permet de contrôler le taux de production en fonction de l'état instantané de l'inventaire  $x(t)$ . Lorsque  $x(.)$  est inférieur au seuil critique  $Z^*$ , le taux de production est maximal, lorsque le niveau d'inventaire est maintenu au niveau du seuil critique il est égal au taux de la demande. Si le niveau est supérieur au seuil critique, la production est arrêtée pour éviter les coûts supplémentaires d'inventaire.

#### **1.4 Contrôle de la qualité**

Afin de satisfaire la qualité exigée par les clients, les entreprises sont contraintes d'inspecter (contrôler) les produits fabriqués avant livraison chez le client. À l'issu de l'inspection ou du contrôle, les produits fabriqués peuvent être qualifiés de conformes lorsqu'ils respectent des spécifications préalablement définies, dans le cas contraire, ils sont qualifiés de non conformes (Baillargeon, 2013). Afin de garantir une bonne qualité des produits envoyés chez leurs clients, les entreprises manufacturières ont développé plusieurs techniques de contrôle ou d'inspection de leur production. Dans la littérature, il existe plusieurs types de contrôle de la qualité, le contrôle à 100% et les plans d'échantillonnage.

## **1.4.1 Le contrôle à 100%**

En appliquant une politique d'inspection de la qualité à 100%, tous les produits fabriqués sont inspectés, les produits défectueux sont soit rectifiés entièrement avant d'être ajoutés au stock des livrables, soit mis au rebut, soit encore recyclés. Bien que cette méthode permette de garantir des produits de bonne qualité aux clients, cette politique d'inspection augmente toutefois la quantité des produits en cours de fabrication, augmente le coût d'inspection ainsi que les délais de livraison.

#### **1.4.2 Plan d'échantillonnage par lot**

Le contrôle à 100% est impossible à réaliser pour certaines entreprises ; c'est le cas des entreprises à haute cadence de production, ou pour des entreprises dont le contrôle est destructif ou coûte très cher. Les plans d'échantillonnage reposent sur un ensemble de techniques

statistiques. Ils permettent l'acceptation ou le refus d'un lot. Les paramètres permettant la mise en place d'un plan d'échantillonnage sont la taille, la fréquence, les spécifications à contrôler ainsi que les paramètres permettant d'accepter ou de refuser un échantillon donné. Il est possible de mettre en place un plan d'échantillonnage à plusieurs étapes de la production dépendamment des critères de qualité de l'entreprise :

- À l'approvisionnement en matière première.
- Après chaque étape de production, où il faut faire un contrôle avant de passer à l'étape suivante.
- Entre deux réglages successifs d'une unité de production.
- Après la fabrication et avant l'expédition pour s'assurer de la qualité du produit fini.
- Elle s'applique également dans les relations fournisseur-client pour fixer les critères d'acceptation ou de refus de produits lors de sa livraison.

#### **1.4.3 La maîtrise statistique des procédés et les cartes de contrôle**

La Maîtrise Statistique des Procédés (MSP) ou Statiscal Process Control (SPC) en anglais fait référence à une méthode statistique utilisé afin de contrôler et suivre la qualité des opérations. Pour des processus industriels, l'objet de la maîtrise statistique des procédés est de donner aux opérateurs de machines de production un outil graphique simple leur permettant de contrôler un paramètre important de la qualité des produits, permettant ainsi de se rassurer qu'il reste dans un intervalle de confiance. Cela est également un outil pour le gestionnaire de production pour effectuer des réglages ou planifier les opérations de maintenance.

La maîtrise statistique des procédés s'appuie sur deux outils fondamentaux :

- Le suivi des processus par « cartes de contrôle » créées par W. Shewhart dès 1930.
- La mesure de la capabilité des moyens de production

#### **Les cartes de contrôle**

Les cartes de contrôle servent à piloter la production, en d'autres termes, elles aident à régler les paramètres appliqués aux machines par rapport aux limites naturelles qui tient compte de la variabilité en l'absence de cause particulière de déréglage du processus et qui sont différentes des spécifications, qui permettent d'accepter ou de refuser une production.

#### **1.4.4 Plan d'échantillonnage continu (CSP-1)**

Les plans d'échantillonnage continus ont été introduits par Dodge (1943) pour contrôler la qualité des produits pour des systèmes de production en continu. Un système de production continu est un système dédié à la production d'une gamme très étroite de produits standardisés à haut volume de vente.

Dans certaines entreprises dont le processus de production est complexe, il est difficile de faire un contrôle par lot, c'est le cas des entreprises produisant du matériel électronique comme des ordinateurs ou des véhicules (le processus se fait sur une ligne d'assemblage).

Le plan d'échantillonnage continu le plus connu en industrie est le plan CSP-1 ; cette méthode d'inspection s'effectue suivant les trois étapes suivantes :

## Étape 1

Inspecter à 100% les produits fabriqués consécutivement et poursuivre ainsi jusqu'à ce qu'un nombre successif de produits conformes soit obtenu. Ce nombre est le nombre d'autorisations encore appelé intervalle de compensation.

### Étape 2

Une fois qu'un nombre successif de produits conformes a été obtenu, l'inspection 100% est interrompue ; seulement une fraction *f* de la production prise de façon aléatoire est inspectée à  $100\%$   $(0 \leq f \leq 1)$ .

## Étape 3

À cette étape, lorsqu'un produit défectueux est détecté dans un échantillon, alors une inspection 100% est immédiatement appliquée (Étape 1) (Dodge, 1943).

La figure 1.2 présente la procédure pour la mise en place d'un plan CSP.

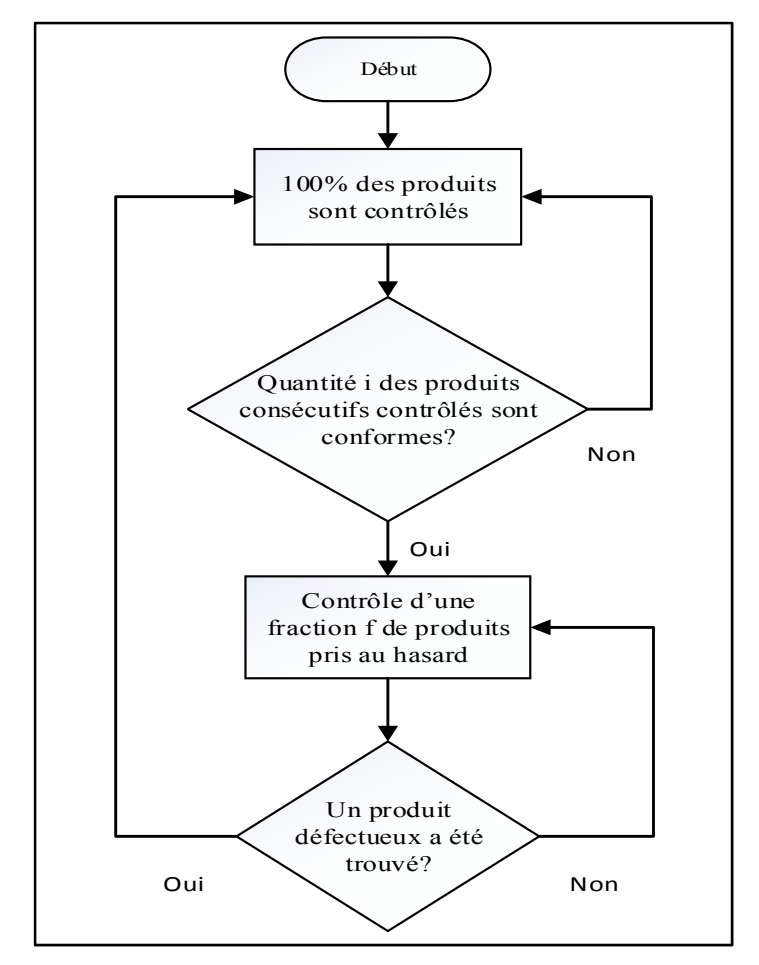

Figure 1.2 Procédure du plan CSP-1

Bouslah et al. (2016) ont utilisé le plan CSP-1 intégré, la différence entre cette méthode et le plan CSP-1 simple est l'incorporation d'une règle d'arrêt afin d'éviter le gaspillage des ressources et le travail d'inspection lors des longues séquences d'inspection à 100%. La règle d'arrêt appliquée dans ce cas recommande l'arrêt de la production afin de restaurer les bonnes conditions de productions dès que le nombre de produits défectueux observé pendant une inspection 100 % atteint un seuil donné r  $(0 \le r \le 1)$ . Vander Wiel et Vardeman (1994) et Cassady et al. (2000) ont formulé des modèles de coûts avec le CSP-1 pour prouver que, pour un processus de production stable avec un taux de rejets constant, la politique d'inspection optimale est soit aucune inspection ou une inspection à 100%. Haji et al. (2004) ont montré que le CSP-1 économique conduit généralement à une inspection à 100% ou à une répartition aléatoire partielle.

## **1.4.5 Qualité moyenne après contrôle (AOQ)**

L'AOQ (Average Outgoing Quality) est le pourcentage de produits non conformes qu'il reste dans lot ou dans une quantité de produits après le contrôle.

a) Pour une inspection par lot sans rectification ou de remplacement, la qualité moyenne après contrôle est :

$$
AOQ = \frac{P_a \ p(Q - n)}{Q - p[(n.P_a + Q(1 - P_a))]}
$$
(1.2)

Où Q est la taille du lot, n est la quantité prélevée, p est le pourcentage des produits non conformes et Pa est la probabilité d'acceptation d'un lot. Cette formule a été développée par Gérard Baillargeon (2004).

b) Pour une inspection par lot avec rectification, la qualité moyenne après contrôle est :

$$
AOQ = \frac{P_a \ p(Q - n)}{N} \tag{1.3}
$$

Lorsque n est trop petit par rapport à N, on pourrait approximer l'équation 1.3 par l'équation 1.4.

$$
AOQ \cong P_a \ p \tag{1.4}
$$

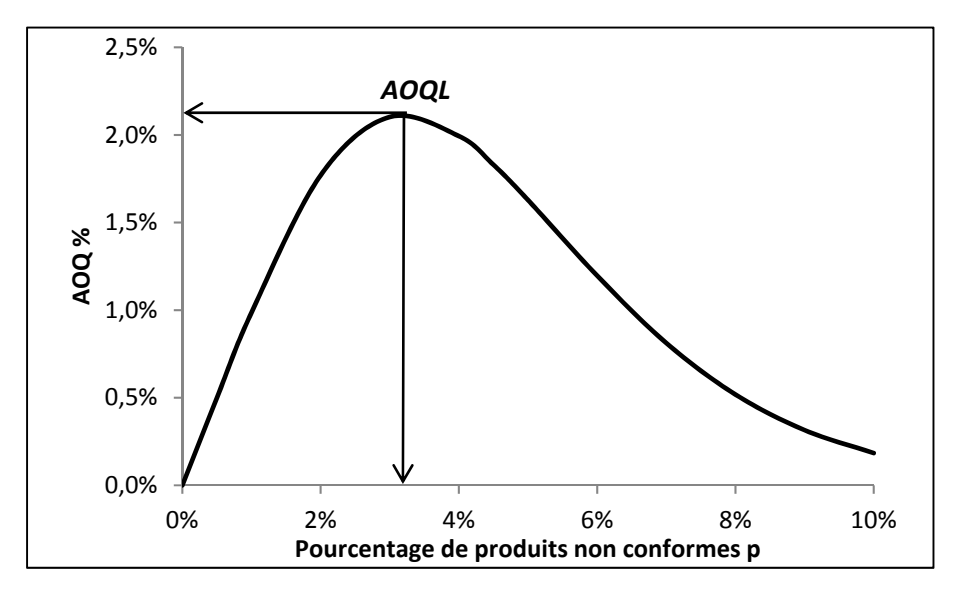

Figure 1.3 Qualité moyenne après contrôle en fonction de p

Lorsque les lots entrants sont très mauvais, la qualité sortante est également bonne, car les mauvais lots sont rectifiés. La figure 1.3 présente la limite de la qualité moyenne après contrôle  $(AOQL)$  pour n=89, c=2 et N=2000.

c) D'après les travaux de Dogde (1943), pour un contrôle continu CSP-1, la fraction moyenne contrôlée notée AFI (Average Fraction Inspected) est égale à :

$$
AFI = \frac{f}{f + (1 - f)(1 - p)^{i}}
$$
\n(1.5)

La qualité moyenne après contrôle est :

$$
AOQ = p(1 - AFI) \tag{1.6}
$$

f étant la fraction contrôlée après une séquence consécutive i de produits contrôlés conformes et p est le pourcentage des produits non conformes.

### **1.5 Critique de la littérature**

Dans la littérature, on retrouve plusieurs travaux de recherche ainsi que plusieurs théories sur les politiques de planification de la production et de contrôle de la qualité pour des systèmes de production sujet à des pannes et réparations aléatoires.

### **1.5.1 Problème de planification de la production**

Le problème de planification optimale de la production des systèmes manufacturiers non fiables a attiré l'attention de plusieurs chercheurs depuis de nombreuses années. La plupart de ces études sont basées sur des systèmes dont les états sont représentés par un processus Markovien. Olsder et Suri (1980) ont utilisé un processus Markovien pour introduire l'équation de programmation dynamique de la politique de commande optimale d'un système manufacturier fonctionnant dans un environnement stochastique. Ils se sont basés sur la théorie de contrôle des systèmes de production sujet à des pannes et réparations aléatoires suivant des processus Markoviens homogènes (Richel, 1975). Les conditions optimales de la commande stochastique de la production sont caractérisées par les équations d'Hamilton-Jacobi-Bellman

(HJB). Plusieurs travaux de recherche ont été menés pour résoudre ces équations et développer une politique rétroactive qui permet de contrôler le taux de production, qui est considéré comme une variable de décision, en fonction du niveau de l'inventaire et de l'état de disponibilité du système. Akella et Kumar (1986) ont réussi à obtenir une solution analytique pour un cas particulier d'une seule machine produisant un seul type de pièce unique. D'autres auteurs ont traité le cas d'une machine produisant deux produits, c'est le cas de Dahane et al. (2012).

Les systèmes de production étant non fiables, ils produisent des pièces non conformes, ce qui a un impact sur la demande en bons produits. Nkuidjeu et al. (2011) ont abordé l'interaction entre les produits défectueux et un contrôle optimal du taux de production, des délais et des stocks. Rivera-Gomez et al. (2013) ont traité d'un système de production non fiable dont le taux de rejet varie avec l'âge, plus la machine est vieillissante, plus le taux de rejet est élevé. Ces travaux n'ont pas évoqué la possibilité d'effectuer un contrôle de la qualité des produits après la fabrication, ce qui éviterait que tous les produits non conformes se rendent chez le client, entraînant des dommages à plusieurs niveaux pour l'entreprise (coût de retour des mauvaises pièces, l'image de l'entreprise ternie, client non satisfait). Cependant, d'autres travaux se sont penchés sur l'aspect du contrôle de la qualité des systèmes manufacturiers.

#### **1.5.2 Intégration du contrôle qualité dans les systèmes de production**

Lee et Rosenblatt (1987) ont introduit le concept de contrôle de la détérioration de la qualité. Il a pour but d'inspecter les produits pour déterminer si le système de production est « en contrôle » ou « hors contrôle », sans tenir compte du traitement des produits défectueux qui pourraient être livrés aux clients. Kim et Gershwin (2008) ont fait une analyse complète de l'interrelation entre la qualité et la productivité. Ils ont développé un modèle mathématique basé sur un processus de Markov pour analyser les performances des systèmes avec des produits défectueux. Le contrôle à 100 % de tous les produits étant très couteux et entraînant des longs délais de livraison (Chin et Harlow, 1982), des techniques de contrôle statistique de la qualité ont été adoptées qui permettent d'assurer une meilleure qualité des produits aux clients.

La plupart des chercheurs utilisent les plans d'échantillonnage par lot pour contrôler la qualité de la matière première ou des produits finis (Tolba et al. (2014), Hlioui et al. (2015)). Ait El Cadi et al. (2017) font du contrôle à 100%, les bons produits sont introduits dans le stock pour être livrés et les mauvais produits sont rectifiés avant d'être introduits dans le stock. Bouslah et al. (2016) ont utilisé un plan d'échantillonnage continu (CSP-1) pour déterminer une politique de contrôle de la production et de la qualité.

Dans ce travail, nous utiliserons un plan d'échantillonnage continu avec la particularité que nous allons contrôler en tout temps une fraction de la production qui sera constante, c'est-àdire que seul un pourcentage des pièces produites pris au hasard sera contrôlé (AFI constant dans la formule de Dogde (1943)).

#### **1.6 Problématique de la recherche**

Les machines subissent l'usure et une succession des pannes et réparations tout au long de leur utilisation. Cela entraine généralement des retards de production, mais aussi la dégradation de la qualité des produits fabriqués. Les entreprises ne sauraient satisfaire la quantité sollicitée par les clients si les produits livrés ne sont pas conformes, c'est-à-dire s'ils ne respectent pas un seuil minimal de qualité. Pour répondre à cette exigence, il existe au sein de presque toutes les entreprises manufacturières, un service de contrôle de la qualité qui est chargé d'inspecter tous les produits fabriqués ou une partie de ceux-ci avant de les livrer chez le client. À l'issu de l'inspection, le produit peut être jugé conforme ou non conforme. Les produits non conformes sont en général rectifiés avant d'être livrés chez le client. Dans certains cas, la correction est impossible, ils sont alors mis au rebut entrainant ainsi des pertes pour l'entreprise. Ainsi, quelle que soit la décision prise après avoir décelé un produit non conforme, cela est coûteux pour l'entreprise, le rebut étant en général plus coûteux que la rectification. Pire encore, si un produit non conforme est envoyé chez le client, cela pourrait avoir des conséquences plus néfastes que les deux premières (correction, rebut).

Des produits non conformes envoyés chez un client peuvent entrainer la rupture des contrats, la dégradation de l'image de l'entreprise, des poursuites judiciaires ou encore la faillite. Tout cela constitue des pertes de temps et des dépenses énormes qui ne peuvent être acceptées pour les entreprises qui désirent survivre. Ainsi elles se doivent d'intégrer la gestion de la qualité à la production. Autrefois, l'emphase n'était mise que sur la quantité à produire, mais aujourd'hui, la qualité est devenue un critère de performance exigé par les clients.

Afin d'atteindre les hauts standards de performance et d'efficacité, fidéliser leurs clients, minimiser les coûts, il devient indispensable pour les industries de définir une politique optimale conjointe de gestion de la production et du contrôle de la qualité.

Le présent travail de recherche s'attaque au problème de gestion optimale de la production conjointement au contrôle de la qualité. La problématique qui se dégage est celle de savoir :

- 1) Quelle est la politique de production d'un système de production non fiable soumis à des pannes et réparations aléatoires et qui produit des pièces non conformes.
- 2) Quelle quantité de produits faut-il contrôler au cours de la production afin de minimiser les coûts totaux ?
- 3) Comment une entreprise doit intégrer les deux aspects de la production et de la qualité pour assurer une meilleure coordination des différentes décisions.
- 4) En introduisant des aspects stochastiques comme le taux de rejet qui pourrait varier ou une probabilité qu'un opérateur fasse une erreur de contrôle, quelle politique de production devrions-nous adopter ?

Afin de répondre à la problématique, nous allons dans le paragraphe suivant, fixer des objectifs pour ce travail.

#### **1.7 Objectif de la recherche**

Ce travail a pour objectif de développer une politique de commande optimale des systèmes de production non fiables avec contrôle de la qualité, en considérant une procédure de contrôle de la qualité en continu où une fraction de la production est contrôlée. Ceci a pour but de réduire le coût total composé principalement du coût de stockage de produits finis, du coût de pénurie en produits finis, du coût de contrôle qualité et du coût de retour de mauvaises pièces provenant du client.
Pour atteindre l' objectif fixé, nous allons considérer les sous-objectifs suivants :

- 1) Trouver la structure de la politique de production optimale ainsi que la fraction à contrôler en tout temps qui minimise le coût total.
- 2) En appliquant une contrainte sur l'AOQ, déterminer la fraction à contrôler afin de satisfaire aux exigences du client en matière de qualité.
- 3) En tenant compte d'une probabilité d'erreur de l'opérateur, trouver la nouvelle politique de production et de contrôle de la qualité.

## **1.8 Méthodologie de résolution**

L'atteinte des sous-objectifs fixés dans le cadre de ce travail de recherche passe par les six étapes suivantes :

- 1) La première étape consiste à formuler le problème de commande de l'unité de production en tenant compte des phénomènes aléatoires que sont les pannes / réparations de la machine, la qualité des produits fabriqués.
- 2) Dans la deuxième étape, nous allons élaborer un modèle mathématique du système étudié en utilisant la programmation dynamique stochastique à temps continu et à états discrets. Ce modèle nous conduira aux conditions d'optimum décrites par les équations d'Hamilton Jacobi-Bellman (HJB).
- 3) Dans la troisième étape, à cause de l'inexistence d'une méthode analytique de résolution des équations d'HJB obtenues, nous ferons appel à la technique de Kushner et Dupuis (1992) afin de les résoudre numériquement. En nous servant du principe de la politique à seuil critique, nous allons trouver la structure de la politique optimale de production et la fraction à contrôler.
- 4) Dans la quatrième étape, à partir de la structure de la politique optimale de production obtenue, nous allons élaborer un modèle de simulation dynamique à l'aide du logiciel ARENA afin d'analyser le comportement du système dans différents scénarios.
- 5) Dans la cinquième étape, à l'aide du logiciel STATGRAPHICS, nous allons élaborer un plan d'expériences afin de visualiser l'effet des facteurs (variables indépendantes) sur la réponse (le coût global de production) et ainsi dégager les facteurs significatifs qui permettront de définir la politique de production et de contrôle de la qualité.
- 6) Dans la sixième étape, afin de valider les résultats obtenus, nous allons effectuer une analyse de sensibilité, c'est-à-dire observer le comportement de la réponse lorsqu'un seul facteur varie à la fois.

Le récapitulatif de la méthodologie adoptée est illustré par la figure 1.3.

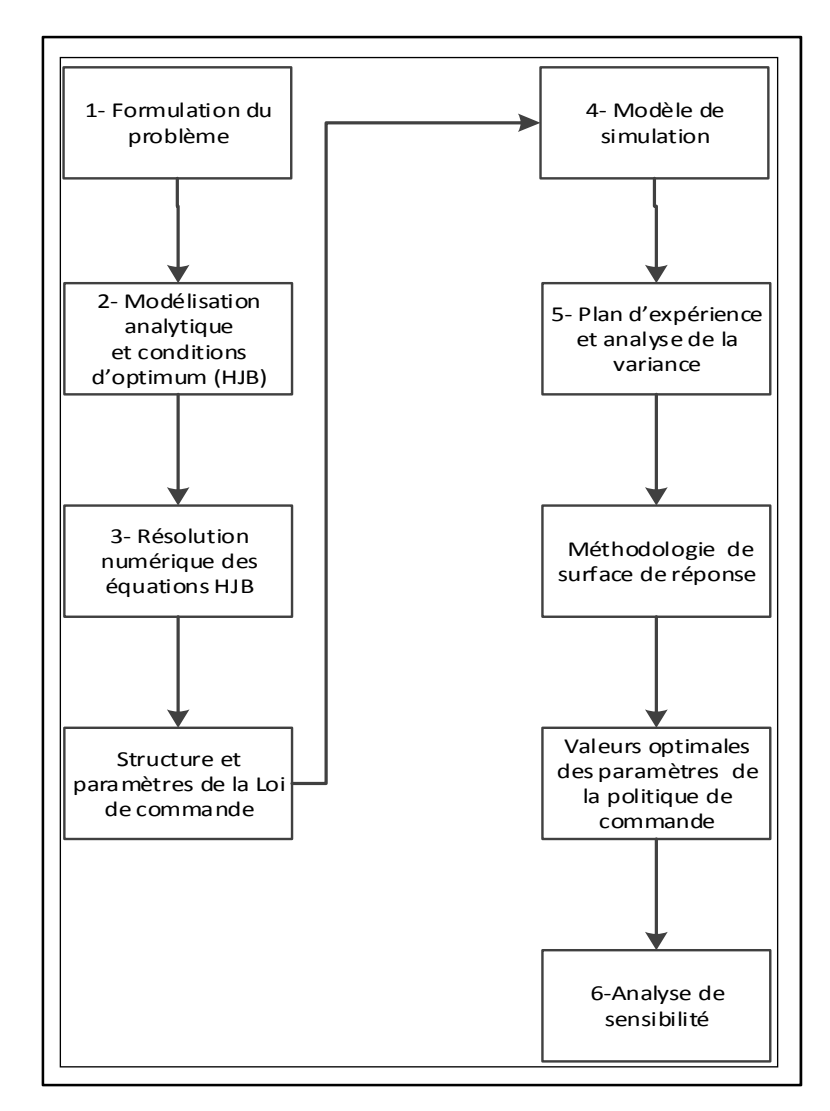

Figure 1.4 Méthodologie de recherche

## **1.9 Conclusion**

Dans ce chapitre, nous avons discuté du fonctionnement des entreprises de production en nous attardant en particulier sur les systèmes manufacturiers qui sont un maillon de la chaîne. Nous avons constaté que ceux-ci font face à des phénomènes incertains ou aléatoires qui peuvent être d'origine externe ou interne selon que les imprévus observés proviennent ou pas de la compagnie elle-même. Nous avons également remarqué dans ce chapitre que, le problème de contrôle efficient de la qualité des produits fabriqués afin de satisfaire les clients détermine la

survie de l'entreprise, d'où la problématique de notre sujet de recherche. Après avoir passé en revue la littérature des travaux effectués par des pairs dans ce domaine, nous avons fixé les objectifs de notre recherche ainsi que la méthodologie adoptée pour atteindre les objectifs susmentionnés. La méthodologie adoptée fait appel à la combinaison de la programmation dynamique stochastique, des plans d'expérience, de la simulation et du traitement statistique par l'analyse des surfaces de réponse.

Le prochain chapitre est réservé à l'élaboration d'une politique de production et de contrôle de la qualité par approche numérique.

### **CHAPITRE 2**

# **POLITIQUE DE PRODUCTION ET DE CONTRÔLE QUALITÉ D'UN SYSTÈME MANUFACTURIER NON FIABLE**

### **2.1 Introduction**

Dans ce chapitre, nous traiterons d'un problème d'optimisation des politiques de commande de production d'un système de production non fiable dans un environnement stochastique. L'objectif dans ce chapitre est de déterminer une politique de commande de la production intégrant le contrôle qualité afin de minimiser le coût total. Après avoir décrit le système manufacturier, nous allons présenter le modèle mathématique permettant de résoudre le problème posé. Par la suite, nous allons résoudre numériquement les équations d'HJB obtenues, une analyse de sensibilité permettra de tester l'efficacité de notre politique de commande.

## **2.2 Description du système manufacturier**

Le système manufacturier étudié est composé d'une machine produisant un seul type de produits finis et qui fait face à un taux de demande constant. Ce système est sujet à des pannes et réparations aléatoires qui peuvent occasionner des ruptures de stock. Nous considérons un système de production imparfait qui produit des pièces non conformes à un taux β, un poste d'inspection est installé pour contrôler une fraction  $(f_1)$  de la production afin de réduire le taux de produits défectueux avant de satisfaire la demande. Le contrôle se fait en inspectant un pourcentage de pièces produites, les pièces sont prises au hasard et inspectées, si elles sont bonnes, elles sont remises dans le circuit de production, sinon, elles sont mises au rebut. La figure 2.1 décrit la structure du système manufacturier étudié.

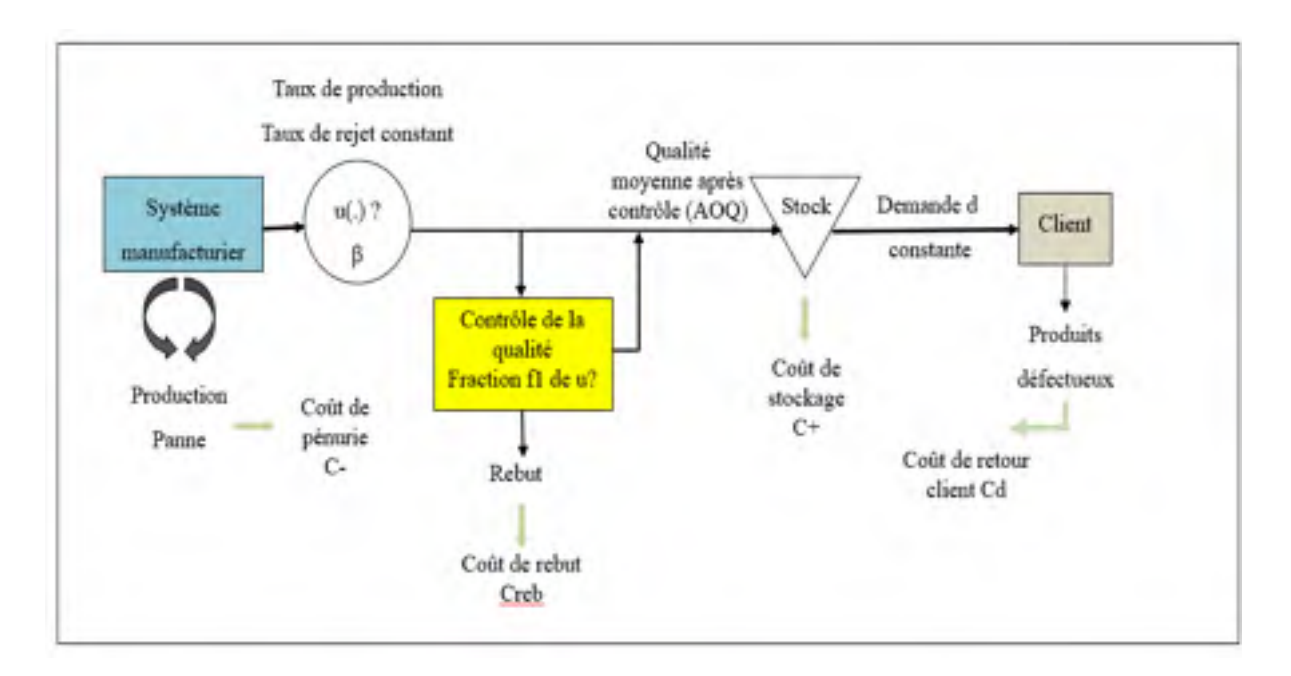

Figure 2.1 Structure du système manufacturier étudié

Le système de production produit à un taux  $u$  et donc un temps de production unitaire  $t_p = \frac{1}{u}$ , avec un taux de produits non conformes β constant. Il est soumis à des pannes et réparations aléatoires, le rendant indisponible, ce qui crée des coûts dit coûts de pénurie  $c^-$ . La demande étant constante, le système ajuste le taux de production selon le niveau d'inventaire des produits finis. Les produits finis sont stockés en attente d'être livré aux clients à des coûts unitaires de stockage  $c^+$ .

Un contrôle de la qualité se fait par inspection d'une fraction  $f_1$  de la production à un taux  $u_c$ et donc un temps de contrôle unitaire  $t_c = \frac{1}{u_c}$ , ce qui génère un coût d'inspection  $C_{insp}$ .  $f_1$ .  $u$ . Durant l'inspection, les mauvaises pièces sont mises au rebut, ce qui génère un coût de rebut  $C_{reb}$ .  $\beta$ .  $f_1$ .  $u$ , tandis que les bonnes pièces sont introduites dans le stock afin de satisfaire la demande.

Une clientèle de plus en plus exigeante en matière de qualité et qui accepte de moins en moins les défauts de fabrication. Les produits de mauvaise qualité sont donc retournés au fabricant, ce qui génère un coût de retour C<sub>d</sub>. d. AOQ, puis remplacés par des produits de bonne qualité.

Afin d'anticiper ce remplacement, le taux de la demande doit être ajuster proportionnellement à l'AOQ, donc la valeur anticipée de la demande en bons produits sera égal à  $\frac{d}{1-A0Q}$ .

## **2.3 Qualité moyenne après contrôle (AOQ) du système**

Dans la formule de Dogde (1943) énoncée dans l'équation 1.4 où  $AOQ = \beta(1 - f_1)$ , il considère que lors de l'inspection, les produits défectueux sont rectifiés et réintroduits dans le processus de production. La quantité totale de produits disponible après la production Q demeure inchangée. Dans notre système, nous avons considéré que lors de l'inspection, les produits défectueux ne sont pas rectifiés, ils sont mis au rebut comme c'est le cas pour des entreprises dont la rectification est impossible ou prend trop de temps ou alors coûte très cher. La figure 2.2 présente le processus d'inspection d'une quantité entrante Q, contenant un taux de produits non conformes  $\beta$ , une fraction  $f_1$  de Q est inspectée. Les bonnes pièces sont remises dans le stock pour être livrées au client (quantité (1- β).f1.Q), tandis que les mauvaises sont mises au rebut (quantité β.f1.Q).

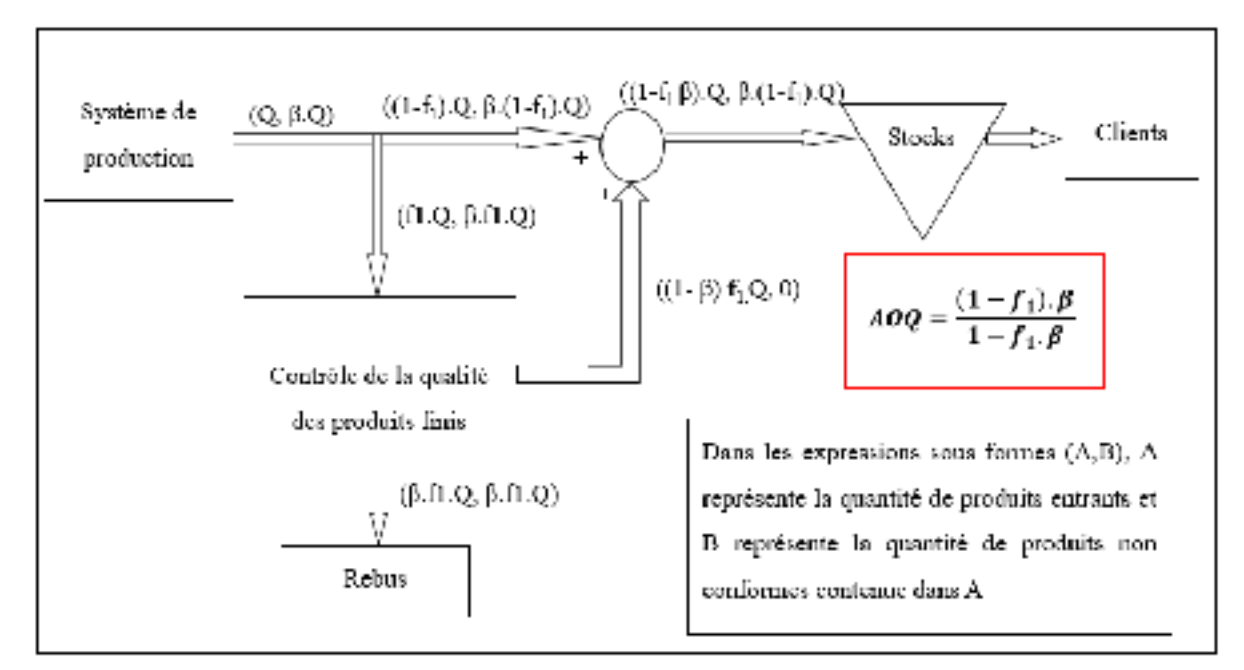

Figure 2.2 Détermination de la qualité moyenne après contrôle

La quantité qui se retrouve dans le stock étant de (1-f1β)Q avec un taux de produits non conformes β(1-f1)Q, la qualité moyenne après contrôle AOQ est donnée par :

$$
AOQ = \frac{(1 - f_1) \cdot \beta}{1 - f_1 \cdot \beta} \tag{2.1}
$$

## **2.4 Modélisation du système**

Afin de modéliser notre système de production, en plus des hypothèses faites au chapitre 1, nous allons considérer que le taux de rejet est constant.

Le fonctionnement de la machine peut être décrit par un processus stochastique  $\zeta(t) \in B = \{1,2\}$  décrivant les différents états de celle-ci. La machine est disponible et peut produire quand elle est en opération  $\zeta_1(t)=1$  et elle est indisponible quand elle est en panne ζ1(t)=2. La figure 2.3 présente le diagramme de transition d'états du système.

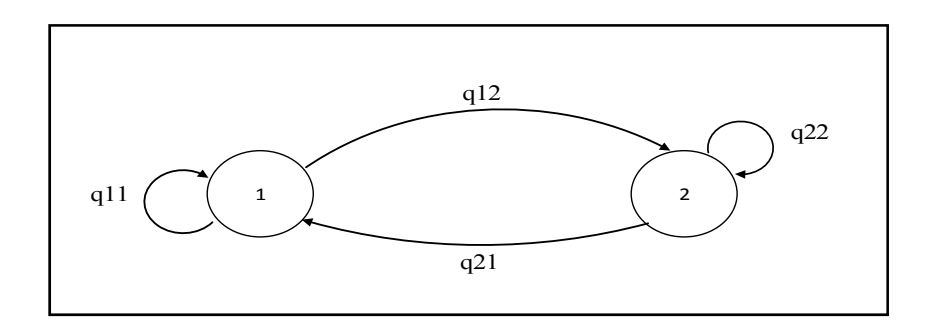

Figure 2.3 Diagramme de transition d'états

## **2.4.1 Matrice des taux de transition**

L'état du processus est modélisé par une chaîne de Markov à temps continu, à états discrets avec une matrice des taux de transition  $Q = (q_{\alpha\beta})$ . Le taux de transition et la matrice des taux de transition sont définis de la manière suivante :

$$
\Pr\left[\zeta(t+\delta t) = \beta / \zeta(t) = \alpha\right] = \begin{cases} q_{\alpha\beta}\delta t + o(\delta t) & \text{si } \alpha \neq \beta\\ 1 + q_{\alpha\beta}\delta t + o(\delta t) & \text{si } \alpha = \beta \end{cases}
$$
(2.2)

$$
A \text{vec } \alpha, \beta \in B = \{1, 2\}, \ q_{\alpha\beta} \ge 0 \ \forall \ \alpha \ne \beta, \quad q_{\alpha\alpha} = -\sum_{\alpha \ne \beta} q_{\alpha\beta}
$$
\n
$$
Q = \begin{bmatrix} q_{11} & q_{12} \\ q_{21} & q_{22} \end{bmatrix} = \begin{bmatrix} -q_{12} & q_{12} \\ q_{21} & -q_{21} \end{bmatrix} \tag{2.3}
$$

#### **2.4.2 Probabilités limites et Conditions de faisabilité**

Soit  $\pi_1$  et  $\pi_2$ , les probabilités limites aux modes 1 et 2 respectivement.  $\pi i$ , (i=1,2) sont les solutions aux équations suivantes :

$$
\begin{cases} \sum_{j=1}^{2} \pi_{j} \times q_{ij} = 0 \quad \forall \ i = 1, 2 \\ \sum_{i=1}^{2} \pi_{i} = 1 \end{cases}
$$
 (2.4)

La résolution de ce système nous donne :

$$
\pi_1 = \frac{q_{21}}{q_{12} + q_{21}}
$$

$$
\pi_2 = \frac{q_{12}}{q_{12} + q_{21}}
$$

La production doit pouvoir satisfaire la demande à chaque mode de fonctionnement, d'où la condition de faisabilité donnée par l'équation (2.7). Elle traduit par le fait que la production maximale globale au mode marche de la machine doit être supérieure ou égale à la demande en bon produit qui tient compte de la qualité après contrôle (AOQ).

Pour vérifier cette condition de faisabilité, nous devons donc trouver le taux de production global maximal du système qui tient compte du temps d'inspection des produits et de la fraction de la production à contrôler. Notons  $U_g^{max}$ , ce taux, sachant que  $U_{max}$  est le taux de production maximal de la machine et  $U_c$  est le taux d'inspection des produits, nous pouvons écrire :

 $U_{max} = \frac{1}{t_p}$  et  $U_c = \frac{1}{t_c}$ , avec t<sub>p</sub> qui est le temps de production d'une pièce et t<sub>c</sub>, le temps d'inspection d'une pièce.

$$
U_g^{max} = \frac{1}{t_p + f_1 t_c} \tag{2.5}
$$

En remplaçant  $t_p$  par  $\frac{1}{u}$  $\frac{1}{U_{max}}$ , et  $t_c$  par  $\frac{1}{U_c}$  $\frac{1}{u_c}$ , l'équation (2.5) devient :

$$
U_g^{max} = \frac{U_{max} \cdot U_c}{f_1 \cdot U_{max} + U_c} \tag{2.6}
$$

La condition de faisabilité est donc donnée par :

$$
\pi_1 \cdot \frac{U_{max} \cdot U_c}{f_1 \cdot U_{max} + U_c} \ge \frac{d}{1 - \frac{(1 - f_1)\cdot \beta}{1 - f_1 \cdot \beta}}
$$
\n(2.7)

### **2.4.3 Dynamique du stock et Domaine de commande admissible**

La dynamique du stock au cours du temps durant la production est régie par les équations (2.8), cela traduit le fait qu'à chaque instant, la variation du stock est donnée par la différence entre la production réelle qui tient compte du contrôle qualité et la demande en bons produits.

$$
\begin{cases}\n\frac{dx}{dt} = (1 - f_1 \cdot \beta) \cdot \frac{u(t) \cdot U_c}{U_c + f_1 \cdot u(t)} - \frac{d}{1 - \frac{(1 - f_1) \cdot \beta}{1 - f_1 \cdot \beta}} \\
x(0) = x_0\n\end{cases}
$$
\n(2.8)

Où  $x_0$  est le stock à l'état initial.

Nos variables de décision sont le taux de production u et la fraction de la production à contrôler f1. Le domaine de commande admissible est le suivant :

$$
\Gamma(\cdot) = \begin{cases} u \in R \ / \ 0 \le u \le \frac{U_{\text{max}}.Uc}{Uc + f_1.U_{\text{max}}} \\ f_1 \in R \ / \ 0 \le f_1 \le 1 \end{cases}
$$
 (2.9)

## **2.4.4 Coût instantané et Coût total actualisé**

Le coût instantané est fonction des coûts de stockage, de pénuries, d'inspection, de rebuts, de réparation et de retour client :

$$
\text{Posons } u_g = \frac{u(t) \cdot U_c}{U_c + f_1 \cdot u(t)}
$$
\n
$$
g(x) = c^+ x^+ + c^- x^- + c_d \cdot [d \cdot A O Q] + c_{insp} \cdot f \cdot u + c_{reb} \cdot [\beta \cdot f \cdot u]
$$
\n
$$
(2.10)
$$

$$
Avec \quad \begin{cases} x^+ = \max(0, +x) \\ x^- = \max(-x, 0) \end{cases}
$$

L'objectif est de définir le taux de production  $u(.)$  et la fraction à contrôler  $f<sub>1</sub>$  en fonction de la demande afin de minimiser le coût total actualisé de production donné par l'équation (2.10).

$$
J(x,\alpha) = \mathcal{E}\left\{\int_{0}^{\infty} e^{-\rho t} g(x) dt \Big| x(0) = x, \alpha(0) = \alpha \right\} \forall \alpha \in \{1,2\}
$$
 (2.11)

où ρ est le taux d'actualisation et elle tient compte de la dépréciation de la valeur de la monnaie dans le temps.

### **2.4.5 Fonction de valeur et condition d'optimum**

La détermination des conditions optimales du problème considéré amène à utiliser les équations d'Hamilton-Jacobi-Bellman (HJB). Selon les travaux de Boukas et Kenne (1997), sur un horizon de temps infini, la fonction valeur est continue, convexe et différentiable. Elle satisfait aux équations d'HJB, ce qui justifie que le coût obtenu soit optimal. La fonction valeur est donnée par la relation suivante :

$$
\vartheta(x,\alpha) = \inf_{u \in \Gamma(\alpha)} J(\alpha, x, u), \ \alpha \in \mathcal{B} = \{1, 2\}, x \in R
$$
\n(2.12)

La résolution de l'équation (2.10) peut se faire à l'aide des équations d'Hamilton-Jacobi-Bellman (HJB) qui sont obtenues en se basant le principe de la programmation dynamique en temps continu introduit par Richard Bellman en 1957.

$$
\rho \vartheta(x,\alpha) = \min_{u \in \Gamma(\alpha)} \left[ g(x,\alpha) + \sum_{\beta \in B} q_{\alpha\beta} \vartheta(x,\beta) + \frac{dx}{dt} \times \frac{\partial \vartheta(x,\alpha)}{\partial x} \right]
$$
(2.13)

La solution de l'équation (2.11) est la fonction valeur  $\vartheta(x, \alpha)$ , elle est obtenue lorsque les conditions sont optimales. Cependant, les équations d'HJB sont difficiles à résoudre analytiquement, une approche de résolution numérique sera développée au point 2.5.

## **2.5 Approche numérique**

L'approche numérique utilisée pour résoudre ces équations est celle développée par (Kushner et Dupuis, 1992), elle a été reprise dans plusieurs autres travaux. Elle consiste à utiliser une approximation du gradient de la fonction valeur  $\vartheta^h(x, \alpha)$ .

Soit h<sub>x</sub> le pas de discrétisation de la variable d'état *x*, la fonction  $\vartheta(x, \alpha)$  est approximée par la

fonction discrète  $v^h(x, \alpha)$  et le gradient  $\frac{\partial v(x, \alpha)}{\partial x}$ *x*  $\partial \vartheta\!\left(x,\alpha\right)$  $\frac{\partial (x, \alpha)}{\partial x}$  est approximé par :

$$
\frac{\partial \vartheta(x, \alpha)}{\partial x} = \begin{cases} \frac{\vartheta^h(x + h_x, \alpha) - \vartheta^h(x, \alpha)}{h_x}, & \text{si } \frac{dx}{dt} \ge 0\\ \frac{\vartheta^h(x, \alpha) - \vartheta^h(x - h_x, \alpha)}{h_x}, & \text{sinon} \end{cases}
$$
(2.14)

Avec l'équation (2.14), nous pouvons réécrire l'équation (2.13) comme suit :

$$
\rho v^{\theta}(x,\alpha) = \min_{u \in I(\alpha)} \left[ g(x,\alpha) + q_{\alpha x} v^{\theta}(x,\alpha) + \sum_{\beta \neq \alpha} q_{\alpha \beta} v^{\theta}(x,\beta) + r \frac{v^{\theta}(x+h_x,\alpha) - v^{\theta}(x,\alpha)}{h_x} ind\{r \ge 0\} \right] + r \frac{v^{\theta}(x,\alpha) - v^{\theta}(x,\alpha)}{h_x} ind\{r < 0\} \tag{2.15}
$$

$$
\text{Avec } r = (1 - f \cdot \beta) u_g(t) - \frac{d}{1 - A O Q} \text{ et } ind \{ P(\cdot) \} = \begin{cases} 1, & \text{si } P(\cdot) \text{ est } v r a i \\ 0, & \text{sinon} \end{cases}
$$

En simplifiant l'équation (2.15), on obtient alors :

$$
\vartheta^{h}(x,\alpha) = \min_{u \in \Gamma(\alpha)} \left[ (\rho + |q_{\alpha\alpha}| + \frac{|r|}{h_{x}})^{-1} \left( \frac{c^{+}x^{+} + c^{-}x^{-} + c_{d} \cdot [d \cdot AOO]}{+ \sum_{\beta \neq \alpha} q_{\alpha\beta} \vartheta^{h}(x,\beta) + \vartheta^{h}(x+h_{x},\alpha) \frac{r}{h_{x}} \text{ind}\left\{r \geq 0\right\} + \vartheta^{h}(x-h_{x},\alpha) \frac{r}{h_{x}} \text{ind}\left\{r < 0\right\} \right] \tag{2.16}
$$

Au mode 1 ( $\alpha = 1$ ), la machine est en marche, la fonction valeur est donnée par l'équation  $(2.17)$ .

$$
\hat{\mathbf{v}}^{t}(x,1) = \min_{u \in \Gamma(\alpha)} \left[ (\rho + |q_{12}| + \frac{|r|}{h_{x}})^{-1} \left( \begin{array}{cc} c^{+}x^{+} + c^{-}x^{-} + c_{d} \cdot [d \cdot A O Q] + c_{\text{insp}} \cdot f_{1} \cdot u + c_{\text{rob}} \cdot [\beta \cdot f_{1} \cdot u] \\ + q_{12} \hat{\mathbf{v}}^{t}(x,2) + \hat{\mathbf{v}}^{t}(x+h_{x},1) \frac{r}{h_{x}} \text{ind}\{r \ge 0\} \\ + \hat{\mathbf{v}}^{t}(x-h_{x},1) \frac{r}{h_{x}} \text{ind}\{r < 0\} \end{array} \right] \tag{2.17}
$$

Au mode 2 ( $\alpha = 2$ ), la machine est en arrêt, la fonction valeur est donnée par l'équation (2.18).

$$
\partial^{k}(x,2) = (\rho + |q_{21}| + \frac{d}{h_{x}(1 - AQQ)})^{-1} \left( \begin{matrix} c^{+}x^{+} + c^{-}x^{-} + c_{d} \cdot [d \cdot AQQ] \\ + q_{21} \partial^{k}(x,1) + \partial^{k}(x - h_{x},2) \frac{d}{h_{x}(1 - AQQ)} \end{matrix} \right)
$$
(2.18)

## **2.5.1 Algorithme de résolution**

La détermination des valeurs recherchées se fait numériquement par itération successive à l'aide du logiciel informatique Matlab jusqu'à un ordre de précision fixée d'avance.

Pour un ordre de précision  $\delta$  et un pas h donnés, l'algorithme d'approximation successive développée par Yan et Zhang (1995) se résume dans les quatre étapes suivantes :

# **Étape 1 :**

```
Choisir l'ordre de précision\delta \in \mathbb{R}^+ Initialiser
```
 $n = 1$ 

$$
f_1 \in R / 0 \le f_1 \le 1
$$

 $(\theta^{h}(x, f_{1}, \alpha))^{n} \coloneqq 0 \ \forall \alpha \in B$ , initialisation de la fonction valeur

## **Étape 2 :**

Calculer la nouvelle valeur de la fonction valeur au rang n  $((\mathcal{V}^h(x, f_1, \alpha))^n)$  à partir de la formule et des données initiales et la remplacer avec l'ancienne valeur en mémoire

$$
(\vartheta^h(x,f_1,\alpha))^{n-1} : = (\vartheta^h(x,f_1,\alpha))^n
$$

Garder en mémoire la valeur de la fonction valeur pour chaque valeur de la fraction *f1.*

## **Étape 3 :**

Calculer la fonction valeur pour obtenir la politique de commande

$$
T(\vartheta^h(x,f_1,\alpha))^{n-1}=(\vartheta^h(x,f_1,\alpha))^n=T^*(\vartheta^h(x,f_1,\alpha))^{n-1}
$$

## **Étape 4 :**

Calculer successivement les valeurs :

$$
\overline{c} := \min_{(x)} \left\{ \vartheta^h(x, \alpha) \right\}^n - \vartheta^h(x, \alpha) \big\}^{n-1}
$$

$$
\underline{c} := \max_{(x)} \left\{ \partial^{h}(x, \alpha)^{n} - \partial^{h}(x, \alpha)^{n-1} \right\}
$$

$$
C_{\min} := \frac{\rho}{1 - \rho} \overline{c}
$$

$$
C_{\max} := \frac{\rho}{1 - \rho} \underline{c}
$$

## **Test de convergence** :

Si :  $|Cmin-Cmax| \leq \delta$ , alors, arrêter les itérations et  $u = u^*$ 

Sinon  $n = n + 1$ , exécuter de nouveau les étapes 2, 3 et 4.

### **2.5.2 Exemple numérique**

Dans l'exemple numérique, nous allons résoudre numériquement les équations d'HJB (2.17 et 2.18) afin de déterminer la politique de commande du système décrit à la figure (2.1). La variable d'état est le niveau d'inventaire  $x$  qui peut varier dans l'intervalle suivant :

 $-10 \le x \le 50$ .

où -10 représente une pénurie de 10 produits.

Les données utilisées pour la simulation sont consignées dans le tableau 2.1.

| Variables     | max           | $\overline{d}$ | $c^{\scriptscriptstyle +}$ |  | $c^{-}$<br>$c_d$         |               | $c_{\text{reb}}$ |               |  |  |
|---------------|---------------|----------------|----------------------------|--|--------------------------|---------------|------------------|---------------|--|--|
| Valeurs       | 12            | 6              | 11                         |  | 500                      | 100           | 30               |               |  |  |
| Unités        | produit/UT    | produit/UT     | \$/produit/UT              |  | \$/produit/UT            | \$/produit/UT |                  | \$/produit/UT |  |  |
|               |               |                |                            |  |                          |               |                  |               |  |  |
| $c_{_{insp}}$ |               | $q_{12}$       | $q_{21}$                   |  |                          |               |                  | $\rho$        |  |  |
|               | 5             | 0.01           | 0.1                        |  | 25<br>0.2                |               |                  | 0.1           |  |  |
|               | \$/produit/UT | /UT            | /UT                        |  | produit/UT<br>produit/UT |               |                  | /UT           |  |  |

Tableau 2.1 Paramètres du problème

## **Vérification de la condition de faisabilité du système**

Il est important de s'assurer que la condition de faisabilité du système est respectée pour toutes les valeurs de f<sub>1</sub>. Pour qu'elle soit respectée, il faudrait que l'équation (2.7) soit respectée : Nous obtenons l'équation suivante :

$$
\left(\frac{q_{21}}{q_{21}+q_{12}}\right) \cdot \left(\frac{U_{max} \cdot U_c}{U_c + f_1 \cdot U_{max}}\right) - \frac{d}{1 - \frac{(1-f_1)\cdot \beta}{1 - f_1 \cdot \beta}} \ge 0\tag{2.19}
$$

Soit la fonction  $E(f_1)$ , tel que :

$$
E(f_1) = \left(\frac{q_{21}}{q_{21} + q_{12}}\right) \cdot \left(\frac{U_{max}.U_c}{U_c + f_1.U_{max}}\right) - \frac{d}{1 - \frac{(1 - f_1)\beta}{1 - f_1\beta}}
$$
(2.20)

Nous traçons  $E(f_1)$  et nous vérifions que  $E(f_1) \ge 0$ .

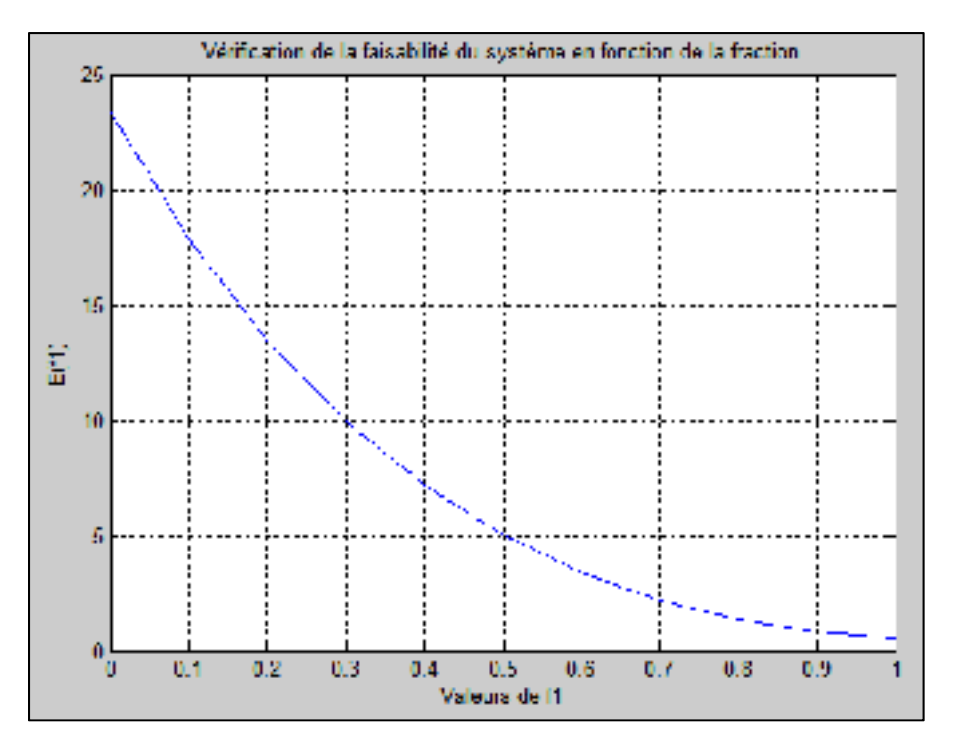

Figure 2.4 Vérification de la condition de faisabilité du système en fonction de la fraction

La figure 2.4 présente les différentes valeurs de la fonction  $E(f_1)$  en fonction de la valeur de la fraction  $f_1$ . Nous remarquons que, quel que soit la valeur de la fraction, la fonction  $E(f_1)$  est toujours positive, cela signifie que la capacité de production est supérieure à la demande, même en tenant compte du taux de rejet et du temps de contrôle, le système est donc faisable.

## **2.5.3 Résultats obtenus**

Les résultats ont été obtenus à partir des programmes développés à l'aide du logiciel Matlab de la fonction principale (annexe 1) et de la fonction coût (annexe 2).

## **2.5.3.1 Politique de contrôle qualité**

La fraction optimale est obtenue en comparant les coûts totaux de production de chaque fraction de l'intervalle considéré  $f_1 \in R$  /0  $\leq f_1 \leq 1$ . La fraction qui minimisera le coût total sera considérée comme étant la fraction optimale à contrôler.

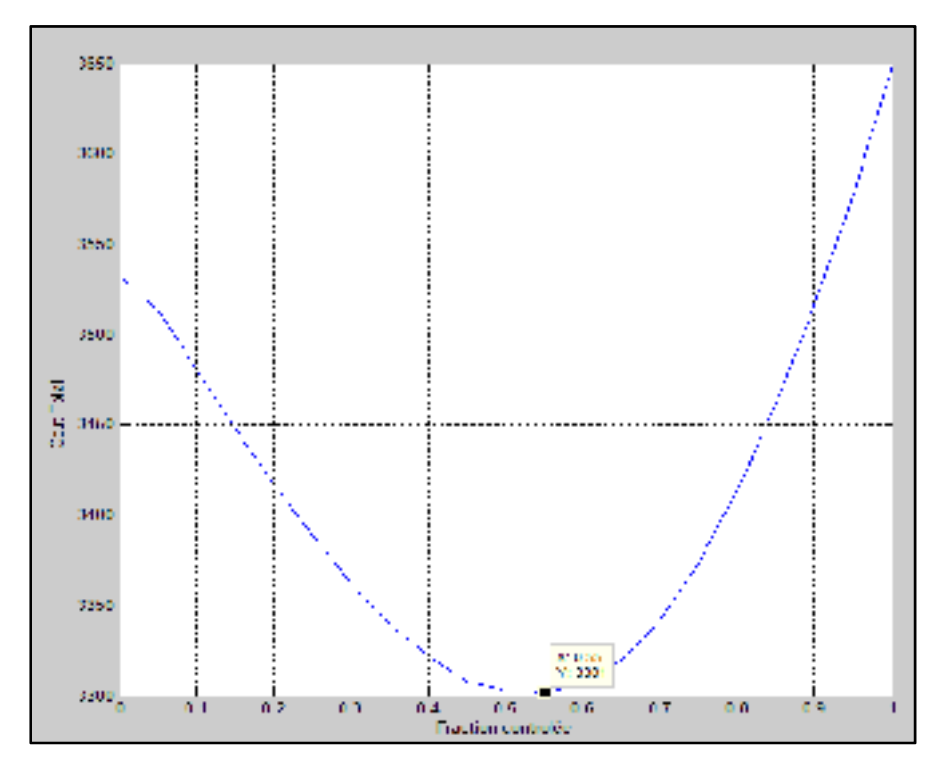

Figure 2.5 Coût total de production en fonction de la fraction contrôlée

La figure (2.5) nous montre qu'en contrôlant une fraction  $f_1 = 55\%$  de la production, le coût total de production est optimal. Cela démontre aussi que le contrôle à 100% qui est utilisé dans la plupart des travaux ne donne pas le coût minimal, néanmoins, il assure un produit de qualité chez le client. En utilisant cette politique de contrôle d'une fraction  $f_1 = 55\%$ , nous obtenons une qualité moyenne après contrôle (AOQ) de 0.1 soit 10%, autrement dit 10% des produits qui se rendent chez le client ne sont pas conformes.

## **2.5.3.2 Politique de production**

La politique de production est une politique de type seuil critique comme mentionné dans la littérature par Rivera-Gomez et al. (2013) qui ont traité de l'utilisation d'un système de production seulement lorsque le niveau d'inventaire du produit fini est inférieur à un seuil donné. Elle a également été traitée par Bouslah et al. (2013) qui ont démontré que la politique du seuil critique reste optimale pour les systèmes de production non fiables, en tenant compte de la mauvaise qualité de certains produits sur le taux de la demande en bon produit. La structure de cette politique de commande est la suivante :

$$
u(x, 1) = \begin{cases} (1 - f_1 \cdot \beta) \cdot \frac{U_{max} \cdot U_c}{U_c + f1 \cdot U_{max}} & \text{si } x < Z_1 \\ \frac{d}{\left(1 - \frac{(1 - f1) \cdot \beta}{1 - f1 \cdot \beta}\right)} & \text{si } x = Z_1 \\ 0 & \text{si } x > Z_1 \end{cases} \tag{2.21}
$$

 $Z_1$  Représente le seuil critique de production au mode1.

 $(1 - f_1, \beta)$ .  $\frac{U_{max}.U_c}{U_c + f1.U_{max}}$  représente le taux de production maximal réel qui est inférieur au taux de production maximal de la machine, car le temps de contrôle vient augmenter le temps de production global et donc réduire le taux de production maximal réel.

La fraction utilisée pour élaborer la structure de la politique de production est celle trouvée à la figure 2.5,  $f_1 = 55\%$ .

La figure (2.6) nous présente la politique optimale de production au mode 1, c'est-à-dire en mode marche.

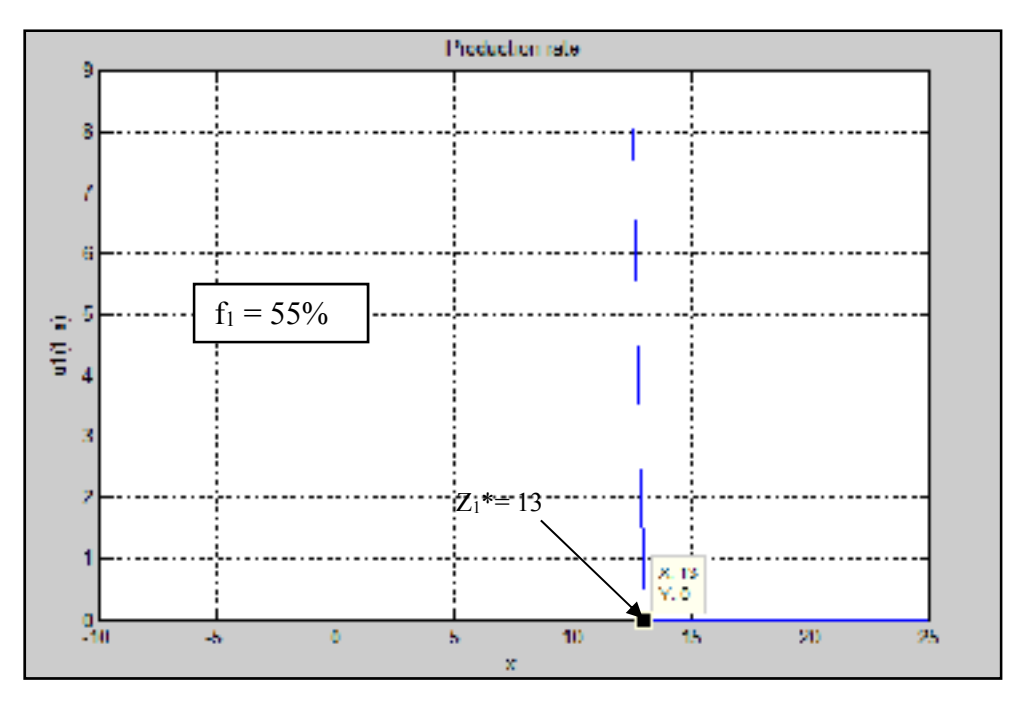

Figure 2.6 Politique de production du système considéré

D'après cette politique, nous devons produire au taux de production maximale lorsque le stock est inférieur au seuil (Z1 <13), produire à la demande lorsque  $Z1 = 13$  et ne pas produire du tout lorsque le stock est supérieur au seuil (Z1 >13).

## **2.5.4 Analyse de sensibilité**

Dans le but de valider la politique de production du système obtenue à partir de l'approche de résolution numérique, nous faisons varier certains paramètres du système et nous observons le comportement du seuil critique et de la fraction à contrôler. Le tableau 2.2 présente les résultats obtenus en faisant varier certains paramètres de notre modèle.

| <b>Scénarios</b>                   | $\pmb{C}^-$ | $\mathcal{C}^+$ | $c_d$ | $\boldsymbol{\mathcal{C}}_{insp}$ | $U_c$ | β    | $\mathbf{Z}_1^*$ | $\boldsymbol{f_1^*}$ | <b>Remarques</b>                               |  |
|------------------------------------|-------------|-----------------|-------|-----------------------------------|-------|------|------------------|----------------------|------------------------------------------------|--|
| <b>Base</b>                        | 500         | 11              | 100   | 5                                 | 25    | 0.2  | 13               | 0.55                 |                                                |  |
| Variation du coût de pénurie       |             |                 |       |                                   |       |      |                  |                      |                                                |  |
| 1                                  | 400         | 11              | 100   | 5                                 | 25    | 0.2  | 8.5              | 0.6                  | $\mathbf{Z}_1\downarrow, \mathbf{f}_1\uparrow$ |  |
| $\overline{2}$                     | 600         | 11              | 100   | 5                                 | 25    | 0.2  | 15.5             | 0.5                  | $\mathbf{Z}_1\uparrow, \mathbf{f}_1\downarrow$ |  |
| Variation du coût de stockage      |             |                 |       |                                   |       |      |                  |                      |                                                |  |
| 3                                  | 500         | $\overline{7}$  | 100   | 5                                 | 25    | 0.2  | 17               | 0.45                 | $\mathbf{Z}_1\uparrow, \mathbf{f}_1\downarrow$ |  |
| $\overline{4}$                     | 500         | 15              | 100   | 5                                 | 25    | 0.2  | 9                | 0.65                 | $\mathbf{Z}_1\downarrow, \mathbf{f}_1\uparrow$ |  |
| Variation du coût de retour client |             |                 |       |                                   |       |      |                  |                      |                                                |  |
| 5                                  | 500         | 11              | 50    | 5                                 | 25    | 0.2  | 12.5             | 0.4                  | $\mathbf{Z}_1\uparrow, \mathbf{f}_1\downarrow$ |  |
| 6                                  | 500         | 11              | 150   | 5                                 | 25    | 0.2  | 13.5             | 0.65                 | $Z_1\downarrow$ , $f_1\uparrow$                |  |
|                                    |             |                 |       | Variation du coût d'inspection    |       |      |                  |                      |                                                |  |
| $\overline{7}$                     | 500         | 11              | 100   | $\overline{2}$                    | 25    | 0.2  | 14               | 0.6                  | $\mathbf{Z}_1\downarrow, \mathbf{f}_1\uparrow$ |  |
| 8                                  | 500         | 11              | 100   | 10                                | 25    | 0.2  | 12               | 0.45                 | $\mathbf{Z}_1\uparrow, \mathbf{f}_1\downarrow$ |  |
|                                    |             |                 |       | Variation du taux de contrôle     |       |      |                  |                      |                                                |  |
| 9                                  | 500         | 11              | 100   | 5                                 | 20    | 0.2  | 12               | 0.4                  | $\mathbf{Z}_1\uparrow, \mathbf{f}_1\downarrow$ |  |
| 10                                 | 500         | 11              | 100   | 5                                 | 30    | 0.2  | 14               | 0.65                 | $\mathbf{Z}_1\downarrow, \mathbf{f}_1\uparrow$ |  |
|                                    |             |                 |       | Variation du taux de rejet        |       |      |                  |                      |                                                |  |
| 11                                 | 500         | 11              | 100   | 5                                 | 25    | 0.15 | 11               | 0.5                  | $\mathbf{Z}_1\uparrow, \mathbf{f}_1\downarrow$ |  |
| 12                                 | 500         | 11              | 100   | 5                                 | 25    | 0.25 | 16.5             | 0.6                  | $\mathbf{Z}_1\downarrow, \mathbf{f}_1\uparrow$ |  |

Tableau 2.2 Analyse de sensibilité du système

## • **Variation du coût de pénurie** (scénario 1 et 2)

Lorsque le coût de pénurie augmente, le seuil critique de production  $Z_1^*$  augmente, le système stocke plus pour se protéger des pénuries. L'augmentation de Z<sub>1</sub> va pousser le système à produire plus, d'où la diminution de la fraction à contrôler f1\* (équation 2.5).

$$
U_g^{\max} = \frac{1}{t_p + f_1 \cdot t_c}
$$

#### • **Variation du coût d'inventaire** (scénario 3 et 4)

Lorsque le coût d'inventaire augmente, le seuil critique de production  $Z_1^*$  diminue, le système stocke moins pour réduire les coûts de stockage. Avec la diminution de Z1, le système a une plus grande marge de manœuvre, il va donc réduire son taux de production, d'où l'augmentation de la fraction à contrôler  $f_1$  (équation 2.5), ceci afin d'améliorer la qualité moyenne après contrôle.

### • **Variation du coût de retour client** (scénario 5 et 6)

Lorsque le coût de retour client augmente, la fraction à contrôler  $f_1^*$  augmente, le système contrôle plus pour réduire le nombre de produits défectueux. Le seuil critique de production  $Z_1^*$  diminue, car l'augmentation de f<sub>1</sub><sup>\*</sup> va réduire le taux de production global, le système réduit donc son seuil critique de production.

### • **Variation du coût d'inspection** (scénario 7 et 8)

Lorsque le coût d'inspection augmente, la fraction à contrôler  $f_1^*$  diminue, le système contrôle moins d'items pour réduire les coûts d'inspection. Le seuil critique de production  $Z_1^*$ augmente, car la fraction à contrôler étant moins élevée, le taux de production global augmente.

### • **Variation du taux de contrôle** (scénario 9 et 10)

Lorsque le taux de contrôle Uc augmente, le temps de contrôle diminue (tc=1/Uc), la fraction à contrôler augmente, car l'inspection étant beaucoup plus rapide, le système est apte à contrôler plus d'items. Le seuil critique de production diminue, car la fraction f<sub>1</sub><sup>\*</sup> étant plus élevée, le taux de production baisse, le système va diminuer  $Z_1^*$ .

#### • **Variation du taux de rejet** (scénario 11 et 12)

Lorsque le taux de rejet β augmente, la fraction à contrôler augmente pour pouvoir retirer le maximum de mauvaises pièces avant qu'elles ne se rendent chez le client, le taux de production diminue.

## **2.6 Conclusion**

Dans ce chapitre, nous avons modélisé à l'aide des chaînes de Markov homogènes un système de production composé d'une machine et traitant un type de produit, soumis à des pannes et réparations aléatoires et qui produit des pièces non conformes avec une probabilité β. Le coût global de production a été considéré comme critère de performance. Il est composé du coût de stockage, du coût de pénurie, du coût d'inspection, du coût de rejet à l'inspection et du coût de retour des avaries.

En utilisant le logiciel Matlab, nous avons résolu les équations d'HJB en se basant sur l'approche développée par Kushner et Dupuis (1992). Le coût total, représenté par la fonction valeur est la solution aux équations d'HJB. Nous avons donc obtenu une approximation de la valeur optimale de la fonction valeur aux modes marche et arrêt. Cela nous a permis de trouver la fraction qui minimise le coût total. En utilisant cette fraction, nous avons obtenu la politique de production recherchée à savoir les taux de production en fonction du niveau du stock de produits finis. La politique de production est celle de type seuils critiques. Une analyse de sensibilité a été faite dans le but de vérifier l'influence de certains paramètres sur la politique proposée.

Dans le chapitre suivant, nous allons traiter du cas des processus non Markoviens en développant un modèle de simulation décrivant la dynamique de la machine et des stocks. Nous allons utiliser une approche expérimentale basée sur les plans d'expériences, la simulation, l'analyse de la variance et la méthodologie de surface de réponse pour obtenir les facteurs significatifs optimaux qui minimisent le coût total de production.

### **CHAPITRE 3**

## **POLITIQUE DE PRODUCTION ET DE CONTRÔLE QUALITÉ : APPROCHE PAR SIMULATION**

## **3.1 Introduction**

Dans le chapitre 2, nous avons utilisé une approche analytique et une résolution numérique pour développer les conditions optimales et les résoudre afin de déterminer les politiques de production et de contrôle qualité.

Compte tenu des limites de l'approche numérique qui ne montre que la structure de la politique de commande, une approche par simulation combinée aux plans d'expériences et la méthodologie de surface de réponse a été choisie. Celle-ci présente plusieurs avantages :

- Permet de calculer le coût total exact de production, alors que le numérique ne donne qu'une valeur approximative.

- Permet de trouver de façon expérimentale le seuil critique de production et la fraction optimale à contrôler.

Ainsi, grâce au modèle de simulation, nous testerons plusieurs scénarios afin de vérifier la fiabilité de notre modèle. Tout d'abord, nous introduirons une contrainte sur l'AOQ afin de pouvoir contrôler la quantité de produits non conformes qui se retrouverait chez le client, cela permettra de contrôler le niveau de qualité de l'entreprise. Dans un deuxième temps, nous envisagerons la possibilité pour l'opérateur de commettre des erreurs avec une certaine probabilité lors du contrôle qualité. Cela amènera de l'incertitude dans la qualité des produits fournis au client, car un produit qui serait considéré conforme après avoir été contrôlé ne le serait pas en réalité, d'où l'impossibilité de contrôler l'AOQ.

### **3.2 Cas d'un système de production avec un taux de rejet constant**

Dans cette partie, nous allons utiliser une approche de résolution basée sur la simulation et les plans d'expérience pour déterminer les facteurs optimaux qui régissent une politique de production (Gharbi et Kenné, 2000). Cette approche combine la simulation, les plans

d'expériences, l'analyse de variance et la méthodologie de surface de réponse pour le contrôle de divers systèmes de production. La démarche de résolution se présente comme suit :

- La modélisation du système tel qu'élaboré au chapitre 2 permet de définir les différents états de la machine, la dynamique du stock et la structure de la politique.
- Les paramètres de la politique trouvés au chapitre 2 seront utilisés pour développer le modèle de simulation.
- Le modèle de simulation permettra de reproduire le système dans les conditions virtuelles d'opération et donc obtenir des paramètres de la politique plus proches de la réalité qui serviront à calculer le coût total à l'aide des plans d'expérience.
- Les plans d'expérience et la méthodologie de surface de réponse permettront de trouver les facteurs, deux dans ce cas  $(Z_1, f_1)$  qui minimiseront le coût total de production (la réponse).

### **3.2.1 Modèle de simulation**

Le modèle de simulation de notre système de production est constitué d'une seule machine, produisant un type de produit, dont la politique optimale de production est celle à seuil critique issue des équations d'HJB élaborées précédemment. Le logiciel ARENA a été utilisé pour construire notre modèle (Annexe III). Cela s'est fait en plusieurs étapes à savoir :

- L'initialisation des différentes variables du système telles que : les variables de décisions  $(Z_1, f_1)$ , le taux de la demande d, le taux de production maximale U<sub>max</sub>, le temps moyen entre les pannes et les réparations (MTBF, MTTR), ainsi que les paramètres du programme tels que l'unité de temps et le temps de simulation.
- Le paramétrage de la politique de production en tenant compte du seuil critique  $Z_1^*$  ;
- Le paramétrage du poste d'inspection avec les rejets qui y sont générés ;
- Le paramétrage de la demande en tenant compte des produits défectueux rejetés par le client ;
- Le paramétrage des pannes ;
- L'animation de la simulation permettant de visualiser les résultats.

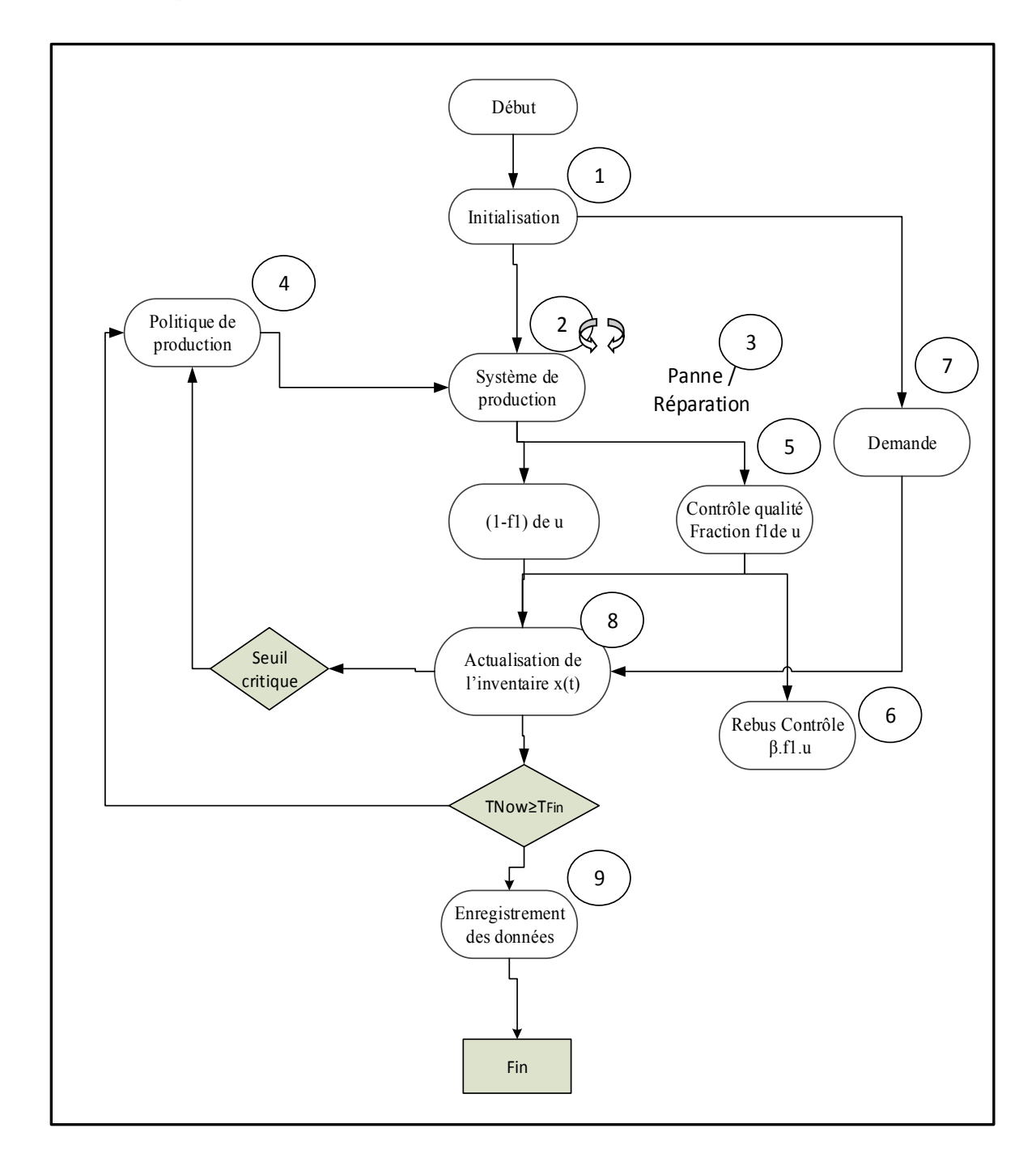

La figure 3.1 présente le diagramme de simulation

Figure 3.1 Diagramme de simulation

• Bloc  $(1)$ : Initialisation

Il permet d'initialiser toutes les variables du modèle telles que les variables de décisions  $(Z_1, f_1)$ , le taux de la demande, le taux de production maximal U<sub>max</sub>, les temps moyens inter pannes/réparations (MTBF, MTTR). Il permet également de fixer les pas d'avancement dans le temps pour l'intégration des variables cumulatives.

• Bloc  $(2)$ : Système de production

Il permet de produire à un taux fixé par la politique de production. La production se fait avec un taux de rejet constant. Ce système alimente le stock et est soumis à des pannes et réparations aléatoires.

• Bloc (3) : Pannes et réparations

Le système de production est soumis à des pannes et des réparations aléatoires. Elles apparaissent suivant une distribution de probabilité durant les activités de production. Lorsqu'une panne apparaît, le système est en arrêt, il est tout de suite réparé. À la fin de la réparation, la production reprend dans les conditions normales.

• Bloc  $\circled{4}$ : Politique de production

Il permet de fixer la politique de production en fonction du niveau d'inventaire des produits finis. Lorsque le niveau d'inventaire est inférieur au seuil critique, il fixe le taux de production à la valeur maximale, lorsqu'il est inférieur au seuil critique, il fixe le taux de production à la demande et ne produit rien lorsque ce niveau d'inventaire est supérieur au seuil critique. Il fixe également la fraction à contrôler au niveau du contrôle qualité.

• Bloc **⑤** : Contrôle qualité

Une fraction de la production est inspectée et les produits de bonne qualité sont mis en stock, le reste mis au rebut. L'autre partie de la production va directement dans le stock de produits finis avec un taux de produits défectueux β.

### • Bloc⑥ : Rebut du contrôle

Lors du contrôle de la qualité, les mauvaises pièces ne sont pas rectifiées, elles sont soit détruites, soit mises au rebut. C'est le cas des entreprises dont le coût de rectification coûte cher ou des produits qui ne peuvent pas être rectifiés.

## • Bloc  $(7)$ : Arrivée de la demande

Le taux de la demande est constant, mais la demande en bons produits est affectée par le taux de produits défectueux. Il intervient dans la dynamique du stock.

## • Bloc  $(\mathbf{\delta})$ : Actualisations des inventaires

Il permet la mise à jour des niveaux d'inventaire en fonction de la production, la demande et l'état de la machine.

### • Bloc **⑨** : Enregistrement des données

Les informations nécessaires au calcul du coût total sont enregistrées. La simulation se termine lorsque le temps de simulation actuel  $T_{sim}$  atteint la durée de la simulation prédéfinie  $T_{fin}$ .

## **3.2.2 Validation du modèle**

La figure 3.2 ci-dessous permet de valider le modèle de simulation. Elle est composée de deux courbes, la première représente le taux de production et l'état de la machine en fonction du temps, la deuxième représente le niveau d'inventaire des produits finis.

Lorsque le niveau d'inventaire atteint le point 1, qui correspond au seuil critique, la machine produit à la demande pendant une durée comprise entre les points 1 et 2. Au point 2, la machine tombe en panne, pendant une durée comprise entre les points 2 et 3, elle est en réparation, le niveau d'inventaire baisse jusqu'au point 3. À la fin de la réparation, le niveau d'inventaire étant inférieur au seuil critique, le taux de production est maximal jusqu'à ce que le niveau atteigne le seuil au point 4, le système produit alors à la demande jusqu'à la prochaine panne au point 5 et le cycle recommence.

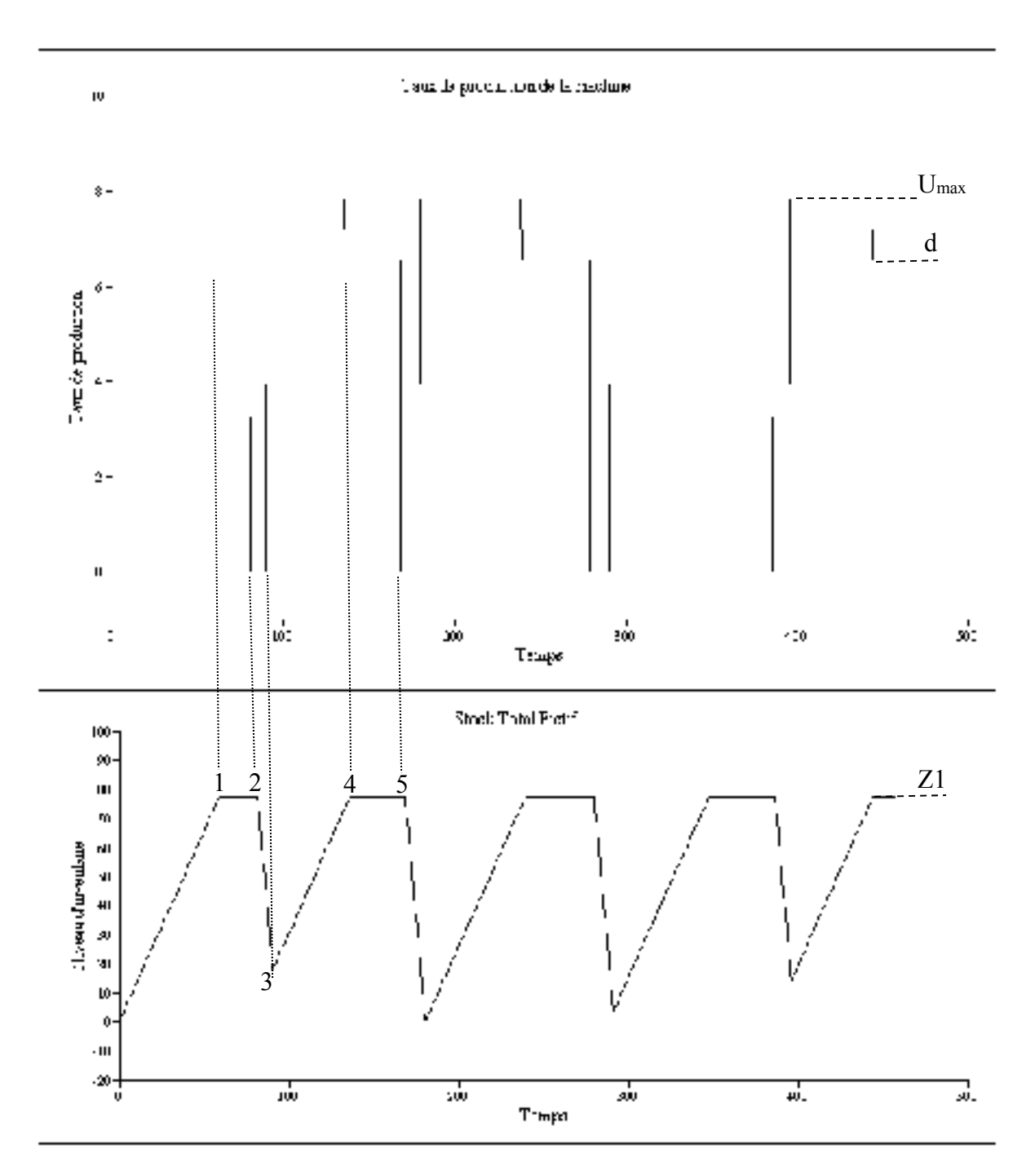

Figure 3.2 Variation du niveau d'inventaire et du taux de production

## **3.2.3 Plan d'expérience et méthodologie de surface de réponse**

Dans cette partie, nous allons effectuer des expériences pour différentes combinaisons possibles de nos deux facteurs( $Z1, f1$ ) et nous allons observer le comportement de la réponse qui est le coût total. Afin de tenir compte des interactions, nous allons varier nos deux facteurs  $\alpha$  trois niveaux chacun. Pour un plan complet, cela nous conduit à effectuer  $3^2$ , soit 9 essais. Pour une meilleure précision, nous allons effectuer 4 réplications, ce qui conduit à effectuer un total de 36 essais d'une durée de  $T_{sim} = 1.000.000$  unités de temps chacune qui seront simulés par notre modèle avec le logiciel Aréna. L'ordre des expériences est entièrement aléatoire. Les coûts utilisés pour le calcul du coût total sont présentés dans le tableau 3.1, les données utilisées dans le modèle de simulation sont celles du tableau 3.2. Les différents niveaux des facteurs utilisés sont présentés dans le tableau 3.3.

Tableau 3.1 Paramètres de coût du système

| <b>Paramètres</b> |  | insp | $\mathbf{u}_{\textit{reb}}$ | U₫ |
|-------------------|--|------|-----------------------------|----|
| Valeurs           |  |      |                             |    |

Tableau 3.2 Paramètres de simulation du système

| <b>Paramètres</b> | 1 TTF                          | <b>TTR</b> | $U_{max}$ | d | $U_{c}$ |  |
|-------------------|--------------------------------|------------|-----------|---|---------|--|
| <b>Valeurs</b>    | $LOGN(100,10)$ $LOGN(10,2)$ 12 |            |           | 6 | 25      |  |

Tableau 3.3 Niveaux des facteurs

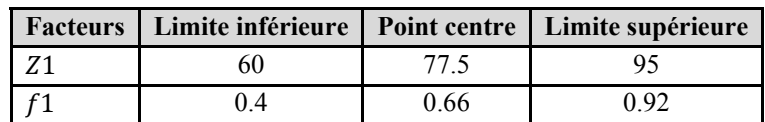

En introduisant les paramètres du plan d'expérience dans le logiciel STATGRAPHICS, nous avons obtenu la table de l'analyse de la variance (ANOVA) pour les coûts illustrée au tableau 3.4 qui contient comme information : La somme des carrées, le degré de liberté (DDL), la moyenne quadratique, le rapport F et la P-value.

| Source        | Somme des<br>carrés | <b>DDL</b> | Moyenne<br>quadratique | Rapport F | Proba. |
|---------------|---------------------|------------|------------------------|-----------|--------|
| A:z1          | 8,57137E6           |            | 8,57137E6              | 83,96     | 0,0000 |
| B:fl          | 9,31379E6           |            | 9,31379E6              | 91,23     | 0,0000 |
| AA            | 2,04552E6           |            | 2,04552E6              | 20,04     | 0,0000 |
| AB            | 2,98965E6           |            | 2,98965E6              | 29,29     | 0,0000 |
| <b>BB</b>     | 2,6085E6            |            | 2,6085E6               | 25,55     | 0,0000 |
| blocs         | 53393,6             | 3          | 2669,68                | 0,03      | 1,0000 |
| Erreur totale | 1,66403E6           | 27         | 102087                 |           |        |
| Total (corr.) | 4,22225E6           | 35         |                        |           |        |

Tableau 3.4 Analyse de la variance pour le coût total

R-carré = 96,90 %

R-carré (ajusté pour les ddl) = 96,43 %

Erreur-type d'estimation = 175,95

Erreur absolue moyenne = 139,89

Les effets principaux, les interactions et les effets quadratiques des variables indépendantes  $(Z_1, f_1)$  sur la variable de réponse (Coût) sont présentés par le graphique de Pareto standardisé sur la figure 3.3.

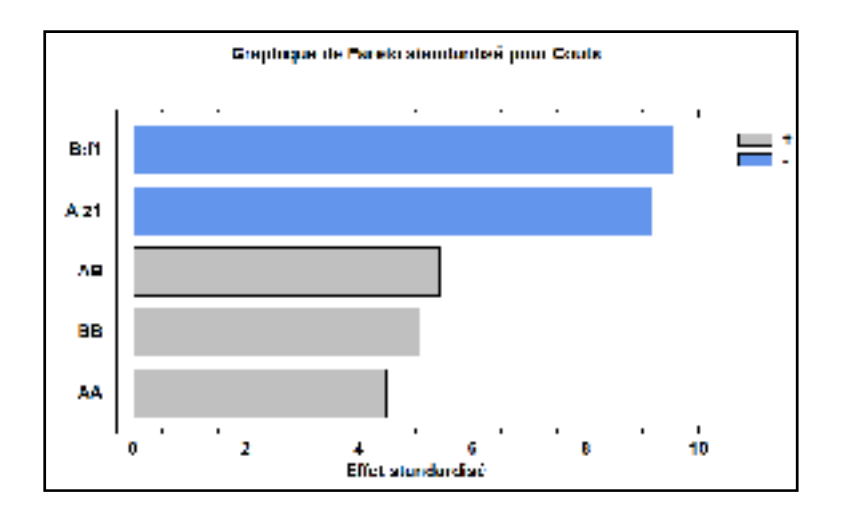

Figure 3.3 Graphique de Pareto standardisé du coût total

Statgraphics nous donne l'expression de la fonction de surface de réponse :

$$
\text{Coûts} = 10881,70-153,96 \times z_1 - 9125,36 \times f_1 + 0,72 \times z_1^2
$$
  
+41,46 \times z\_1 \times f\_1 + 3686,58 \times f\_1^2 \tag{3.1}

La surface de réponse équivalente à cette fonction est présentée dans la figure 3.4.

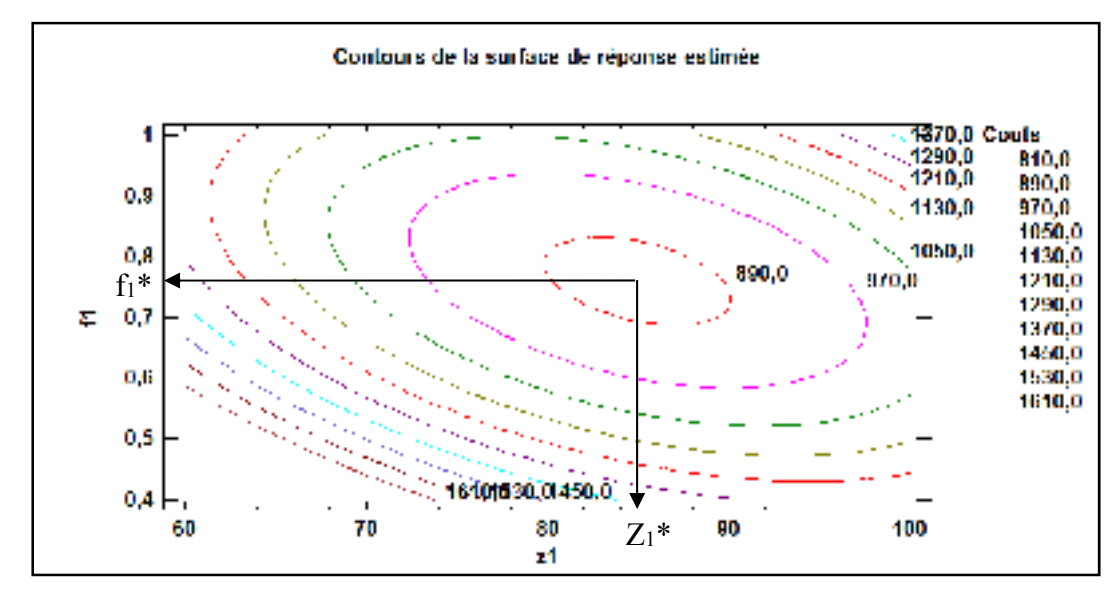

Figure 3.4 Surface de réponse du coût total

Le coût total minimum obtenu est égal à 873,77, les paramètres de production optimaux sont :  $Z_1^* = 84$ ,  $f_1^* = 0.75$ , AOQ = 5.6%

### **3.2.4 Analyse de sensibilité**

Dans le but de confirmer l'efficacité de la politique de commande du système obtenue à partir de l'approche de résolution numérique, nous faisons varier certains paramètres du système et nous observons le comportement du seuil de production, de la fraction à contrôler et du coût total.

| <b>Scénarios</b>              | $\mathcal{C}^-$                    | $\pmb{\mathcal{C}}^+$ | $c_d$ | $\boldsymbol{\mathcal{C}}_{insp}$ | $\boldsymbol{U}_c$ | $\beta$ | $\mathbf{Z}_1^*$ | $\boldsymbol{f_1^*}$ | Remarques                                         |  |
|-------------------------------|------------------------------------|-----------------------|-------|-----------------------------------|--------------------|---------|------------------|----------------------|---------------------------------------------------|--|
| <b>Base</b>                   | 500                                | 11                    | 100   | 5                                 | 25                 | 0.2     | 84               | 0.75                 |                                                   |  |
|                               |                                    |                       |       | Variation du coût de pénurie      |                    |         |                  |                      |                                                   |  |
| $\mathbf{1}$                  | 300                                | 11                    | 100   | 5                                 | 25                 | 0.2     | 82               | 0.78                 | $\mathbf{Z}_1\downarrow, \mathbf{f}_1\uparrow$    |  |
| $\overline{2}$                | 700                                | 11                    | 100   | 5                                 | 25                 | 0.2     | 86               | 0.73                 | $\mathbf{Z}_1 \uparrow, \mathbf{f}_1 \downarrow$  |  |
| Variation du coût de stockage |                                    |                       |       |                                   |                    |         |                  |                      |                                                   |  |
| 3                             | 500                                | 8                     | 100   | 5                                 | 25                 | 0.2     | 86               | 0.74                 | $\mathbf{Z}_1\uparrow, \mathbf{f}_1\downarrow$    |  |
| $\overline{4}$                | 500                                | 20                    | 100   | 5                                 | 25                 | 0.2     | 81               | 0.78                 | $\mathbf{Z}_1\downarrow$ , $\mathbf{f}_1\uparrow$ |  |
|                               | Variation du coût de retour client |                       |       |                                   |                    |         |                  |                      |                                                   |  |
| 5                             | 500                                | 11                    | 50    | 5                                 | 25                 | 0.2     | 85               | 0.73                 | $\mathbf{Z}_1\uparrow, \mathbf{f}_1\downarrow$    |  |
| 6                             | 500                                | 11                    | 150   | 5                                 | 25                 | 0.2     | 83               | 0.77                 | $\mathbf{Z}_1\downarrow$ , $\mathbf{f}_1\uparrow$ |  |
|                               |                                    |                       |       | Variation du coût d'inspection    |                    |         |                  |                      |                                                   |  |
| $\tau$                        | 500                                | 11                    | 100   | 2                                 | 25                 | 0.2     | 83               | 0.76                 | $\mathbf{Z}_1\downarrow, \mathbf{f}_1\uparrow$    |  |
| 8                             | 500                                | 11                    | 100   | 10                                | 25                 | 0.2     | 85               | 0.74                 | $\mathbf{Z}_1\uparrow, \mathbf{f}_1\downarrow$    |  |
|                               |                                    |                       |       | Variation du taux de contrôle     |                    |         |                  |                      |                                                   |  |
| 9                             | 500                                | 11                    | 100   | 5                                 | 20                 | 0.2     | 87               | 0.73                 | $\mathbf{Z}_1\uparrow, \mathbf{f}_1\downarrow$    |  |
| 10                            | 500                                | 11                    | 100   | 5                                 | 30                 | 0.2     | 82               | 0.77                 | $Z_1\downarrow$ , $f_1\uparrow$                   |  |
|                               |                                    |                       |       | Variation du taux de rejet        |                    |         |                  |                      |                                                   |  |
| 11                            | 500                                | 11                    | 100   | 5                                 | 25                 | 0.15    | 88               | 0.72                 | $\mathbf{Z}_1\uparrow, \mathbf{f}_1\downarrow$    |  |
| 12                            | 500                                | 11                    | 100   | 5                                 | 25                 | 0.25    | 81               | 0.78                 | $\mathbf{Z}_1\downarrow, \mathbf{f}_1\uparrow$    |  |

Tableau 3.5 Analyse de sensibilité du système pour le modèle de simulation

Nous remarquons que le système réagit de la même façon que lors de l'analyse de sensibilité sur l'approche numérique, les explications faites au point 1.3.4 sont valables dans ce cas.

## **3.3 Cas d'un système de production avec une contrainte sur l'AOQ**

Dans la deuxième partie du chapitre 3, nous avons utilisé l'approche par simulation pour trouver la politique de production et la fraction optimale à contrôler. Dans cette partie la seule contrainte considérée pour déterminer les paramètres de production est le coût total minimum, dans ce cas, le taux de produits non conformes après contrôle (AOQ) pourrait prendre n'importe quelle valeur pour autant que le coût total soit minimum. Cette approche pose un problème de qualité et d'image pour les entreprises, car les clients doivent faire face à un taux de produits non conformes plus ou moins élevé. Dans cette partie, une contrainte sur la qualité après contrôle (AOQ) est fixée, le but étant de trouver la fraction optimale à contrôler en fonction de cette contrainte. La figure 3.5 présente la structure du système étudié.

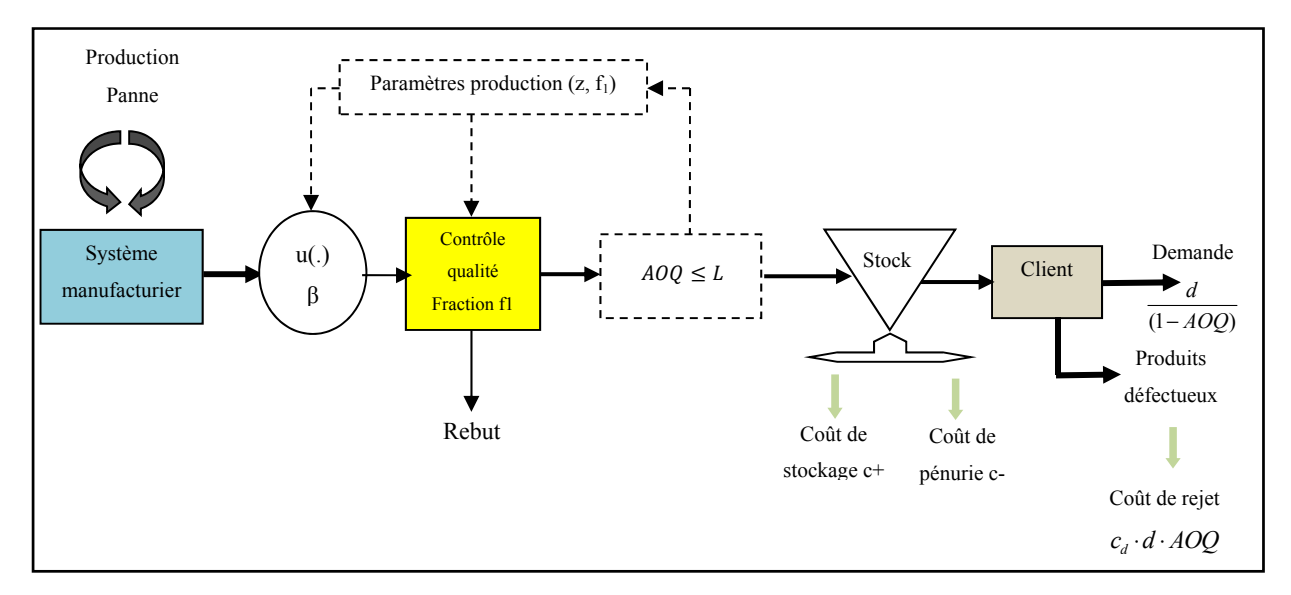

Figure 3.5 Structure du système étudié

Le système étudié (figure 3.5) est composé d'un système manufacturier qui produit un seul type de produit avec un taux de produits non conformes β et qui fait face à un taux de demande constante. L'installation est sujette à des pannes et des réparations aléatoires qui peuvent occasionner des ruptures de stock. Un poste de contrôle qualité est mis en place afin de réduire le pourcentage de produits non conformes, ce contrôle consiste à contrôler une fraction de la production.

### **3.3.1 Formulation du problème**

Le système manufacturier produit des pièces avec un taux de produits non conformes β, ces produits passent ensuite par un poste de contrôle qualité ou une fraction f<sub>1</sub> est contrôlée, les pièces bonnes sont réintroduites dans le stock, les pièces mauvaises sont mises au rebut. La qualité moyenne après contrôle  $AOQ = \frac{(1-f1)\beta}{1-f1\beta}$ ,  $\beta$  étant fixe, l'AOQ ne dépend que de f<sub>1</sub>, lorsque la fraction contrôlée augmente, l'AOQ diminue, nous avons alors moins de produits défectueux qui se retrouvent chez le client.

 La qualité des produits que reçoivent les clients étant un enjeu important, nous allons fixer une contrainte sur l'AOQ pour contrôler le taux de produits non conformes à la livraison des produits. L'objectif étant de trouver les paramètres de la politique de production  $z_1$  et  $f_1$  qui respectent cette contrainte tout en minimisant le coût total de production.

L'équation (3.2) nous donne l'expression de la fonction de surface de réponse du système de production étudié :

$$
\text{Coûts} = 10881,70-153,96 \times z_1 - 9125,36 \times f_1 + 0,72 \times z_1^2
$$
  
+41,46 \times z\_1 \times f\_1 + 3686,58 \times f\_1^2 \tag{3.2}

Pour trouver les paramètres de notre politique, nous devons trouver les valeurs de  $z_1$  et  $f_1$  qui minimisent le coût total (équation 3.2) et qui respectent en même temps la contrainte sur l'AOQ  $(AOQ \leq L)$ , L étant la valeur limite que pourrait prendre l'AOQ.

### **3.3.2 Politique de production**

Nous allons utiliser le solveur Excel pour résoudre l'équation 3.2 sous la contrainte AOQ afin de trouver les paramètres de la politique de production.

D'abord, il faut identifier les variables, définir l'objectif et les contraintes :

Deux variables sont décrites dans le problème :

z1 : seuil critique de production

 $f_1$ : fraction à contrôler

L'objectif consiste à minimiser le coût total de production. La fonction d'objectif est décrite par l'équation (3.2).

Une contrainte est imposée :

$$
AOQ \le L, \text{ avec } AOQ = \frac{(1-f1).\beta}{1-f1.\beta}
$$

Pour les valeurs de z<sub>1</sub> et f<sub>1</sub> trouvées dans la première partie de ce chapitre, soit  $Z_1^* = 84$  et  $f_1^* = 0.75$ , nous avons un AOQ = 5,6%, avec  $\beta = 0.2$ .

Nous allons faire varier L entre 0 et 15% et à l'aide du solveur, nous aurons les différentes valeurs de z<sub>1</sub> et de f<sub>1</sub> qui minimise le coût total pour  $\beta = 0,2$ .

Le tableau 3.6 présente les valeurs de z<sub>1</sub> et f<sub>1</sub> en fonction de L pour  $\beta = 0,2$ .

|       | $\theta$ |     |                          |     |     |     |                                           |     |     | $\mid 0.010 \mid 0.020 \mid 0.030 \mid 0.040 \mid 0.050 \mid 0.056 \mid 0.060 \mid 0.080 \mid 0.100 \mid 0.150$ |              |
|-------|----------|-----|--------------------------|-----|-----|-----|-------------------------------------------|-----|-----|----------------------------------------------------------------------------------------------------|--------------|
| f1    |          |     | $0,95$   $0,91$   $0,87$ |     |     |     | $0.83$   0.78   0.75   0.75   0.75   0.75 |     |     |                                                                                                    | $\big  0.75$ |
| z1    | 78       | 79  | 80                       | 81  | 82  | 84  | 85                                        | 85  | 85  | 85                                                                                                    | 85           |
| Coûts | 1052     | 997 | 951                      | 915 | 880 | 876 | 874                                       | 874 | 874 | 874                                                                                                    | 874          |

Tableau 3.6 Valeurs de  $z_1$  et  $f_1$  en fonction de L pour  $\beta = 0.2$ 

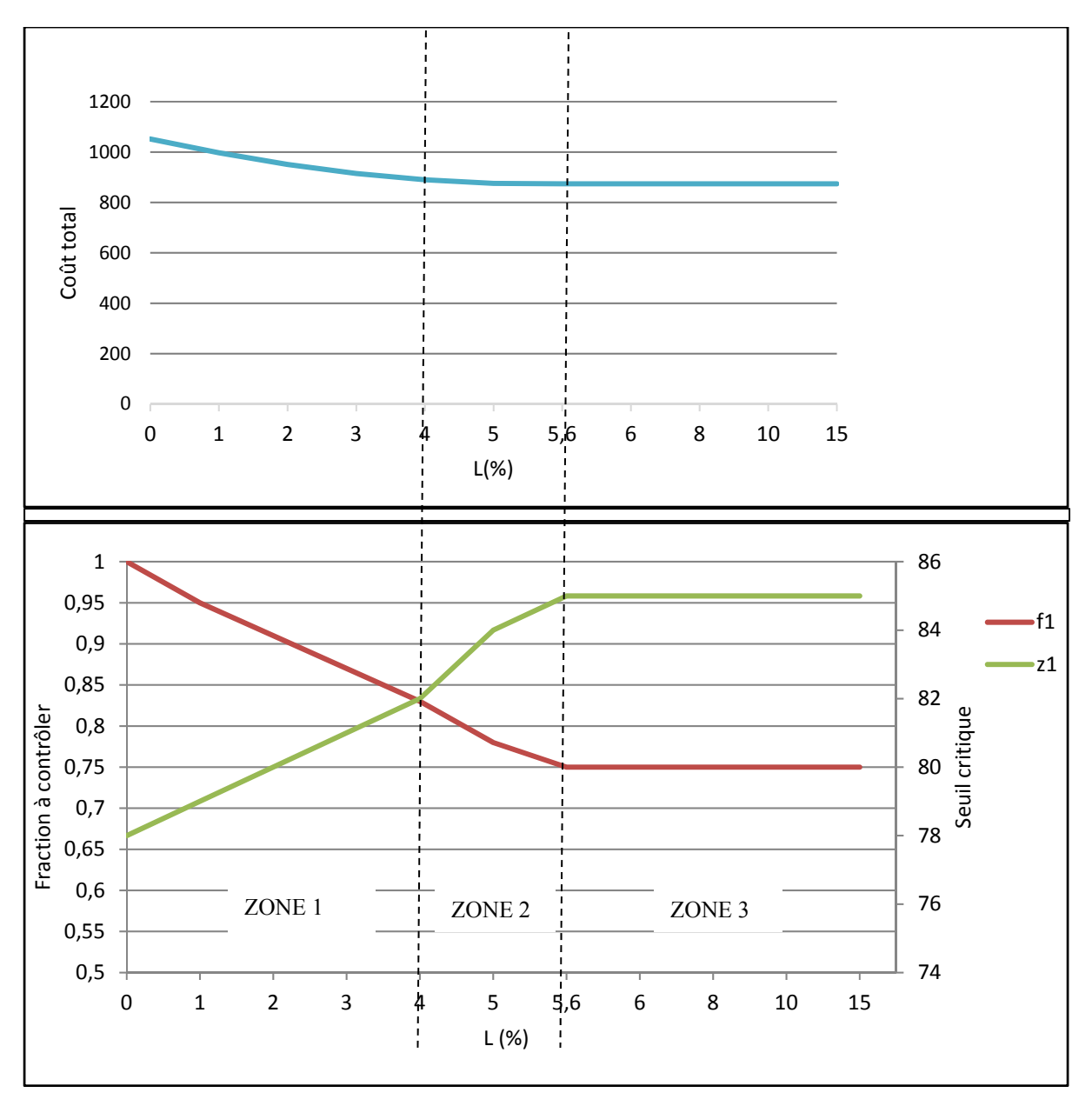

Figure 3.6 Variation de z<sub>1</sub>, f<sub>1</sub> et le coût total en fonction de L pour  $\beta$  = 0.2

La figure 3.6 nous montre la variation de z<sub>1</sub>, f<sub>1</sub> et le coût total en fonction de L pour  $\beta = 0.2$ , pour l'interpréter, nous l'avons divisé en trois zones :

ZONE 1 : Dans cette zone, lorsque  $L = 0$ ,  $f_1$  est à 100%, en contrôlant tous les produits, le taux de produits non conformes après contrôle est nul, si nous supposons que le contrôle est parfait. Lorsque L augmente, f<sub>1</sub> diminue, z<sub>1</sub> augmente, car la fraction à contrôler étant plus faible, le
système stocke plus pour prévenir les pénuries en bons produits. Le coût total diminue également. Si nous nous situons dans cette zone, l'AOQ est faible, mais le coût total est élevé. La fraction à contrôler est élevée, ce qui induit des coûts de contrôle élevés, par contre z<sub>1</sub> est faible, ce qui réduit les coûts de stockage.

ZONE 2 : Lorsque L augmente,  $f_1$  diminue et  $z_1$  continue d'augmenter, la variation du coût total est plus faible que la zone 1. Le point A où  $f_1=0.83$  et  $z_1=82$ , est un bon compromis, la limite de l'AOQ étant de 4%, si nous augmentons cette limite, la qualité moyenne des produits se détériore, pourtant, le coût total ne change pas beaucoup.

 ZONE 3 : Lorsque L atteint la valeur 0.056 qui est la limite pour que le coût total soit optimal,  $z_1$  et  $f_1$  ne varient plus, peu importe la valeur de L.

La contrainte sur l'AOQ posée dans cette partie permet de contrôler le taux de produits non conformes qui se rendraient chez le client, lorsque ce taux atteint une certaine limite, le seuil critique de production et la fraction à contrôler restent constant, ceci afin de maintenir le niveau de qualité souhaité.

#### **3.4 Cas d'un système de production avec une probabilité d'erreur de contrôle (pe)**

Dans les deux premières parties de ce chapitre, nous avons établi la politique de production en supposant que le contrôle qualité était parfait, c'est-à-dire que chaque pièce inspectée par un opérateur et déclarée bonne était vraiment bonne sans possibilité d'erreur. En réalité, pouvonsnous vraiment imaginer un être humain qui effectuerait une tâche en longueur de journée sans faire d'erreurs ? La réponse est bien évidemment non, les causes d'erreurs sont nombreuses : Fatigue, somnolence, distraction, etc.

Dans cette partie, nous allons considérer  $p_e$  la probabilité qu'une pièce déclarée bonne par l'opérateur soit en réalité mauvaise. Le but étant toujours de trouver les paramètres de la politique de production  $z_1$  et  $f_1$  en fonction de p qui minimise le coût total de production.

## **3.4.1 Formulation du problème**

Nous considérons le même système manufacturier qu'au chapitre 2, il produit des pièces à un taux de production u(.), à la sortie de ce système, un poste de contrôle qualité est mis en place, il consiste à contrôler une fraction f<sub>1</sub> de u(.), les mauvaises pièces sont mises au rebut sans possibilité d'erreur, les bonnes pièces sont réintroduites dans le stock avec une proportion ω de pièces déclarées bonnes par l'opérateur, mais qui en réalité sont mauvaises.

# **3.4.2 Qualité moyenne après contrôle du système**

Pour déterminer la qualité moyenne après contrôle de ce système, nous nous baserons sur le processus de contrôle décrit à la figure 2.2.

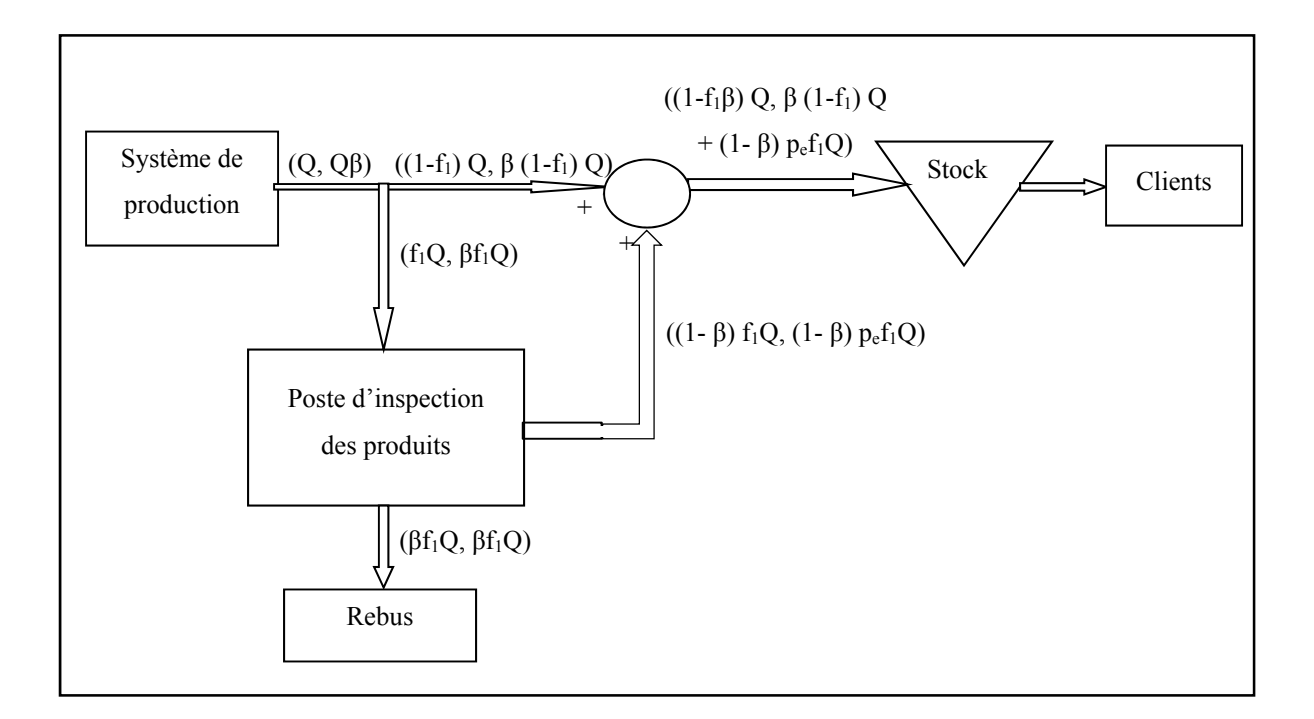

Figure 3.7 Détermination de la qualité moyenne après contrôle avec probabilité d'erreur

La figure 3.7 nous présente le processus d'inspection des produits avec une probabilité pe que l'opérateur fasse une erreur de contrôle. Dans cette figure, contrairement à la figure 2.2 où il n'y a plus de rejet dans la fraction prélevée après inspection, le pourcentage de produits non conformes est de (1- β) pef1 qui représente les produits inspectés et déclarés conformes par l'opérateur, mais qui en réalité ne le sont pas.

La qualité moyenne après contrôle dans ce cas est donc donnée par l'expression suivante :

$$
AOQ = \frac{(1 - f1) \cdot \beta + (1 - \beta) \cdot f1 \cdot p_e}{1 - f1 \cdot \beta} \tag{3.3}
$$

## **3.4.3 Modélisation du système**

La composante discrète  $\alpha(t)$ , décrit l'état du système de production tel que :

 $\alpha(t) = \begin{cases} 1:$  Le système de production est disponible<br>2: Le système de production est non disponible

La dynamique du niveau d'inventaire est donnée par les équations suivantes :

$$
\begin{cases}\n\frac{dx}{dt} = (1 - f_1 \cdot \beta) \cdot \frac{u(t) \cdot U_c}{f_1 \cdot U_c + u(t)} - \frac{d}{1 - \frac{(1 - f_1) \cdot \beta + (1 - \beta) \cdot f_1 \cdot p_e}{1 - f_1 \cdot \beta}} \\
x(0) = x_0\n\end{cases}
$$
\n(3.4)

Nos variables de décision sont le taux de production u(.) et la fraction de la production à contrôler f1. Le domaine de commande admissible est le suivant :

$$
\Gamma(\alpha) = \begin{cases} u \in R \ / \ 0 \le u(\alpha) \le U_{\text{max}} \\ f_1 \in R \ / \ 0 \le f_1(\alpha) \le 1 \end{cases}
$$
 (3.5)

Le coût instantané est fonction des coûts de stockage, de pénuries, d'inspection, de rebuts et de retour client :

$$
g(x) = c^{+}x^{+} + c^{-}x^{-} + c_{d} \cdot \left[ d \cdot \frac{(1-f_{1}) \cdot \beta + (1-\beta) \cdot f_{1} \cdot p_{e}}{1-f_{1} \cdot \beta} \right] + c_{insp} \cdot f \cdot u_{r} + c_{reb} \cdot \left[ \beta \cdot f \cdot u_{r} \right] (3.6)
$$
  
\nc 
$$
u_{r} = \frac{u(t) \cdot U_{c}}{f_{1} \cdot U_{c} + u(t)} \text{ et } \begin{cases} x^{+} = \max(0, +x) \\ x^{-} = \max(-x, 0) \end{cases}
$$

Ave

## **3.4.4 Politique de production**

La structure de la politique de production est la même que celle développée au chapitre 2, elle est donnée par l'équation du contrôle du taux de production :

$$
u(.) = \begin{cases} U_{max}^r. Ind \{ \alpha = 1 \} & si \ x < Z_1 \\ \frac{d}{\left( 1 - \frac{(1 - f_1)\beta + (1 - \beta)f_1 \cdot p_e}{1 - f_1 \cdot \beta} \right)}. Ind \{ \alpha = 1 \} & si \ x = Z_1 \\ 0 & si \ x > Z_1 \end{cases} \tag{3.7}
$$

Avec, la contrainte de faisabilité du modèle selon :

$$
\frac{MTTF}{MTTF + MTTR} \times \frac{U_{max}.U_c}{f_1.U_c + U_{max}} \ge \frac{d}{\left(1 - \frac{(1-f1).\beta + (1-\beta).f1.p_e}{1 - f1.\beta}\right)}
$$

Pour trouver les paramètres optimaux  $(f1^*, Z_1^*)$  de la politique de production qui minimisent le coût total, nous utiliserons la même approche de résolution expérimentale basée sur la simulation, les plans d'expériences, l'analyse de variance et la méthodologie de surface de réponse que nous avons utilisée dans la première partie de ce chapitre.

## **3.4.5 Plan d'expérience et méthodologie de surface de réponse**

Pour ce plan d'expérience, nous avons effectué 3<sup>2</sup>, soit 9 essais avec 3 réplications, ce qui conduit à un total de 36 essais d'une durée de  $T_{sim} = 1.000.000$  unités de temps chacune. L'ordre des expériences est entièrement aléatoire. Les coûts utilisés pour le calcul du coût total sont présentés dans le tableau 3.7, les données utilisées dans le modèle de simulation sont celles du tableau 3.8. Les différents niveaux des facteurs utilisés sont présentés dans le tableau 3.9.

Tableau 3.7 Paramètres de coût du système

| <b>Paramètres</b> | $\sim$<br>$\overline{\phantom{a}}$ | $\cdot$ | $\mathbf{u}_{insp}$ | $\mathbf{u}_{\textit{reb}}$ | $\sqrt{ }$<br>$-a$ |
|-------------------|------------------------------------|---------|---------------------|-----------------------------|--------------------|
| Valeurs           | . .                                | 500     | ັ                   | n n<br>υU                   | 100                |

| <b>Paramètres</b> | <b>TTF</b>   | <b>TTR</b> | $\mathbf{v}_{max}$ | u | $\mathbf{U}$   |     | pe  |
|-------------------|--------------|------------|--------------------|---|----------------|-----|-----|
| Valeurs           | LOGN(100,10) | LOGN(10,2) | $1^{\circ}$<br>ᅶ   |   | $\Omega$<br>25 | 0.2 | 0.2 |

Tableau 3.8 Paramètres de simulation du système

Tableau 3.9 Niveaux des facteurs

| <b>Facteurs</b> | Limite inférieure | <b>Point centre</b>             | Limite supérieure |
|-----------------|-------------------|---------------------------------|-------------------|
|                 | OU                | $\overline{\phantom{a}}$<br>ت م |                   |
|                 |                   | 9.45                            |                   |

En introduisant les paramètres du plan d'expérience dans le logiciel STATGRAPHICS, nous avons obtenu la table de l'analyse de la variance (ANOVA) pour les coûts illustrée au tableau 3.10 qui contient comme information : La somme des carrées, le degré de liberté (DDL), la moyenne quadratique, le rapport F et la P-value.

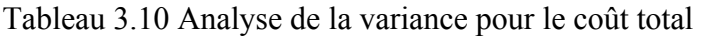

| Source        | Somme des carrés | DDL | Moyenne quadratique | Rapport F | Proba. |
|---------------|------------------|-----|---------------------|-----------|--------|
| A.Z1          | 8.25667E6        |     | 8,25667E6           | 368,03    | 0,0000 |
| $D: \Gamma1$  | 8.41104E6        |     | 8,41104E6           | 374,91    | 0,0000 |
| AΑ            | 700490.          |     | 700490.             | 31.22     | 0,0000 |
| ΛE            | 3.92955E6        |     | 3.92955E6           | 175,15    | 0.0000 |
| <b>BB</b>     | 1,79388E6        |     | 1.79388E6           | 79.96     | 0,0000 |
| blocs         | 14116.2          |     | 4705.4              | 0,21      | 0,8888 |
| Erreur totale | 605741.          | 27  | 22434.9             |           |        |
| Total (com.)  | 2,37115E7        | 35  |                     |           |        |

Analyse de la variance pour Couts

```
R-carré = 97,4454 pourceat(s)
R-carré (ajusté pour les ddl) = 96,6884 pourcent(s)
Erreur-type d'estimation - 149,783
Erreur sbeolue moyenne = 110,303
Statistique de Dichin-Watson - 1,63437 (P-0,0473).
Autocorrélation résiduelle d'ordre 1 = 0,134393
```
Les effets principaux, les interactions et les effets quadratiques des variables indépendantes  $(Z_1, f_1)$  sur la variable de réponse (Coût) sont présentés par le graphique de Pareto standardisé sur la figure 3.9.

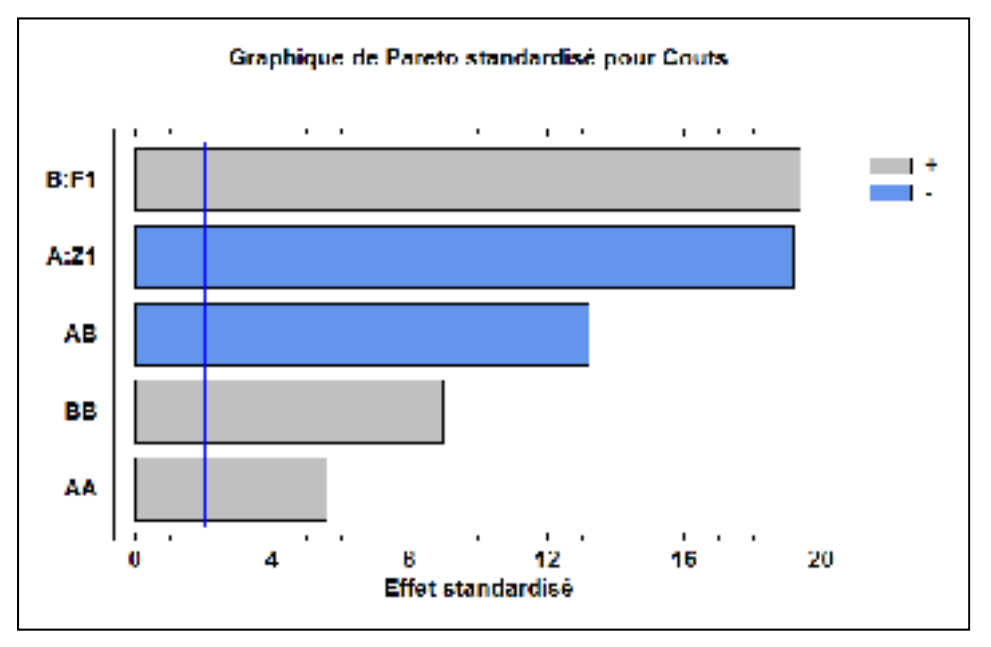

Figure 3.8 Graphique de Pareto standardisé du coût total

Statgraphics nous donne l'expression de la fonction de surface de réponse :

$$
\text{Coûts} = 5785,37 - 98,3258 \times z_1 - 363,423 \times f_1 + 0,966229 \times z_1^2
$$

$$
- 188,791 \times z_1 \times f_1 + 21046,0 \times f_1^2 \tag{3.8}
$$

La surface de réponse équivalente à cette fonction est présentée dans la figure 3.10.

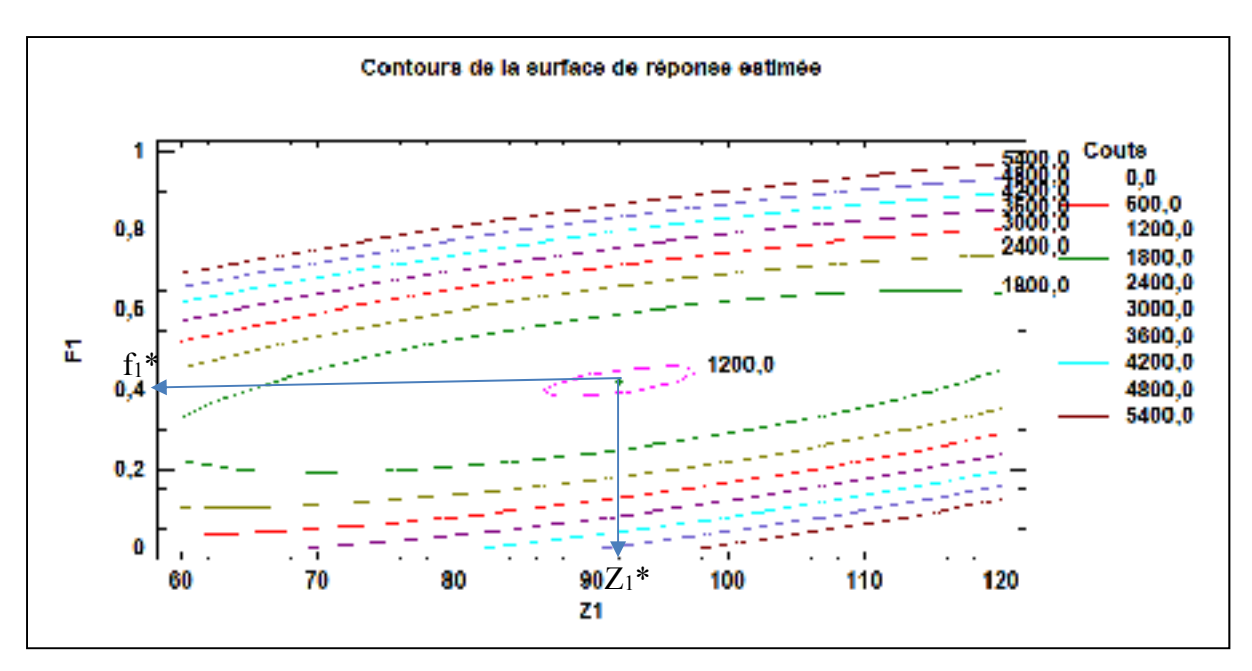

Figure 3.9 Surface de réponse du coût total

Le coût total minimum obtenu est égal à 1182\$, les paramètres de production optimaux sont :  $Z_1^* = 92$ ,  $f_1^* = 0.42$ , AOQ = 12%.

Si nous comparons ces résultats avec ceux obtenus dans la première partie, où le coût total minimum était égal à 873,77\$,  $Z_1^* = 84$ ,  $f_1^* = 0.75$ , nous remarquons qu'à cause de la probabilité d'erreur de l'opérateur, la fraction à contrôler est plus faible, le système contrôle moins pour réduire les coûts liés aux produits supposés conformes, mais qui ne le sont pas. Le seuil critique de production  $Z_1^*$  augmente afin d'éviter les pénuries dues aux pièces qui étaient considérées bonnes alors qu'elles étaient mauvaises et qu'il faudra donc remplacer. Nous pouvons également constater que le coût total est plus élevé, ceci dû aux erreurs de l'opérateur.

# **3.4.6 Analyse de sensibilité**

Afin de confirmer la robustesse de la politique de production du système obtenue à partir de ce modèle, nous faisons varier certains paramètres du système et nous observons le comportement du seuil de production et de la fraction à contrôler.

• Variation de  $c^-$ 

| U  | 100  | 200  | 300  | 400  | 500  | 600  |
|----|------|------|------|------|------|------|
|    | 0.52 | 0.48 | 0.45 | 0.42 | 0.39 | 0.37 |
| z1 | 85   | 89   | 92   | 96   | 100  | 102  |

Tableau 3.11 Analyse de sensibilité sur  $c^-$ 

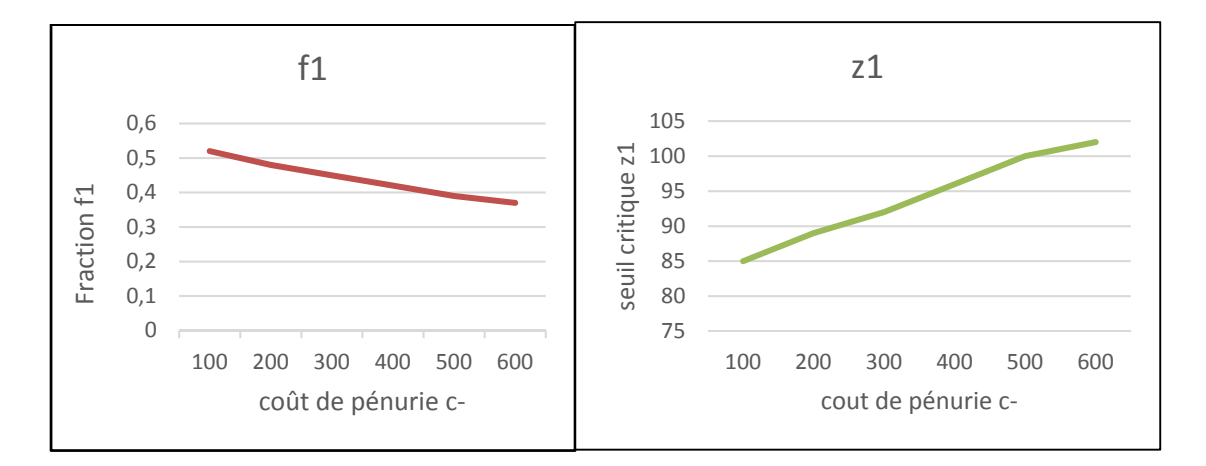

Figure 3.10 Analyse de sensibilité sur c-

La figure 3.11 montre que lorsque le coût de pénurie augmente, le seuil critique de production Z<sub>1</sub> augmente. Dans le but de se protéger des ruptures de stock, le coût de pénurie étant plus important, le système stocke plus. L'augmentation de  $Z_1$  va pousser le système à produire plus, ce qui va conduire à la diminution de la fraction à contrôler f<sub>1</sub> (équation 2.5).

$$
U_g^{max} = \frac{1}{t_p + f_1 \cdot t_c}
$$

• Variation de  $c^+$ 

Tableau 3.12 Analyse de sensibilité sur  $c^+$ 

| $c^{\,+}$ |     |      | 11   | 12   |     |      |
|-----------|-----|------|------|------|-----|------|
| f1        | 0.4 | 0.41 | 0.45 | 0.47 | 0.5 | 0.55 |
| z1        | 99  | 96   | 92   | 87   | 85  | 81   |

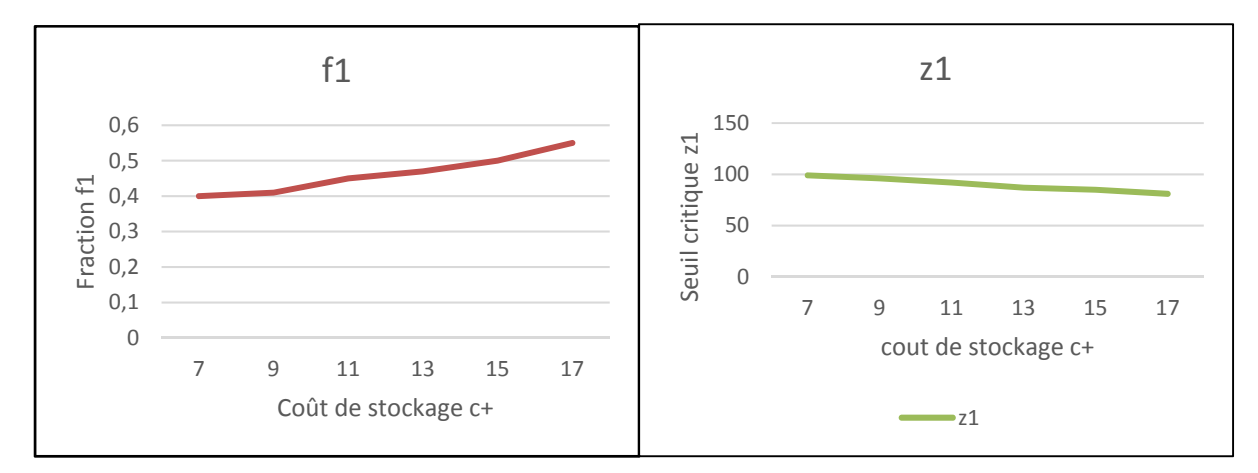

Figure 3.11 Analyse de sensibilité sur c+

La figure 3.12 montre que lorsque le coût d'inventaire augmente, le seuil critique de production  $Z_1$ diminue. Les coûts de stockage étant plus élevés, le système stocke moins, il diminue donc son seuil critique de production. Avec la diminution de Z1, le système a une plus grande marge de manœuvre, il va donc réduire son taux de production, d'où l'augmentation de la fraction à contrôler f1 (équation 2.5), ceci afin d'améliorer la qualité moyenne après contrôle.

• Variation de  $p_e$ 

| $\boldsymbol{p}$ | 0.08 | 0.1               | 0.2 | 0.25 | 0.3            | 0.35 |
|------------------|------|-------------------|-----|------|----------------|------|
| f1               | 0.55 | $0.52 \quad 0.45$ |     | 0.43 | 0.41           | 0.38 |
| z1               | 86   | 88                | 92  | 94   | Q <sub>7</sub> | 99   |

Tableau 3.13 Analyse de sensibilité sur  $p_e$ 

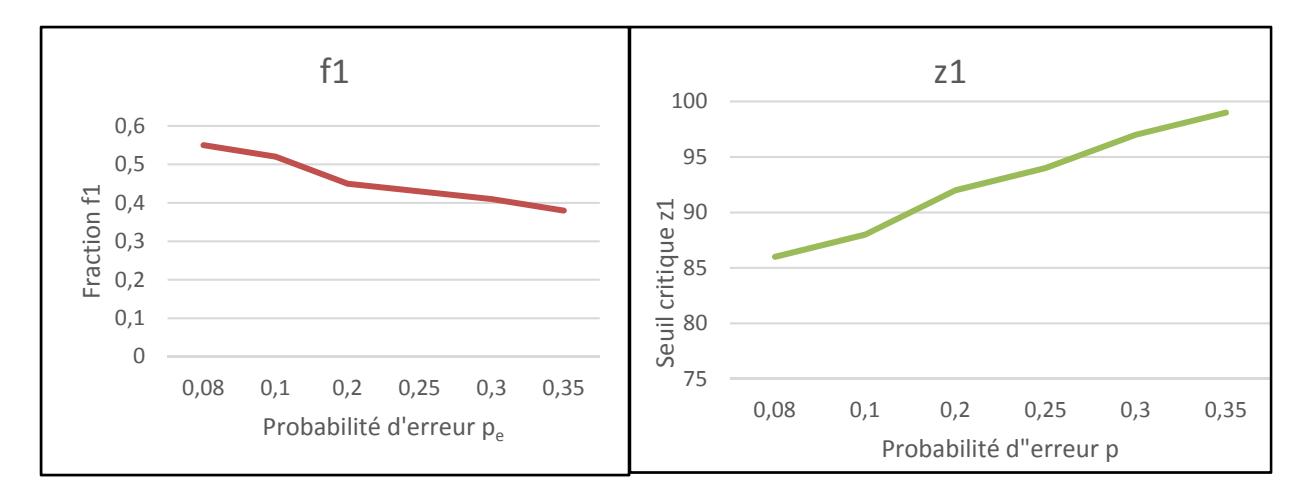

Figure 3.12 Analyse de sensibilité sur pe

La figure 3.12 montre que Lorsque la probabilité d'erreur de l'opérateur augmente, le seuil critique de production  $Z_1$  augmente, la fraction à contrôler diminue. Lorsque l'opérateur commet beaucoup d'erreurs au niveau du contrôle, le taux de production réelle diminue, car les pièces supposées bonnes qui sont envoyées chez le client sont retournées et il faut les remplacer. Le système augmente donc son seuil critique pour se protéger contre les ruptures de stock. La probabilité d'erreur étant plus grande, la fraction à contrôler diminue pour minimiser les erreurs de contrôle.

## **3.5 Conclusion**

Dans ce chapitre, nous avons utilisé une approche expérimentale basée sur les plans d'expériences, la simulation, l'analyse de la variance et la méthodologie de surface de réponse pour traiter le problème de commande de systèmes de production non fiables produisant des pièces avec un taux de rejet β constant, ceci en contrôlant une fraction de la production et en appliquant une politique à seuil critique. Dans la première partie de ce chapitre, nous avons trouvé à l'aide d'un plan d'expériences, une fraction et un seuil critique qui minimise le coût total. Dans la deuxième partie, nous avons fixé une contrainte sur l'AOQ, nous avons observé qu'au-delà d'un seuil critique, la fraction à contrôler et le seuil critique de production restent constants, ceci afin de garder le niveau de qualité fixé. Dans la troisième partie, nous avons considéré une probabilité p que l'opérateur déclare une pièce bonne alors qu'elle est en réalité

mauvaise, nous remarquons que le coût total de production est supérieur à celui de la première partie, ceci dû aux mauvaises pièces qui sont retournées par les clients. Des analyses de sensibilité ont été faites et ont permis de valider la politique de production proposée.

# **CHAPITRE 4**

#### **POLITIQUE DE PRODUCTION AVEC UN TAUX DE REJET VARIABLE**

Dans le chapitre 2 de ce mémoire, nous avons déterminé de façon analytique la structure de la politique optimale de production d'un système manufacturier non fiable avec un taux de rejet fixe. Dans le chapitre 3, nous avons traité ce même cas, mais de façon expérimentale en utilisant la simulation et les plans d'expérience. Dans ce chapitre, nous tiendrons compte du vieillissement de la machine. Nous considérerons que le taux de rejet augmente avec la détérioration de la machine. Après avoir modélisé le système, nous utiliserons la combinaison de la simulation, des plans d'expériences, l'analyse de la variance (ANOVA) ainsi que la méthodologie de surface de réponse afin de proposer la politique de production.

Après avoir formulé le problème, nous allons traiter ce chapitre en quatre parties à savoir :

- Modéliser le système de production en posant les équations d'HJB.
- Développer un modèle du système avec le logiciel ARENA.
- Déterminer les paramètres de la politique à l'aide d'un plan d'expérience, l'analyse de la variance et l'analyse des surfaces de réponses au moyen du logiciel STATGRAPHICS.
- Valider notre étude par une analyse de sensibilité.

Dans la littérature, on retrouve plusieurs études sur les systèmes manufacturiers non fiables dont la détérioration varie avec l'âge de la machine. Dans la revue de la littérature, nous avons mentionné les travaux de Deyahem et al. (2011) qui ont déterminé une politique optimale de réparation, de remplacement et de production d'un système manufacturier dont le vieillissement se traduit par le nombre de pièces produites. Le temps de réparation augmente avec le nombre de pannes. Nkuidjeu et al. (2011) ont élaboré une politique optimale de production, de maintenance préventive et corrective d'un système dont les quantités rejetées servent de rétroaction à la politique. Rivera-Gomez et al. (2013) traite des stratégies de maintenance d'un système dont le taux de rejet augmente avec l'âge de la machine et les réparations imparfaites. Ils proposent deux solutions en fonction du niveau d'inventaire, soit une maintenance corrective, qui est une réparation mineure qui dépanne la machine, mais la ramène au même état de détérioration antérieur, soit une révision majeure qui remet la machine à l'état neuf.

## **4.1 Formulation du problème**

Le système manufacturier étudié est constitué d'une seule machine fabriquant un seul type de produit avec un taux de rejet variable pour faire face à une demande constante. La machine est soumise aux pannes et réparations aléatoires. Les réparations faites suite aux pannes ramènent le système dans le même état de détérioration qu'avant la panne. Le taux de rejet varie en fonction de l'état de la machine. La figure 4.1 présente la structure du système étudié

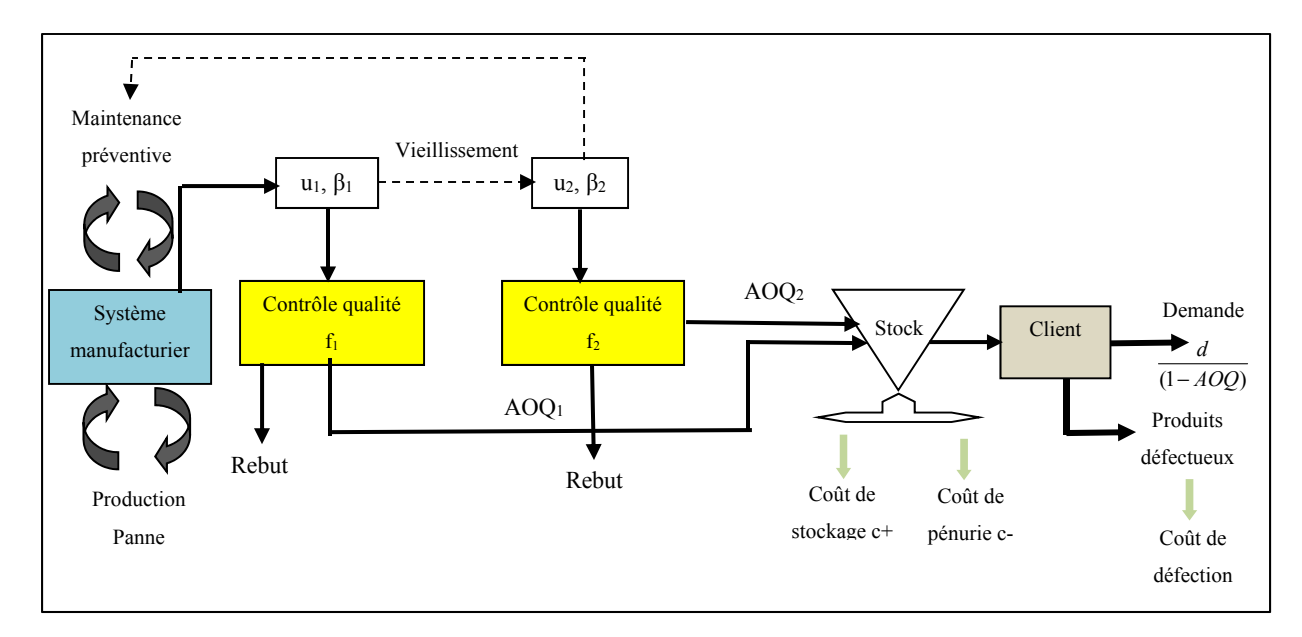

Figure 4.1 Structure du système étudié

Au début du cycle, la machine est à l'état neuf, le taux de rejet β1 est alors faible. Après un temps aléatoire, la machine se dégrade, produisant plus de mauvaises pièces, le taux de rejet passe alors à β2. Il reste constant jusqu'à ce qu'une maintenance préventive intervienne. Le système produit au taux β2 pendant un temps aléatoire qui dépend fortement du niveau d'inventaire. Au moment où elle doit intervenir, si le niveau d'inventaire est négatif, le système doit continuer à produire jusqu'à ce qu'il atteigne un seuil qui sera défini par la politique. Lorsque le niveau d'inventaire a atteint ce niveau, la maintenance préventive est faite, la machine revient à l'état initial, le taux de rejet est ramené à β1 et le cycle recommence. Un contrôle de la qualité des produits se fait à la sortie de la machine. Il consiste à contrôler une fraction de la production. La demande est satisfaite uniquement avec des produits conformes, d'où l'importance de maintenir un taux de rejet faible afin de réduire les coûts de retour des produits non conformes par les clients.

Les objectifs de ce chapitre sont les suivants :

- Déterminer une politique de production qui permettra de fixer les seuils critiques de production  $Z_1$  et  $Z_2$  en fonction de l'état de la machine (avec un taux de rejet β<sub>1</sub> ou β<sub>2</sub>).
- Déterminer une politique de contrôle de la qualité qui permettra de trouver les fractions optimales f1 etf2 à contrôler pour chaque état de la machine.
- Déterminer une politique de maintenance préventive qui fixera les conditions dans lesquelles elle doit être déclenchée.

Ces objectifs permettront de minimiser le coût total de production constitué du coût de mise en inventaire, du coût de pénurie, du coût d'inspection, du coût de rebuts et du coût des pièces non conformes retournées par les clients.

# **4.2 Modélisation du système**

Les hypothèses émises au chapitre 2 restent valables, sauf en ce qui concerne le taux de rejet, qui dans ce cas-ci, varie après une période de temps, mais reste constant sur cette période.

#### **4.2.1 Diagramme de transition**

Soit  $\zeta(t) \in B=\{1,2,3,4\}$ , le processus stochastique décrivant les différents états de fonctionnement de la machine.

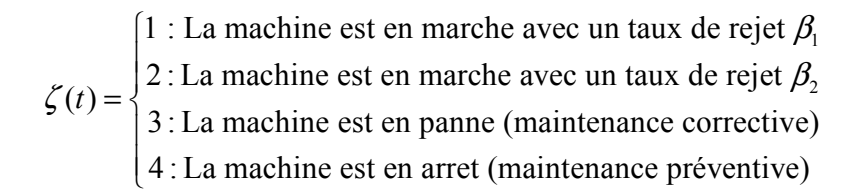

Le diagramme de transition du système est donné par la figure 4.3.

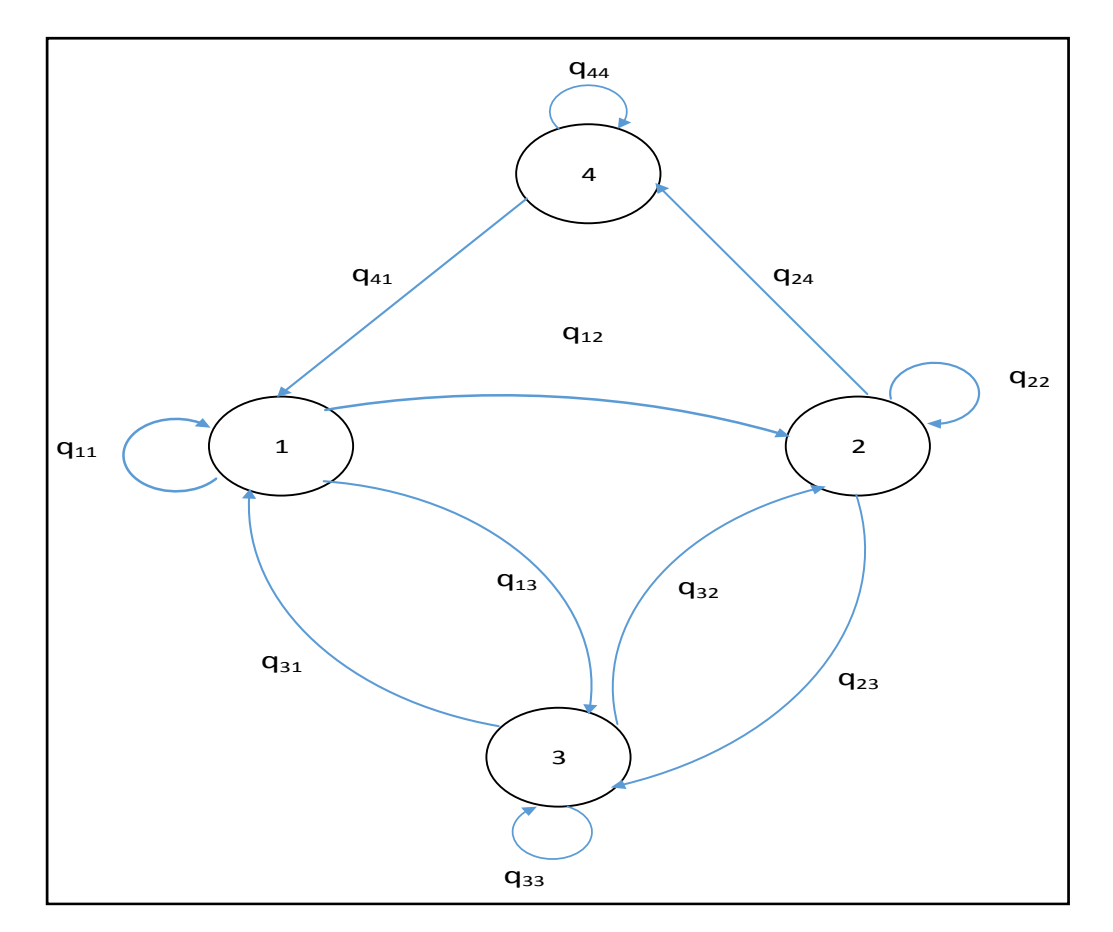

Figure 4.2 Diagramme de transition d'états

Il faut noter que la machine peut tomber en panne (mode 3) qu'elle soit en mode 1 ou en mode 2. Après une réparation, la machine revient à son état antérieur à la panne. Une réparation ici fait référence à une intervention suite à une panne, mais qui n'affecte pas la qualité du produit fabriqué (fusible, disjoncteur, etc.). Seule la maintenance préventive (mode 4) améliore la qualité du produit fabriqué (changement ou usinage de moules pour les entreprises de moulage).

## **4.2.2 Qualité moyenne après contrôle du système**

La qualité moyenne après contrôle dépend de l'état dans lequel le système se trouve.

Posons  $T_1 = \frac{1}{q_{12}}$  qui représente le temps moyen pendant lequel le système produit avec un taux de rejet  $\beta_1$  avant de passer au mode 2.  $T_2 = \frac{1}{q_{24}}$  représente le temps moyen pendant lequel le système produit avec un taux de rejet  $\beta_2$  avant d'effectuer la maintenance préventive.  $T_3 = \frac{1}{q_{41}}$ représente le temps moyen de maintenance préventive. À noter que les pannes et réparations peuvent survenir de façon aléatoire quel que soit l'état dans quel le système se trouve.

La figure 4.2 présente le taux de rejet en fonction du temps. À l'état initial  $t=0$ , la machine est en bon état, elle produit avec un taux de rejet  $\beta_1$ . La fraction à contrôler est f<sub>1</sub>,  $AOQ_1 = \frac{(1-f_1)\beta_1}{1-f_1\beta_1}$ . Après un temps moyen T1, la machine se détériore, produisant de plus en plus de mauvaises pièces, le taux de rejet est plus élevé, la fraction à contrôler est f2,  $AOQ_2 = \frac{(1-f_2)B_2}{1-f_2B_2}$ . Au bout du temps moyen T2, si le niveau d'inventaire est inférieur à Z<sub>1</sub><sup>\*</sup> qui correspond au seuil critique au mode 1, le système de production continue à produire au taux maximal jusqu'à ce que ce seuil soit atteint. Si le niveau d'inventaire est supérieur ou égal à Z<sup>1</sup>, une maintenance préventive est faite sur le système de production, ce qui le ramène à l'état d'origine.

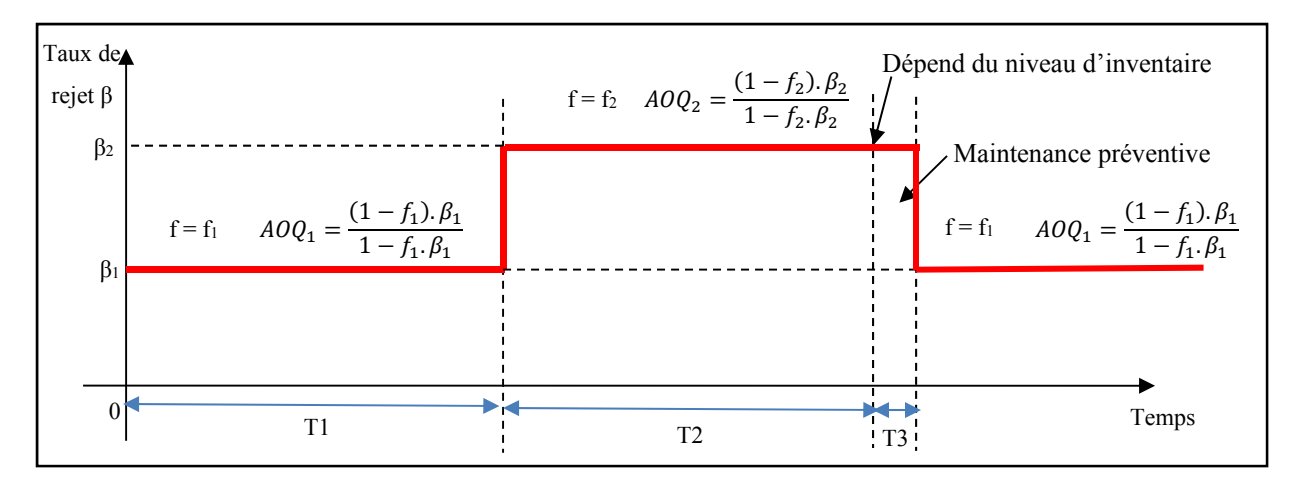

Figure 4.3 Taux de rejet en fonction du temps

## **4.2.3 Matrice des taux de transition**

L'état du processus est modélisé par une chaîne de Markov à temps continu, à états discrets avec une matrice des taux de transition  $Q = (q_{ij})$  de dimension 4x4. Le taux de transition et la probabilité de transition du mode i vers le mode j est donné par l'équation 4.1.

$$
\Pr\left[\zeta(t+\delta t) = j/\zeta(t) = i\right] = \begin{cases} q_{ij}\delta t + o(\delta t) & \text{si } i \neq j\\ 1 + q_{ij}\delta t + o(\delta t) & \text{si } i = j \end{cases}
$$
(4.1)  
*Avec* i, j \in B = {1, 2, 3, 4}, q\_{ij} \ge 0 \forall i \neq j, q\_{ii} = -\sum\_{i \neq j} q\_{ij}

Afin de contrôler la transition entre le mode 2 et le mode 4 qui correspond à la maintenance préventive, nous allons considérer la variable de décision  $\omega_p(\cdot)$ . Lorsque le système est en fonctionnement au mode 2, la décision d'aller en maintenance préventive est prise lorsque  $\omega_p(t) = 1$ . À la fin de la maintenance,  $\omega_p(t) = 0$ . Le taux de transition du mode 2 au mode 4 est donc donné par  $[q_{24} \cdot {\omega_p(t)} = 1]$ .

# $\omega_p(t) = \begin{cases} 1, si \text{ } la \text{ maintenance} \text{ } private \text{ } est \text{ } fail \text{ } et} \\ 0, \text{ } a \text{ } il \text{ } ev \text{ } s \end{cases}$

$$
Q(\omega_p) = \begin{bmatrix} q_{11} & q_{12} & q_{13} & 0 \\ 0 & q_{22} & q_{23} & q_{24} \cdot Ind \{\omega_p(t) = 1\} \\ q_{31} & q_{32} & q_{33} & 0 \\ q_{41} & 0 & 0 & q_{44} \end{bmatrix}
$$
 (4.2)

Avec la fonction indicateur définie comme suit :

$$
Ind\left\{P(\cdot)\right\} = \begin{cases} 1, & \text{si } P(\cdot) \text{ est vrai} \\ 0, & \text{sinon} \end{cases}
$$

## **4.2.4 Probabilités limites et Conditions de faisabilité**

Soit  $\pi = (\pi_1, \pi_2, \pi_3, \pi_4)$ , le vecteur des probabilités limites aux modes 1,2,3 et 4 respectivement du système.

Les probabilités limites  $\pi i$ , (i=1,2,3,4) sont les solutions aux équations (4.3) :

$$
\begin{cases} \sum_{j=1}^{4} \pi_j \times q_{ij} = 0 \quad \forall \quad i = 1, 2, 3, 4 \\ \sum_{i=1}^{4} \pi_i = 1 \end{cases}
$$
 (4.3)

 $\pi_1$  représente la probabilité que la machine soit en marche avec un taux de rejet  $\beta_1$  $\pi_2$  représente la probabilité que la machine soit en marche avec un taux de rejet  $\beta_2$  $\pi_3$  représente la probabilité que la machine soit en panne pour maintenance corrective  $\pi_4$  représente la probabilité que la machine soit en arrêt pour maintenance préventive

La production doit pouvoir satisfaire la demande à chaque mode de fonctionnement, d'où la condition de faisabilité donnée par l'équation (4.4). Elle traduit par le fait que la production maximale globale au mode marche de la machine doit être supérieure ou égale à la demande en bon produit. Le système est donc faisable si l'inéquation suivante est vérifiée :

$$
\pi_1 \frac{U_{max} \cdot U_c}{U_c + f_1 \cdot U_{max}} + \pi_2 \frac{U_{max} \cdot U_c}{U_c + f_2 \cdot U_{max}} \ge d \frac{1}{1 - \frac{(1 - f_1) \cdot \beta_1}{1 - f_1 \cdot \beta_1} - \frac{(1 - f_2) \cdot \beta_2}{1 - f_2 \cdot \beta_2}}
$$
(4.4)

## **4.2.5 Dynamique du stock et Domaine de commande admissible**

Soit  $u_{\alpha}$  le taux de production de la machine au mode  $\alpha$  ( $\alpha$ =1,2), f<sub>α</sub>, la fraction de la production à contrôler au mode α (α=1,2) et ω<sub>p</sub>(⋅), la variable de décision qui contrôle la maintenance préventive . Le domaine de commande admissible est défini par l'équation (4.5) :

$$
\Gamma(\alpha) = \begin{cases} (u_{\alpha}(\cdot), f_{\alpha}, \omega_{p}(\cdot)) \in R^{3} / \\ 0 \le u_{1}(\cdot) + u_{2}(\cdot) \le U_{\max}, \ 0 \le f_{\alpha} \le 1, \ \omega_{p}(\cdot) = [0, 1], \ \alpha = 1, 2 \end{cases}
$$
 (4.5)

La dynamique du stock au cours du temps durant la production est régie par les équations (2.3), cela traduit le fait qu'à chaque instant, la variation du stock est donnée par la différence entre la production réelle et la demande réelle.

$$
\begin{cases}\n\frac{dx}{dt} = (1 - f_{\alpha}, \beta_{\alpha}). \frac{u_{\alpha}.U_{c}}{U_{c} + f_{\alpha}.u_{\alpha}} - \frac{d}{1 - \frac{(1 - f_{\alpha}).\beta_{\alpha}}{1 - f_{\alpha}.\beta_{\alpha}}} & \text{avec } \alpha = 1,2 \\
x(0) = x_{0}\n\end{cases}
$$
\n(4.6)

Où  $x_0$  est le stock à l'instant initial.

# **4.2.6 Coût instantané et Coût total actualisé**

Le coût instantané est fonction des coûts de stockage, de pénuries, d'inspection, de rebuts, de réparation et de retour client :

$$
Posons u_g^{\alpha} = \frac{u_{\alpha}U_c}{U_c + f_{\alpha}u_{\alpha}}
$$

$$
g(x, \alpha) = c^{+}x^{+} + c^{-}x^{-} + c_{d} \cdot \left[d \cdot \frac{(1 - f_{\alpha}) \cdot \beta_{\alpha}}{1 - f_{\alpha} \cdot \beta_{\alpha}}\right] + c_{insp} \cdot f_{\alpha} \cdot u_{\alpha} + c_{reb} \cdot \left[\beta_{\alpha} \cdot f_{\alpha} \cdot u_{\alpha}\right] \tag{4.7}
$$
  
 
$$
A vec \begin{cases} x^{+} = max(0, +x) \\ x^{-} = max(-x, 0) \end{cases}
$$

L'objectif est de définir le taux de production  $u_{\alpha}$  et la fraction à contrôler f<sub>α</sub> pour chaque mode 1 et 2 en fonction de la demande en bons produits, ceci afin de minimiser le coût total actualisé de production donné par l'équation (4.8).

$$
J(x,\alpha) = \mathcal{E}\left\{\int_{0}^{\infty} e^{-\rho t} g(x,\alpha) dt \Big| x(0) = x, \alpha(0) = \alpha \right\} \quad \forall \quad \alpha \in \{1, 2, 3, 4\}
$$
 (4.8)

où ρ est le taux d'actualisation et elle tient compte de la dépréciation de la valeur de la monnaie dans le temps.

Dans cette équation  $E(B|A)$  est l'espérance mathématique de l'évènement B sachant A.

## **4.2.7 Fonction de valeur et condition d'optimum**

La fonction valeur est donnée par la relation suivante :

$$
\vartheta(x,\alpha) = \inf_{u_{\alpha} \in \Gamma(\alpha)} J(x,\alpha), \ \alpha \in B = \{1,2,3,4\}, x \in R
$$
 (4.9)

La résolution de l'équation (4.9) peut se faire à l'aide des équations d'Hamilton-Jacobi-Bellman (HJB) qui sont obtenues en se basant le principe de la programmation dynamique en temps continu.

$$
\rho \vartheta(x, \alpha) = \min_{(u_{\alpha}) \in \Gamma(\alpha)} \left[ g(x, \alpha) + \sum_{j \in B} q_{\alpha j} \vartheta(x, j) + \frac{dx}{dt} \times \frac{\partial \vartheta(x, \alpha)}{\partial x} \right]
$$
(4.10)

Nous avons vu au chapitre 2 que la solution de l'équation (4.10) est la fonction valeur  $\vartheta$ (x, $\alpha$ ), elle est obtenue lorsque les conditions sont optimales. Cependant, les équations d'HJB sont difficiles à résoudre analytiquement, nous allons utiliser une approche de résolution numérique qui consiste à simplifier les équations d'HJB en faisant une approximation de la fonction valeur

$$
\vartheta(x, \alpha)
$$
 par la fonction  $\vartheta^{\varphi}(x, \alpha)$  et celle du gradient  $\frac{\partial \vartheta(x, \alpha)}{\partial x}$  par l'équation (4.11).

$$
\frac{\partial \vartheta(x, \alpha)}{\partial x} = \begin{cases} \frac{\vartheta^{h}(x + h_{x}, \alpha) - \vartheta^{h}(x, \alpha)}{h_{x}}, & \text{si } \frac{dx}{dt} \ge 0\\ \frac{\vartheta^{h}(x, \alpha) - \vartheta^{h}(x - h_{x}, \alpha)}{h_{x}}, & \text{sinon} \end{cases}
$$
(4.11)

Avec l'équation (4.11), nous pouvons réécrire l'équation (4.10) comme suit :

$$
\rho v^{\psi}(x,\alpha) = \min_{(u_{\alpha}) \in \Gamma(\alpha)} \left[ g(x,\alpha) + q_{\alpha\alpha} v^{\psi}(x,\alpha) + \sum_{j \neq \alpha} q_{\alpha j} v^{\psi}(x,j) + r_{\alpha} \frac{v^{\psi}(x+h_x,\alpha) - v^{\psi}(x,\alpha)}{h_x} i\pi d \left\{ r_{\alpha} \ge 0 \right\} \right] \tag{4.12}
$$

Avec  $r_{\alpha} = (1 - f_{\alpha}, \beta_{\alpha})$ .  $u_g^{\alpha} - \frac{d}{1 - \frac{(1 - f_{\alpha}) \beta_{\alpha}}{1 - f_{\alpha} \beta_{\alpha}}}$  $\alpha = 1,2$ 

En simplifiant l'équation (4.12), on obtient alors :

$$
\hat{\mathcal{V}}^{i}(x,\alpha) = \min_{u_{\alpha}\in\Gamma(\alpha)} \left[ (\rho + |q_{\alpha\alpha}| + \frac{|r_{\alpha}|}{h_{x}})^{-1} \left( c^{+}x^{+} + c^{-}x^{-} + c_{d} \cdot \left[ d \cdot \frac{(1-f_{\alpha})\beta_{\alpha}}{1-f_{\alpha}\beta_{\alpha}} \right] + c_{\text{insp}} \cdot f_{\alpha} \cdot u_{\alpha} \right] \right] \tag{4.13}
$$
\n
$$
+ \hat{\mathcal{V}}^{i}(x+h_{x},\alpha) \frac{r_{\alpha}}{h_{x}} \text{ind} \left\{ r_{\alpha} \geq 0 \right\} + \hat{\mathcal{V}}^{i}(x-h_{x},\alpha) \frac{r_{\alpha}}{h_{x}} \text{ind} \left\{ r_{\alpha} < 0 \right\} \right]
$$

**Au mode 1,**  $\alpha = 1$ , la machine est en marche avec un taux de rejet  $\beta_1$ , la fonction valeur est donnée par l'équation (4.14).

$$
\mathbf{v}^{\#}(x,1) = \min_{u_{\text{f}} \in \Gamma(\alpha)} \left( \rho + |q_{12} + q_{13}| + \frac{|r_{1}|}{h_{x}} \right)^{-1} \left( \mathbf{c}^{+}x^{+} + \mathbf{c}^{-}x^{-} + c_{d} \cdot \left[ d \cdot \frac{(1-f_{1})\mathbf{A}}{1-f_{1}\mathbf{A}} \right] + c_{\text{insp}} \cdot f_{1} \cdot u_{1} \right)
$$
\n
$$
+ c_{\text{nsb}} \cdot \left[ \mathbf{A} \cdot f_{1} \cdot u_{1} \right] + q_{12} \mathbf{v}^{\#}(x,2) + q_{13} \mathbf{v}^{\#}(x,3)
$$
\n
$$
+ \mathbf{v}^{\#}(x+h_{x},1) \frac{r_{1}}{h_{x}} \text{ind} \{ r_{1} \ge 0 \} + \mathbf{v}^{\#}(x-h_{x},1) \frac{r_{1}}{h_{x}} \text{ind} \{ r_{1} < 0 \} \right) \tag{4.14}
$$

**Au mode 2,**  $\alpha = 2$ **, la machine est en marche avec un taux de rejet**  $\beta_2$ **, la fonction valeur est** donnée par l'équation (4.15).

$$
\hat{\mathcal{V}}(x,2) = \min_{u_2 \in \Gamma(\alpha)} \left[ (\rho + |q_{23} + q_{24}| + \frac{|r_2|}{h_x})^{-1} \left( \frac{c^+ x^+ + c^- x^- + c_d \cdot \left[ d \cdot \frac{(1-f_2) \cdot \beta_2}{1-f_2 \cdot \beta_2} \right]}{+ q_{24} \hat{\mathcal{V}}(x,4) + c_{w} \cdot \left[ \beta_2 \cdot f_2 \cdot u_2 \right] + q_{23} \hat{\mathcal{V}}(x,3)} + q_{24} \hat{\mathcal{V}}(x,4) + \hat{\mathcal{V}}(x+h_x,2) \frac{r_2}{h_x} \text{ind}\{r_2 \ge 0\} \right] \tag{4.15}
$$

Au mode 3,  $\alpha = 3$ , la machine est en arrêt à cause d'une panne.

La panne pouvant survenir au mode 1 ou au mode 2, nous allons considérer que la demande en bons produits durant la réparation se calcule avec une moyenne des deux fractions avec un taux de rejet qui est la moyenne des deux taux. Nous avons donc  $f_{\text{max}} = \frac{J_1 + J_2}{J_1}$  $\frac{1}{2}$   $\frac{1}{2}$  $f_{\text{mov}} = \frac{f_1 + f_2}{2}$  et  $\frac{1}{2}$  moy =  $\frac{\mu_1 + \mu_2}{2}$  $\beta_{\text{max}} = \frac{\beta_1 + \beta_2}{2}$ . La fonction valeur est donnée par l'équation (4.16).

$$
\vartheta^{i}(x,3) = (\rho + |q_{31} + q_{32}| + \frac{1}{h_x} \left( d \cdot \frac{(1 - f_{\text{mov}}) \cdot \beta_{\text{mov}}}{1 - f_{\text{mov}} \cdot \beta_{\text{mov}}} \right) - 1 + q_{31} \vartheta^{i}(x,1) + q_{32} \vartheta^{i}(x,2) + \vartheta^{i}(x - h_x,3) \frac{1}{h_x} \left( d \cdot \frac{(1 - f_{\text{mov}}) \cdot \beta_{\text{mov}}}{1 - f_{\text{mov}} \cdot \beta_{\text{mov}}} \right)
$$
\n(4.16)

Au mode 4,  $\alpha = 4$ , la machine est en arrêt pour maintenance préventive, la fonction valeur est donnée par l'équation (4.17).

$$
\mathbf{v}^{\#}(x,4) = (\rho + |q_{41}| + \frac{1}{h_x} \left( d \cdot \frac{(1-f_2)\beta_2}{1-f_2\beta_2} \right)^{-1} + q_{41}\mathbf{v}^{\#}(x,1) + \mathbf{v}^{\#}(x-\mathbf{h}_x,4) \frac{1}{h_x} \left( d \cdot \frac{(1-f_2)\beta_2}{1-f_2\beta_2} \right)
$$
\n
$$
(4.17)
$$

**4.3 Application numérique** 

## **4.3.1 Données du problème**

Dans l'application numérique, nous allons résoudre numériquement les équations d'HJB afin de déterminer la politique de commande du système décrit à la figure (4.1). La variable d'état est le niveau d'inventaire *x* qui peut varier dans l'intervalle suivant : −10≤ x ≤ 50. Les fractions à contrôler  $f_{\rm l}$  et  $f_{\rm 2}$ sont comprises dans l'intervalle[0,1]. La simulation se fera avec le logiciel Matlab, nous obtiendrons les résultats par approximation successive en utilisant l'algorithme de (Yan et Zhang, 1997). Le pas de discrétisation utilisé est  $h_x=0.5$ . Les données utilisées pour la simulation sont consignées dans le tableau 4.1.

| Variables        |           | max                 |  | $\overline{d}$ |          | $c^+$ |               | $c^{-}$       |          | $c_d$         |                              |
|------------------|-----------|---------------------|--|----------------|----------|-------|---------------|---------------|----------|---------------|------------------------------|
| Valeurs          |           | 12                  |  | 6              |          | 11    |               | 500           |          | 100           |                              |
| Unités           |           | produit/UT          |  | produit/UT     |          |       | \$/produit/UT | \$/produit/UT |          | \$/produit/UT |                              |
|                  |           |                     |  |                |          |       |               |               |          |               |                              |
| $c_{\text{reb}}$ |           | $c$ <sub>insp</sub> |  | $q_{12}$       | $q_{13}$ |       | $q_{\rm{2}}$  | $q_{\rm A}$   | $q_{31}$ | $q_{\rm 2}$   | $q_{\scriptscriptstyle{41}}$ |
| 30               |           | 5                   |  | 0.001          | 0.01     |       | 0.0125        | 0.000833      | 0.1      | 0.0833        | 0.05                         |
| \$/produit/UT    |           | \$/produit/UT       |  | /UT            | /UT      |       | /UT           | /UT           | /UT      | /UT           | /UT                          |
|                  |           |                     |  |                |          |       |               |               |          |               |                              |
|                  | $\beta_1$ |                     |  | $\beta_2$      |          |       |               | $U_c^{}$      |          | $\rho$        |                              |
|                  | 0.15      |                     |  | 0.25           |          |       |               | 25            |          | 0.1           |                              |
| produit/UT       |           |                     |  | produit/UT     |          |       |               | produit/UT    |          | /UT           |                              |

Tableau 4.1 Paramètres de simulation

La matrice du taux de transition est :

$$
Q = \begin{bmatrix} -(q_{12} + q_{13}) & q_{12} & q_{13} & 0 \\ 0 & -(q_{23} + q_{24}) & q_{23} & q_{24} \\ q_{31} & q_{32} & -(q_{31} + q_{32}) & 0 \\ q_{41} & 0 & 0 & -q_{41} \end{bmatrix}
$$

Après avoir résolu ce système, nous obtenons les probabilités limites suivantes :

$$
\begin{cases}\n\pi_1 = 0.5354 \\
\pi_2 = 0.3311 \\
\pi_3 = 0.1086 \\
\pi_4 = 0.0248\n\end{cases}
$$

Vérification de la condition de faisabilité du système avec l'inéquation (4.4) : Nous obtenons l'inéquation suivante :

$$
\pi_1 \frac{U_{max} \cdot U_c}{f_1 \cdot U_c + U_{max}} + \pi_2 \frac{U_{max} \cdot U_c}{f_2 \cdot U_c + U_{max}} - d \frac{1}{1 - \frac{(1 - f_1) \cdot \beta_1}{1 - f_1 \cdot \beta_1} - \frac{(1 - f_2) \cdot \beta_2}{1 - f_2 \cdot \beta_2}} \ge 0 \tag{4.18}
$$

Tel qu'expliqué au chapitre 2, nous traçons la fonction  $E(f_1, f_2)$  et nous vérifions que  $E(f_1, f_2) ≥ 0.$ 

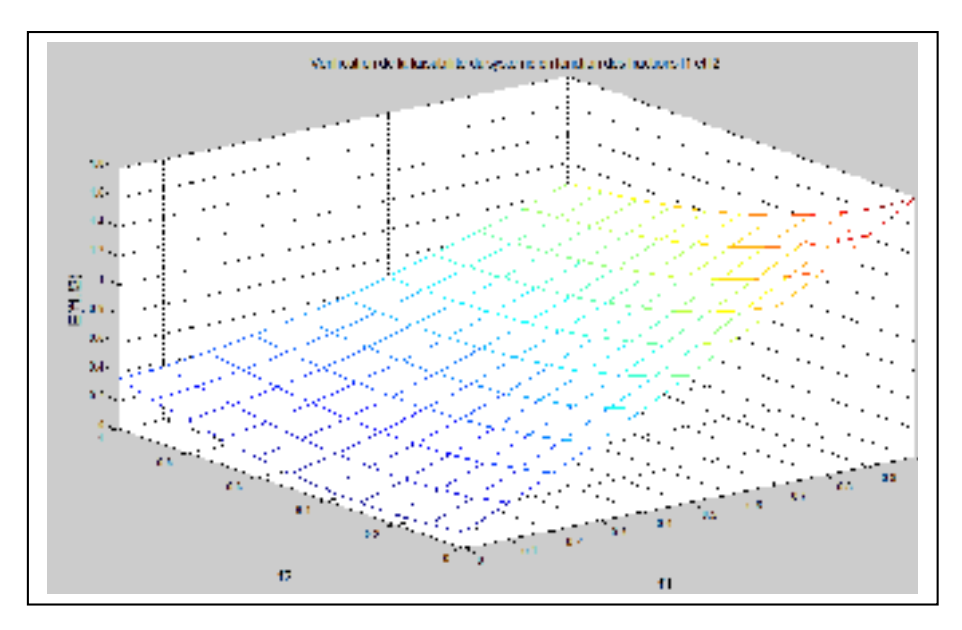

Figure 4.4 Vérification de la condition de faisabilité du système pour les modes 1 et 2

La figure (4.4) présente les différentes valeurs de la fonction  $E(f_1, f_2)$  en fonction des valeurs des fractions  $f_1$  et  $f_2$ . Nous remarquons que, quelles que soient les valeurs des fractions  $f_1$  et  $f_2$ . la fonction  $E(f_1, f_2)$  est toujours positive, cela signifie que la capacité de production est supérieure à la demande, même en tenant compte des différents taux de rejet et du temps de contrôle, le système est donc faisable.

### **4.3.2 Résultats obtenus**

La simulation avec le logiciel Matlab (Annexes V et VI) nous a permis d'obtenir les résultats qui sont dans les figures ci-dessous. Sur ces figures, x représente le stock des produits finis, tandis que  $u_\alpha$  ( $\alpha$ ,x) représente le taux de production au mode  $\alpha$ . Les fractions à contrôler étant difficile à trouver avec le logiciel Matlab, nous avons fixé les valeurs de  $f_1$  et  $f_2$  comme suit :  $f_1 = 0.4$  et  $f_2 = 0.6$ . Ces valeurs nous permettront de déterminer la structure de la politique, la simulation et la méthodologie de surface de réponse permettront de trouver les valeurs réelles des fractions f<sub>1</sub> et f<sub>2</sub>.

La figure 4.5 présente l'allure de la politique de production au mode 1, tandis que la figure 4.6 présente l'allure de la politique de production au mode 2.

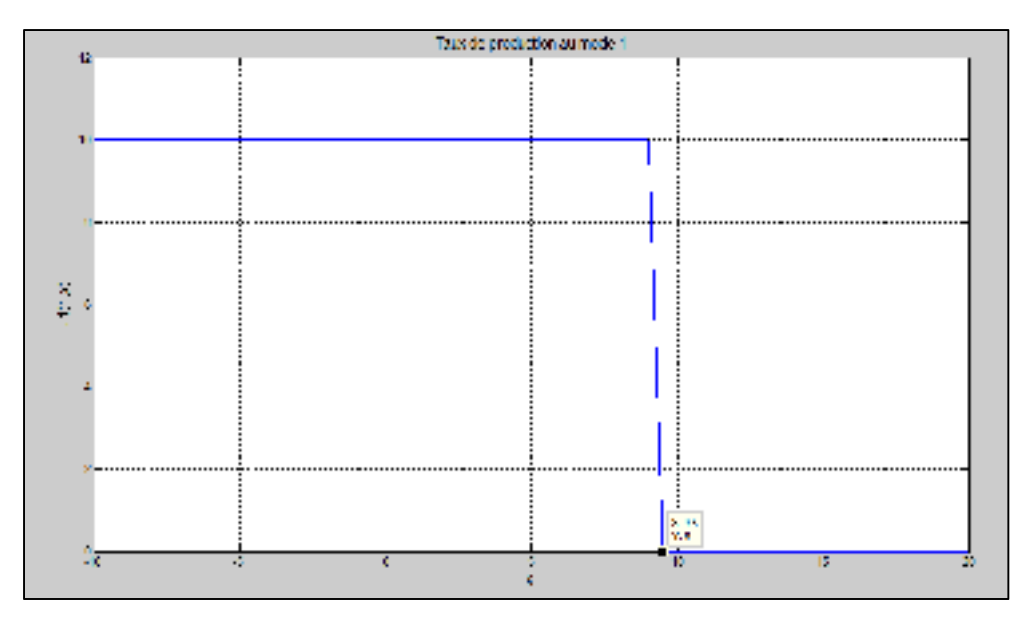

Figure 4.5 Taux de production au mode 1

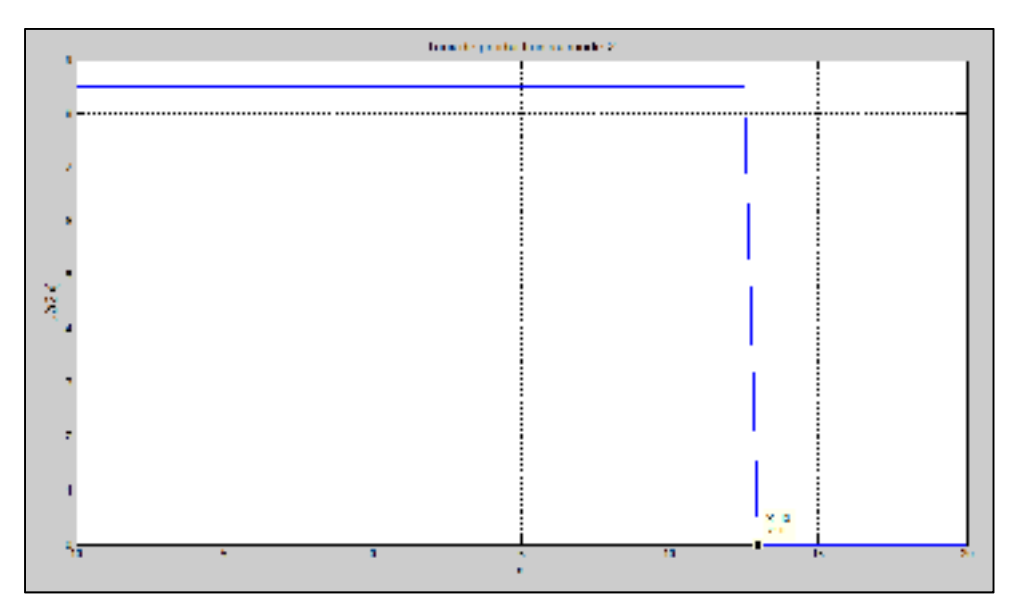

Figure 4.6 Taux de production au mode 2

Notons  $Z_1$  et  $Z_2$  les seuils critiques de production aux modes 1 et 2 respectivement, les figures 4.5 et 4.6 montrent que  $Z_1^*=9.5$  et  $Z_2^*=13$ . La politique de production stipule que :

- Il faut produire au taux maximal lorsque le niveau d'inventaire est strictement inférieur au seuil critique de production  $Z_{\alpha}$ .

- Produire à la demande lorsque le niveau d'inventaire est égal au seuil critique de production  $Z_{\alpha}^*$ .
- Ne pas produire lorsque le niveau d'inventaire est strictement supérieur au seuil critique de production  $Z_{\alpha}$ .

$$
u(\alpha, x) = \begin{cases} (1 - f_{\alpha} \cdot \beta_{\alpha}) \cdot \frac{U_{max_{\alpha}} \cdot U_{c}}{U_{c} + f_{\alpha} \cdot U_{max_{\alpha}}} & \text{si } x(t) < Z_{\alpha}^{*} \\ \frac{d}{1 - \frac{(1 - f_{\alpha}) \cdot \beta_{\alpha}}{1 - f_{\alpha} \cdot \beta_{\alpha}}} & \text{si } x(t) = Z_{\alpha}^{*} \\ 0 & \text{si } x(t) > Z_{\alpha}^{*} \end{cases} \qquad \alpha = (1, 2)
$$

Nous pouvons remarquer que  $Z_1^*$  est inférieur à  $Z_2^*$ , cela s'explique par le fait qu'au mode 2, le taux de rejet étant plus élevé qu'au mode 1, le système se protège des pénuries en augmentant le seuil critique.

La politique de maintenance préventive est illustrée par la figure 4.7.

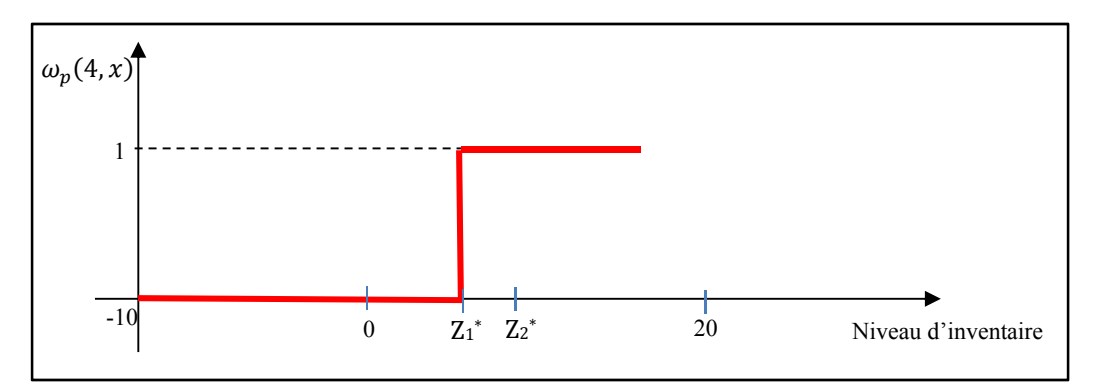

Figure 4.7 Politique de maintenance préventive

La politique de maintenance préventive stipule qu'à la fin du mode 2, une décision est à prendre en fonction du niveau d'inventaire :

- Si le niveau d'inventaire est supérieur ou égal à  $Z_1$ , la machine est arrêtée pour une maintenance préventive (elle passe du mode 2 pour le mode 4) afin de la ramener à l'état d'origine (mode 1).
- Si le niveau d'inventaire est inférieur à Z1, la machine continue à produire au taux maximal  $U_{2max}$  jusqu'à ce que le stock atteigne le seuil  $Z_1$  avant que la maintenance préventive se fasse.

$$
\omega_p(2, x) = \begin{cases} 1 & \text{si } x(t) \ge Z_1^* \\ 0 & \text{ailleurs} \end{cases}
$$

Nous avons choisi comme seuil critique pour la maintenance préventive  $Z_1^*$ , car après cette dernière, le système revient à l'état initial où ce seuil est considéré pour la production. Si nous avions pris  $Z_2^*$  comme seuil, il y aurait eu une possibilité en fonction du temps de maintenance préventive qu'au début du mode 1, le niveau d'inventaire soit supérieur à  $Z_1^*$ .

Dans la section suivante, nous allons développer un modèle de simulation qui nous permettra de trouver de façon expérimentale les valeurs de f<sub>1</sub>, f<sub>2</sub>,  $Z_1$ <sup>\*</sup> et  $Z_2$ <sup>\*</sup>.

#### **4.4 Modèle de simulation**

Le modèle de simulation utilisé dans cette partie est composé d'un système de production constitué d'une machine, produisant un type de produit, dont la politique optimale de production est celle à point seuil issu des équations d'HJB. Le langage SIMAN du logiciel ARENA est le langage de programmation utilisé (Annexe VII).

Notre modèle de simulation a été développé pour qu'il puisse se rapprocher du comportement réel d'un système de production en opération avec une combinaison de modèles discrets/continus. Nous avons utilisé la simulation en continu pour calculer les niveaux instantanés des inventaires des produits finis. La partie discrète a permis de modéliser l'occurrence des pannes et réparations. Les modèles combinés discrets-continus permettent de réduire le temps de simulation contrairement aux modèles purement discrets (Lavoie, Kenné, & Gharbi, 2007). Le diagramme de notre modèle comprend plusieurs parties, il est présenté sur la figure 4.8 :

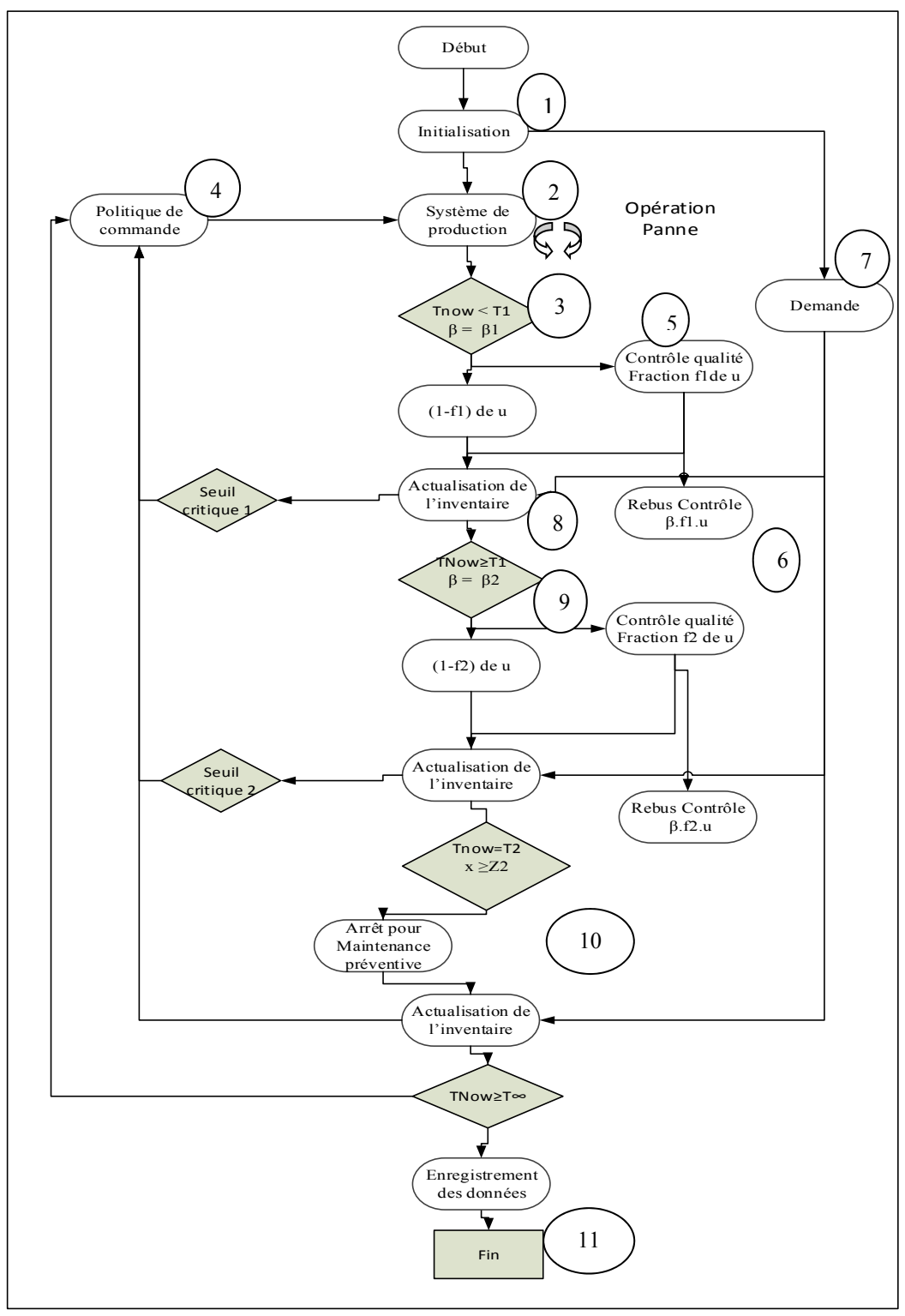

Figure 4.8 Diagramme de simulation

#### • Bloc  $(1)$ : Initialisation

Il permet d'initialiser toutes les variables du modèle telles que les variables de décisions  $(Z_1, Z_2, f1, f2)$ , le taux de la demande, les taux de production maximaux U<sub>max1</sub> et  $U_{\text{max2}}$ , les temps moyens inter pannes/réparations  $(MTBF1, MTBF2, MTTR1, MTTR2)$ . Il permet également de fixer les pas d'avancement dans le temps pour l'intégration des variables cumulatives.

## • Bloc ② : Système de production

Il permet de produire à un taux de production fixé par la politique de production. Le taux de rejet varie au bout d'un certain temps, cela dû au vieillissement de la machine. Il alimente le stock et est soumis à des pannes et réparations aléatoires qui suivent une distribution de probabilité.

#### • Bloc  $\circled{3}$ : Première période du cycle

Le système de production produit à un taux de rejet  $\beta_1$  faible, car la machine est à l'état d'origine ou vient de subir une réparation qui l'a ramené à l'état d'origine.

#### • Bloc  $\circled{4}$ : Politique de production

Il permet de fixer la politique de production en fonction du niveau d'inventaire des produits finis. Lorsque le niveau d'inventaire est inférieur au seuil critique, il fixe le taux de production à la valeur maximale, lorsqu'il est inférieur au seuil critique, il fixe le taux de production à la demande et ne produit rien lorsque ce niveau d'inventaire est supérieur au seuil critique. Il fixe également la fraction à contrôler au niveau du contrôle qualité.

#### • Bloc ⑤ : Contrôle qualité (Première période)

Une fraction de la production est inspectée et les produits de bonne qualité sont mis en stock, le reste mis au rebut. L'autre partie de la production va directement dans le stock de produits finis. La fraction varie en fonction du mode dans lequel la machine se trouve.

## Bloc⑥: Rebut du contrôle

Lors du contrôle de la qualité, les mauvaises pièces ne sont pas rectifiées, elles sont soit détruites, soit mises au rebut. C'est le cas des entreprises dont le coût de rectification coûte cher ou des produits qui ne peuvent pas être rectifiés.

• Bloc  $(\bar{z})$ : Arrivée de la demande

Le taux de la demande est constant, mais la demande en bons produits est affectée par le taux de produits défectueux. Il intervient dans la dynamique du stock.

• Bloc  $\circledR$ : Actualisation des inventaires

Il permet la mise à jour des niveaux d'inventaire en fonction de la production, la demande et l'état de la machine.

• Bloc ⑨: deuxième période du cycle

Au bout d'un temps moyen  $T_1$ , Le système de production se dégrade, il produit à un taux de rejet β2, les machines commencent à subir l'effet de l'usure et les pièces sont de moins en moins bonnes.

• Bloc  $(10)$ : Troisième période du cycle

Au bout du temps moyen T2, la politique prescrit d'interroger le niveau d'inventaire. S'il est supérieur ou égal à Z2, la machine est arrêtée pour une révision majeure afin de la ramener à l'état d'origine. S'il est inférieur à Z2, la machine continue à produire au taux maximal U2 max jusqu'à ce que le stock atteigne le seuil Z2 avant d'effectuer la maintenance préventive.

• Bloc  $(1)$ : Enregistrement des données

Les informations nécessaires au calcul du coût total sont enregistrées. La simulation se termine lorsque le temps de simulation actuel  $T_{sim}$  atteint la durée de la simulation prédéfinie  $T_{fin}$ .

## **4.5 Validation du modèle**

La figure 4.9 permet d'observer les variations des différents paramètres de notre modèle de simulation, ainsi que les transitions entre les différents modes de production. Elle est composée de deux courbes, la première représente le taux de production combiné à l'état de la machine en fonction du temps, la deuxième représente le niveau d'inventaire des produits finis en fonction du temps.

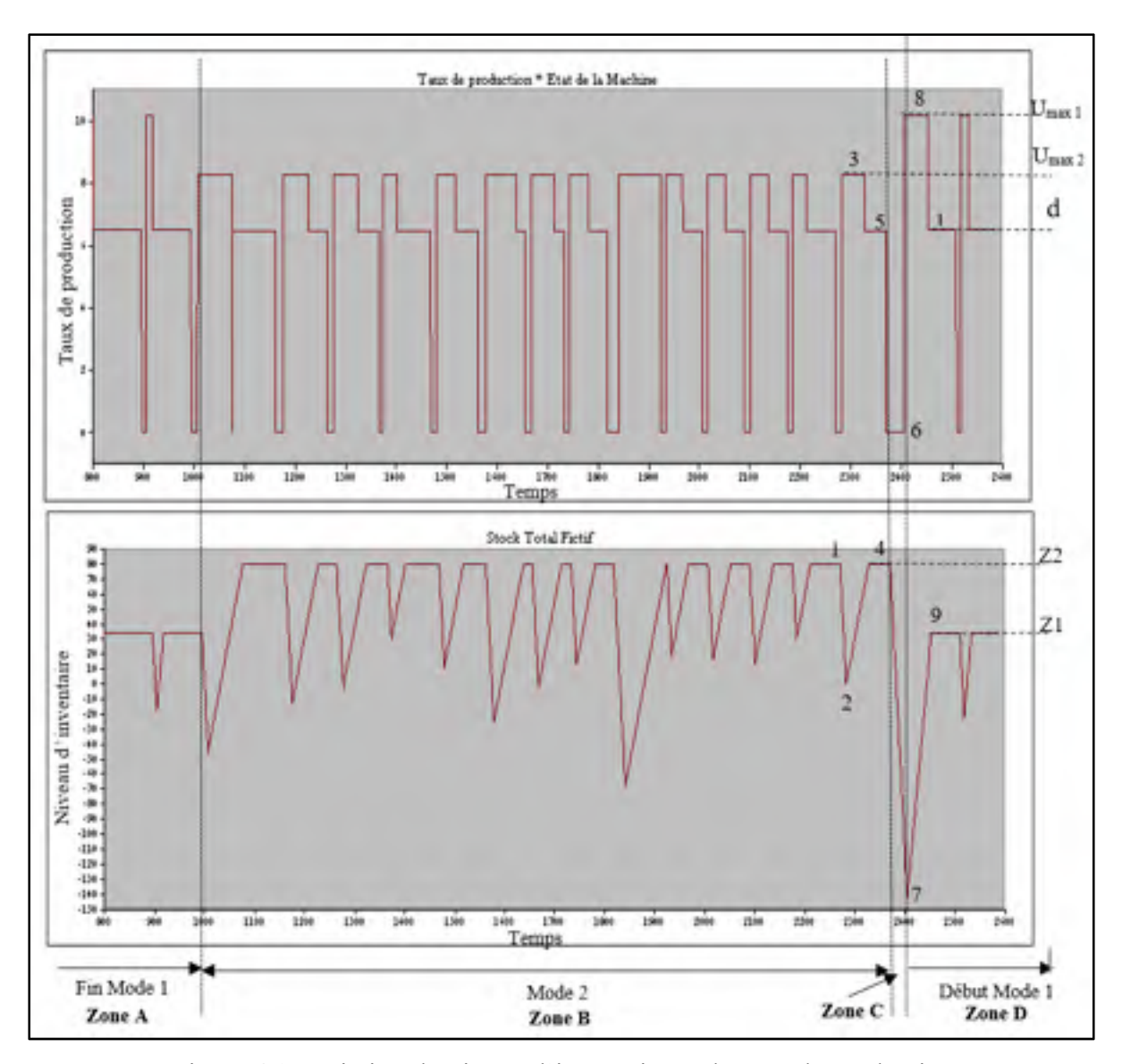

Figure 4.9 Variation du niveau d'inventaire et du taux de production

Nous avons commencé l'abscisse du temps à 800h afin d'observer comment se fait la transition entre la fin du mode 1 et le début du mode 2. Sur la figure 4.9, nous pouvons observer quatre zones, la zone A représente la fin du mode 1 qui a une durée d'environ de1000h, la zone B représente le mode2 qui a une durée d'environ de1200h, la zone C d'environ 20h représente la maintenance préventive, la zone D, le début du mode 1 dans le deuxième cycle. Pour expliquer la variation des différents paramètres de notre modèle, nous allons nous concentrer sur la fin du mode 1 et le début du mode 2.

Au point 1, le niveau d'inventaire est au niveau du seuil critique Z2, le système produit au taux de la demande jusqu'à ce qu'il tombe en panne (u=0), le niveau d'inventaire baisse alors jusqu'au point 2. Après la réparation de la machine, le niveau d'inventaire étant inférieur au seuil critique, le système produit au taux maximal  $U_{\text{max2}}$  (3) pour rétablir le seuil critique Z2, une fois ce seuil atteint, le niveau d'inventaire se stabilise (4), le système produit au taux de la demande en bons produits. À la fin du mode 2 (5), le niveau d'inventaire étant égal à Z2, la machine est arrêtée pour une maintenance préventive qui la ramènera à l'état d'origine avec un taux de rejet plus faible, le niveau d'inventaire baisse alors considérablement (7). À la fin de cette maintenance, le mode 1 du deuxième cycle commence, le système produit à son taux maximal Umax1 (8) jusqu'à ce que le niveau d'inventaire atteigne le seuil Z1 (9), il se stabilise à ce niveau, le système produit au taux de la demande en bons produits (10) jusqu'à la prochaine panne. Suite à ces observations, nous pouvons dire que notre modèle de simulation représente la politique de production décrite dans la section 4.4.2.

#### **4.6 Plan d'expérience et méthodologie de surface de réponse**

Le plan d'expérience et la méthodologie de surface de réponse nous permettront d'observer le comportement de la réponse qui est le coût total en fonction des facteurs d'entrées  $(Z_1, Z_2, F1, F2)$ . Afin de tenir compte des interactions, nous allons varier nos deux facteurs à trois niveaux chacun. Nous avons effectué 3<sup>4</sup>, soit 81 essais en 4 réplications, soit un total de 324 essais d'une durée de  $T_{sim} = 1.000.000$  unités de temps chacune. L'ordre des expériences est entièrement aléatoire. Les coûts utilisés pour le calcul du coût total sont présentés dans le tableau 4.2, les données utilisées dans le modèle de simulation sont celles du tableau 4.3. Les différents niveaux des facteurs utilisés sont présentés dans le tableau 4.3.

Tableau 4.2 Paramètres de coût du système

| Paramètres   C <sup>+</sup> |  | $\mathbf{u}_{insp}$ | $\mathbf{u}_{\textit{reb}}$ | └₫ |
|-----------------------------|--|---------------------|-----------------------------|----|
| Valeurs                     |  |                     |                             |    |

| <b>T</b> Paramètres | TBF 1            | TTR <sub>1</sub>   | $U_{max}$ | $\boldsymbol{d}$ | $U_c$              | $\beta$ 1 | $\beta$ 2 | TBF <sub>1</sub>       | TTR <sub>1</sub> |
|---------------------|------------------|--------------------|-----------|------------------|--------------------|-----------|-----------|------------------------|------------------|
| Valeurs             | LOGN(100,10)     | LOGN(10,2)         | 12        | 6                | 25                 | 0.15      | 0.25      | LOGN(100,10)           | LOGN(12,3)       |
|                     |                  |                    |           |                  |                    |           |           |                        |                  |
| TBF <sub>2</sub>    | TTR <sub>2</sub> | <b>Temps Total</b> |           |                  | <b>Temps Total</b> |           |           | <b>Temps</b>           |                  |
|                     |                  | Mode 1             |           |                  | Mode 2             |           |           | Maintenance préventive |                  |
| LOGN(80,8)          | LOGN(12,3)       | LOGN(1000,50)      |           |                  | LOGN(1200,60)      |           |           | LOGN(20,5)             |                  |
|                     |                  |                    |           |                  |                    |           |           |                        |                  |

Tableau 4.3 Paramètres de simulation du système

Tableau 4.4 Niveaux des facteurs

| <b>Facteurs</b> | Limite inférieure | Point centre   Limite supérieure |
|-----------------|-------------------|----------------------------------|
|                 |                   |                                  |
| $\overline{r}$  |                   |                                  |
|                 | 02                |                                  |
|                 |                   |                                  |

En introduisant les paramètres du plan d'expérience dans le logiciel STATGRAPHICS, nous avons obtenu la table de l'analyse de la variance (ANOVA) pour les coûts illustrée au tableau 4.5 qui contient comme information : La somme des carrées, le degré de liberté (DDL), la moyenne quadratique, le rapport F et la P-value. Il indique que les effets sont significatifs à un seuil de 5%. Le coefficient de corrélation ajusté  $(R^2)$  montre qu'environ 95% de la variabilité observée du coût est expliquée par le modèle de surface de réponse.

| Sourre        | Analyse de la variance pour Couts<br>Somme des carrês | DDL | Moyenne quadratique | Rapport F | Proba  |
|---------------|-------------------------------------------------------|-----|---------------------|-----------|--------|
| AZI           | 88295.8                                               |     | 88295,8             | 31,44     | 0,0000 |
| 823           | 7,8878176                                             |     | 7,88781.6           | 2803,24   | 0.0000 |
| CFI           | 755561.                                               |     | 755561.             | 269.00    | 0,0000 |
| D:T2          | 1,52285E7                                             |     | 1,52285E7           | 5421,70   | 0,0000 |
| AA            | 56748.5                                               |     | 56748.3             | 20.20     | 0.0000 |
| ۸B.           | 11000.0                                               |     | 110000              | 3,92      | 0,0487 |
| AC.           | 87974.4                                               |     | 87974.4             | 31,32     | 0,0000 |
| AD            | 3626.2                                                |     | 3625.2              | 1.29      | 0,2568 |
| RR.           | 2.79199.                                              |     | 270190              | 99.40     | 0,0000 |
| вc            | 25830,2                                               |     | 25830.2             | 9,20      | 0,0026 |
| BD            | 3.4725816                                             |     | 3.4725826           | 1236.32   | 0,0000 |
| œ             | 24426.8                                               |     | 24426.8             | 8,70      | 0.0034 |
| CD            | 66423.0                                               |     | 66423.0             | 23.65     | 0,0000 |
| ממ            | 7.59247156                                            |     | 15954726            | 2703.10   | 0,0000 |
| Mors          | 1045.36                                               | ٩   | \$48,451            | 0,12      | 0,9459 |
| Erreur totals | 859494.                                               | 306 | 2808.5              |           |        |
|               | 3.6441157                                             | 323 |                     |           |        |

Tableau 4.5 Analyse de la variance pour le coût total

Les surfaces de réponses à cette fonction sont présentées dans les figures 4.10 et 4.11.

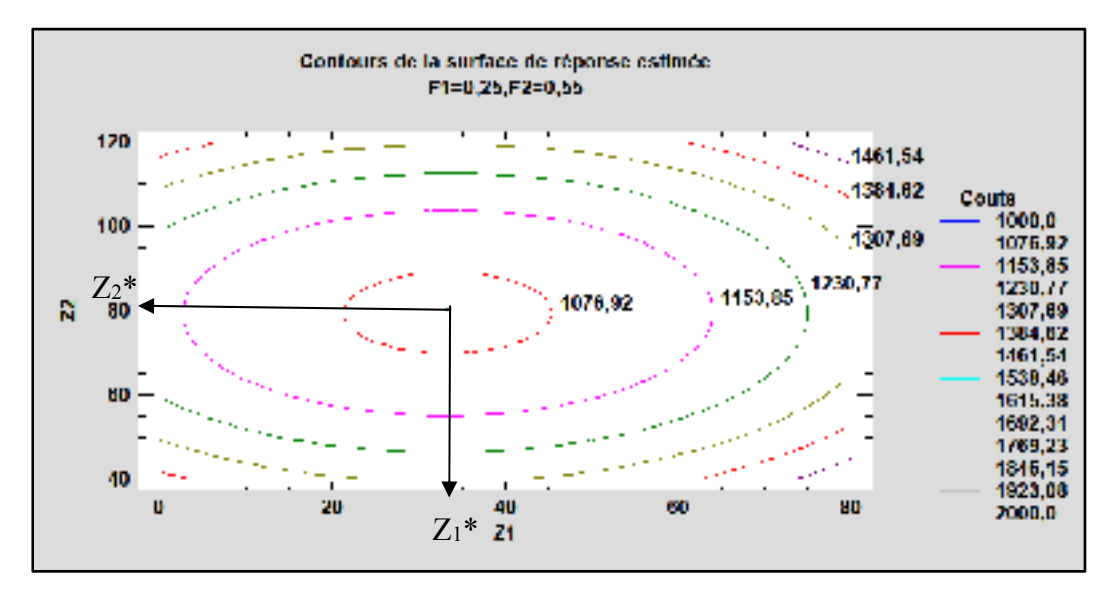

Figure 4.10 Surface de réponse du coût total (F1 et F2 fixes)
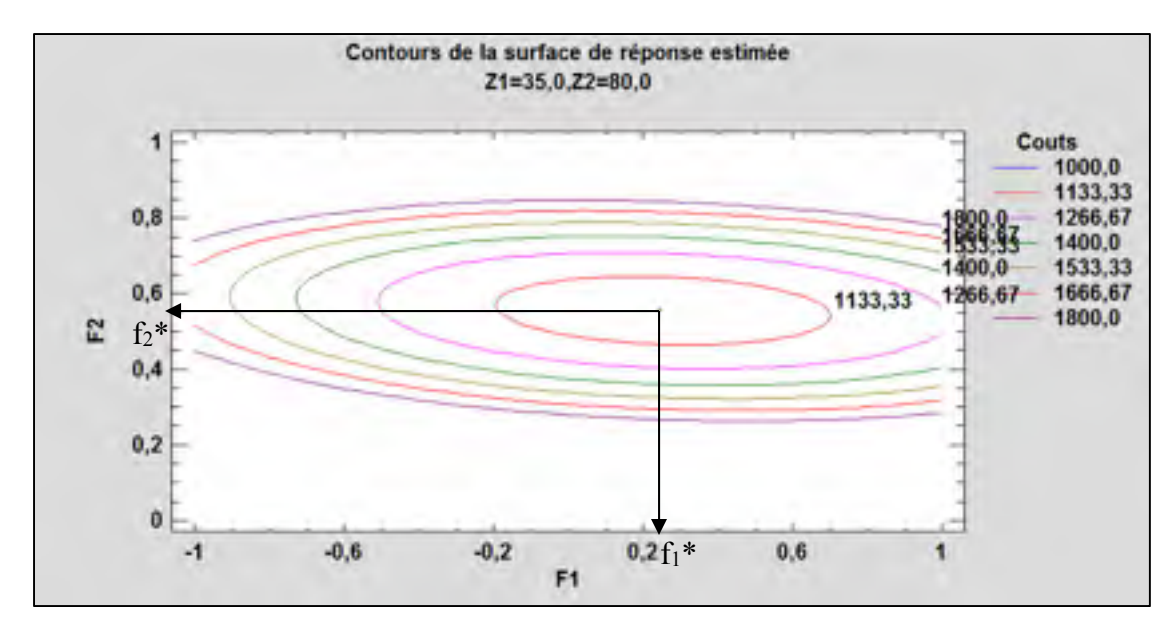

Figure 4.11 Surface de réponse du coût total (Z1 et Z2 fixes)

Les interactions et les effets quadratiques des variables indépendantes  $(Z_1, Z_2, F1, F2)$ . sur la variable réponse (Coût) sont présentés par le graphique de Pareto standardisé sur la figure 4.11.

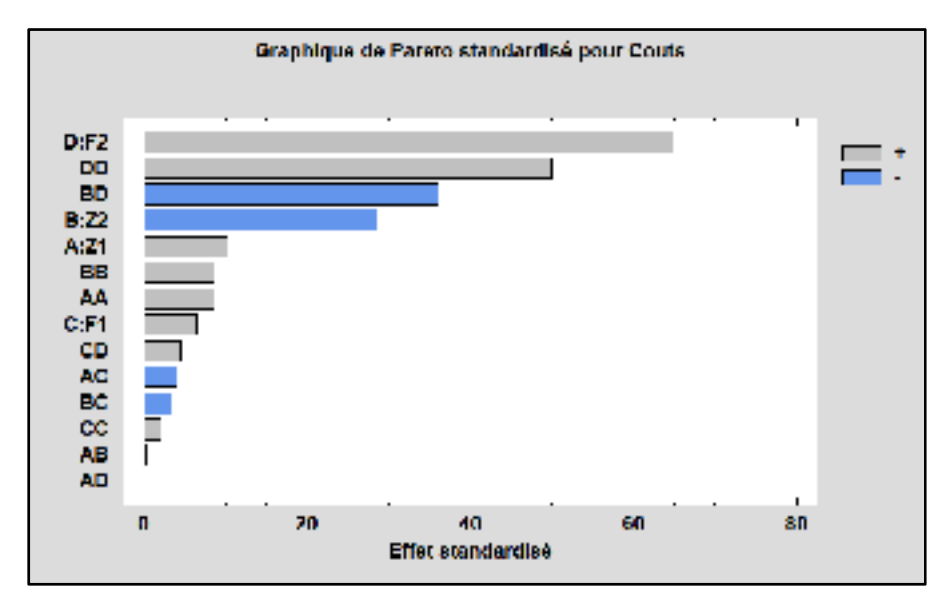

Figure 4.12 Graphique de Pareto standardisé du coût total

Statgraphics nous donne l'expression de la fonction de surface de réponse de la variable dépendante du système (coût total) :

Couts =  $2855,61 - 5,25272$  z<sub>1</sub> + 1,58294 z<sub>2</sub> - 12,3564 f<sub>1</sub> - 6353,93 f<sub>2</sub> +  $0,0969333$   $z_1^2$  -  $0,00213001$   $z_1z_2$  -  $4,10009$   $z_1f_1$  -  $0,031816$   $z_1f_2$  +  $0,153584$  $\text{z}_2^2$  - 4,23856 z<sub>2</sub>f<sub>1</sub> - 45,1986 z<sub>2</sub>f<sub>2</sub> + 358,314 f<sub>1</sub><sup>2</sup> + 564,116 f<sub>1</sub>f<sub>2</sub> + 8848,85 f<sub>2</sub>  $(4.19)$ 

Cette équation est utilisée pour calculer les paramètres optimaux de la politique de production qui minimisent le coût total. Nous obtenons les résultats suivants:  $x_1^* = 34$ ,  $Z_2^* = 80$ ,  $f_1^* = 0.25$ ,  $f_2^* = 0.55$ , le coût total minimum correspondant est égal à 1062\$.

Nous pouvons remarquer que  $Z_1^* < Z_2^*$  et  $f_1^* < f_2^*$ , cela est tout à fait logique, car au mode 2, le taux de rejet est plus élevé qu'au mode 2, le système contrôle plus de pièces pour diminuer les retours clients pour mauvaise qualité, le temps de production global augmente, ce qui diminue le taux de production de la machine, la demande en bons produits étant constante, le système augmente le seuil critique pour se protéger des pénuries.

#### **4.6.1 Analyse de sensibilité**

Afin confirmer la robustesse de la politique de production du système obtenue à partir de ce modèle, nous faisons varier certains paramètres et nous observons le comportement des seuils de production et des fractions à contrôler aux modes 1 et 2.

Variation de  $c^-$ 

| $c^-$  | 50   | 100  | 150  | 200  | 300  |
|--------|------|------|------|------|------|
| $Z_1$  | 15   | 21   | 34   | 47   | 61   |
| $Z_2$  | 50   | 60   | 80   | 92   | 105  |
| $f_1\$ | 0.29 | 0.27 | 0.25 | 0.23 | 0.20 |
| $f_2$  | 0.58 | 0.57 | 0.55 | 0.52 | 0.48 |

Tableau 4.6 Analyse de sensibilité sur  $c^-$ 

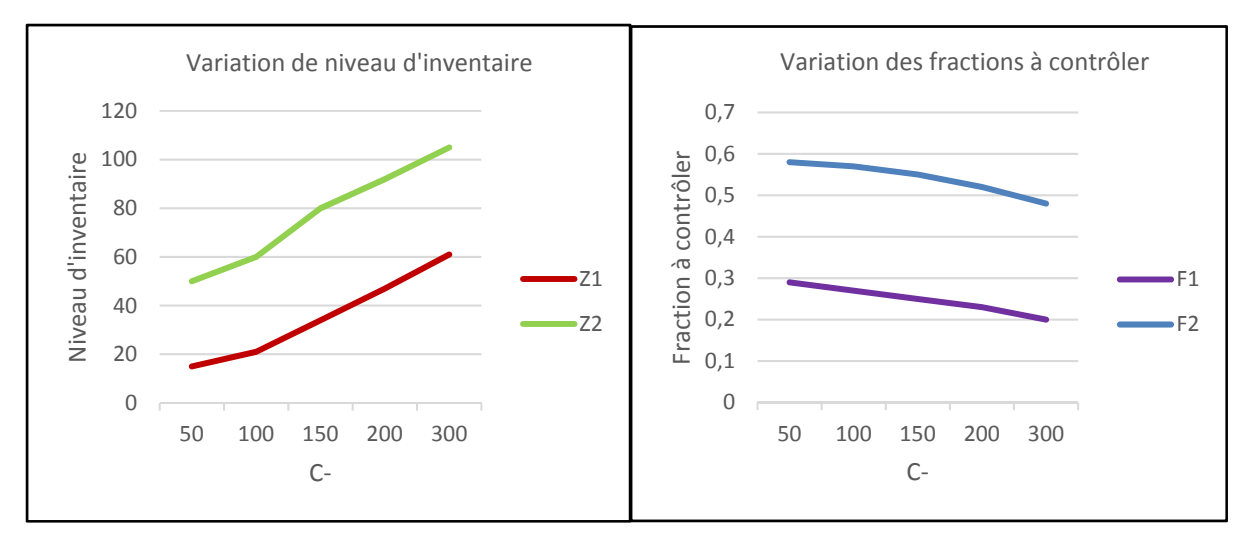

Figure 4.13 Analyse de sensibilité sur c-

La figure 4.13 montre que lorsque le coût de pénurie augmente, les seuils critiques de production  $Z_1^*$ et  $Z_2^*$  augmentent. Dans le but de se protéger des ruptures de stock, le coût de pénurie étant plus important, le système stocke plus. L'augmentation de  $Z_1$  va pousser le système à produire plus, ce qui va conduire à la diminution des fractions à contrôler f1 et f2.

• Variation de  $c^+$ 

| $c^+$  |      | 11   | 15   | 19   | 21   |
|--------|------|------|------|------|------|
| $Z_1$  | 49   | 44   | 34   | 22   | 16   |
| $Z_2$  | 91   | 87   | 80   | 69   | 58   |
| $f_1\$ | 0.18 | 0.21 | 0.25 | 0.33 | 0.41 |
| $f_2$  | 0.5  | 0.53 | 0.55 | 0.58 | 0.66 |

Tableau 4.7 Analyse de sensibilité sur  $c^+$ 

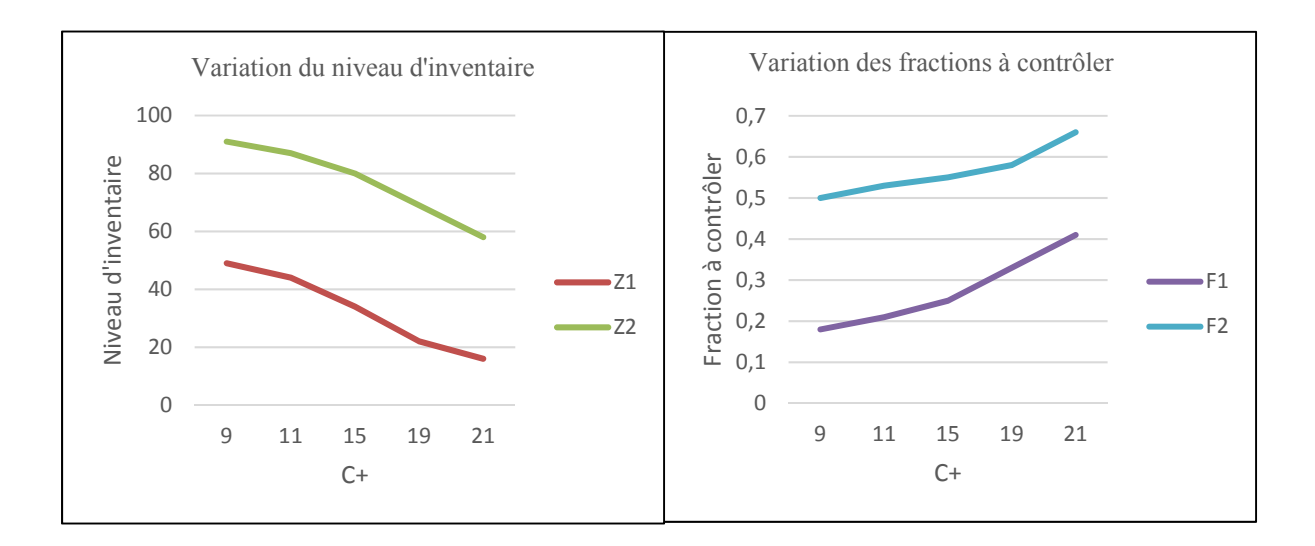

Figure 4.14 Analyse de sensibilité sur c+

La figure 4.14 montre que lorsque le coût d'inventaire augmente, les seuils critiques de production  $Z_1^*$ et  $Z_2^*$  diminuent. Les coûts de stockage étant plus élevés, le système stocke moins, il diminue donc ses seuils critiques de production. Avec la diminution de Z1, le système a une plus grande marge de manœuvre, il va donc réduire son taux de production, d'où l'augmentation des fractions à contrôler f<sub>1</sub> et f<sub>2</sub> (équation 2.5), ceci afin d'améliorer la qualité moyenne après contrôle.

• Variation de  $c_d$ 

| $c_d$            | 100  | 200 | 300  | 400  | 500  |
|------------------|------|-----|------|------|------|
| $Z_1$            | 40   | 37  | 34   | 32   | 30   |
| $Z_2$            | 86   | 83  | 80   | 78   | 76   |
| $f_{\mathbf{1}}$ | 0.15 | 0.2 | 0.25 | 0.32 | 0.4  |
| $f_2^{}$         | 0.43 | 0.5 | 0.55 | 0.58 | 0.62 |

Tableau 4.8 Analyse de sensibilité sur  $c_d$ 

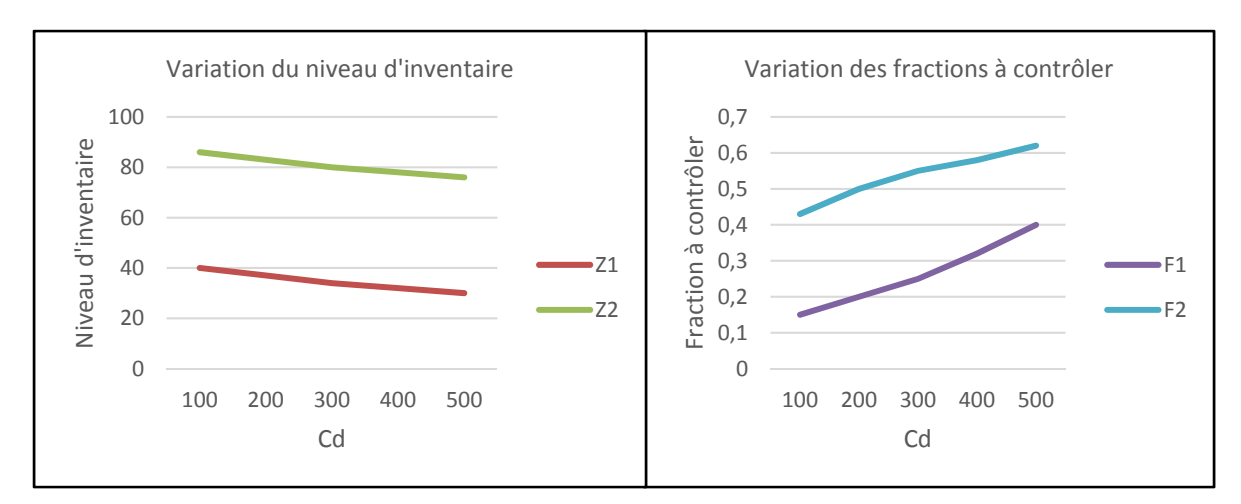

Figure 4.15 Analyse de sensibilité sur cd

La figure 4.15 montre que lorsque le coût de retour client augmente, les fractions à contrôler  $f_1^*$  et  $f_2^*$  augmentent, le système contrôle plus pour réduire le nombre de produits défectueux. Les seuils critiques de production diminuent, car la fraction à contrôler étant plus élevée, le taux de production baisse, le système diminue alors  $Z_1^*$ et  $Z_2^*$ .

• Variation de  $c_{insp}$ 

| $c_{insp}$       |      |      | 10   | 20   | 30   |
|------------------|------|------|------|------|------|
| $Z_1$            | 29   | 31   | 33   | 34   | 34,5 |
| $Z_2$            | 75   | 77   | 79   | 80   | 80,5 |
| $f_{\mathbf{1}}$ | 0.27 | 0.25 | 0.22 | 0.18 | 0.15 |
| $f_2$            | 0.56 | 0.55 | 0.54 | 0.52 | 0.50 |

Tableau 4.9 Analyse de sensibilité sur  $c_{insp}$ 

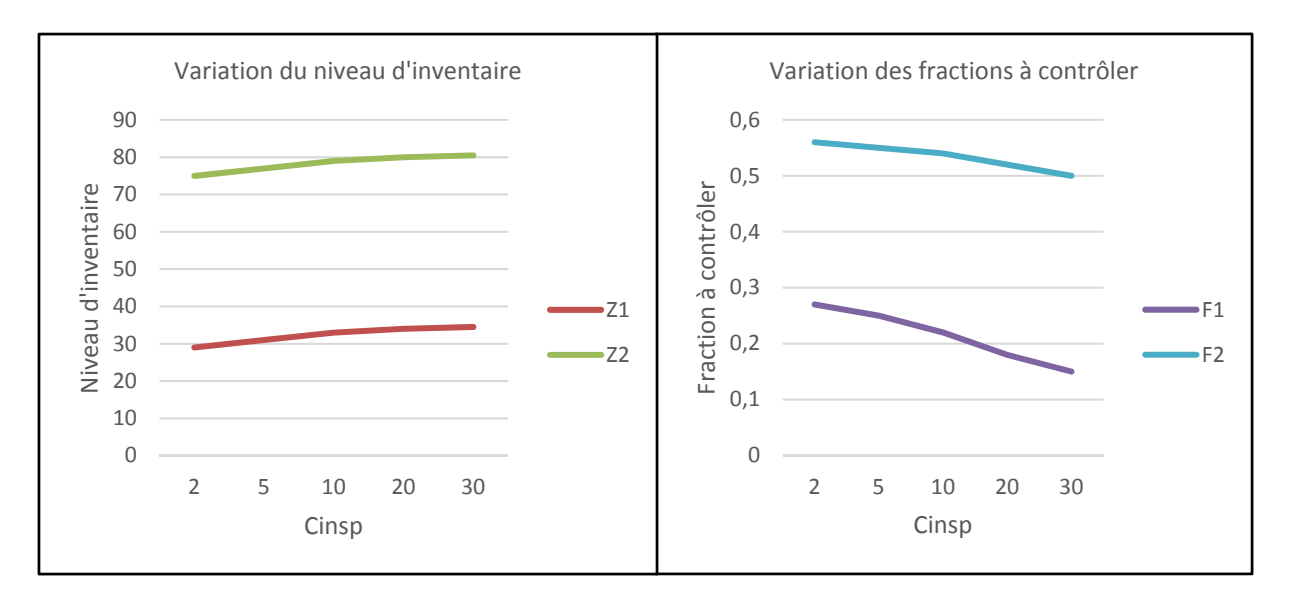

Figure 4.16 Analyse de sensibilité sur c<sub>insp</sub>

La figure 4.16 montre que lorsque le coût d'inspection augmente, les fractions à contrôler  $f_1^*$  et  $f_2^*$  diminuent, le système contrôle moins d'items pour réduire les coûts totaux d'inspection. Les seuils critiques de production  $Z_1^*$ et  $Z_2^*$  augmentent, car la fraction à contrôler étant moins élevée, le taux de production global augmente, ce qui permet au système d'augmenter les seuils.

## **4.7 Conclusion**

Dans ce chapitre, nous avons proposé une politique de production et de maintenance préventive pour un système de production avec un taux de rejet qui varie avec l'âge de la machine. Nous avons par une méthode analytique dans un premier temps et par simulation combinée aux plans d'expériences et la méthodologie de surface de réponse dans un deuxième temps, trouvé les paramètres optimaux qui minimisent le coût total de production. Ce modèle est plus réaliste que le modèle étudié au chapitre 2, où le taux de rejet était constant, car il tient compte de la dégradation de la machine. Nous avons fait l'étude en considérant deux niveaux du taux de rejet de la machine, mais le processus serait identique si le taux de rejet changeait plus de deux fois au cours d'un cycle de production.

#### **CONCLUSION**

Ce travail de recherche a permis de traiter le problème de commande des systèmes de production non fiables avec contrôle de la qualité, l'objectif était de trouver une politique optimale de production qui permet de minimiser le coût total constitué du coût de mise en inventaire, du coût de pénurie, du coût d'inspection, du coût de rebus et du coût des pièces retournées par le client. Ce système est constitué d'une seule machine produisant un seul type de produit avec un taux de rejet, sujet à des pannes et réparations aléatoires et d'un poste de contrôle qualité en continu où une fraction de la production est contrôlée.

Le premier chapitre, consacré à une revue de littérature, a permis de situer notre travail par rapport aux autres. Dans ce chapitre, nous avons également traité des systèmes de production et des techniques de contrôle qualité en général et avons présenté les paramètres du système qui a fait l'objet de notre étude. Nous avons présenté les objectifs, la problématique et la méthodologie adoptée qui sont une combinaison de l'approche analytique, de la simulation, des plans d'expérience, de l'analyse de la variance et de la méthodologie de surfaces de réponses.

Dans le chapitre 2, l'unité de production est constituée d'une seule machine produisant un seul type de pièce. Elle produit avec un taux de rejet fixe, une fraction de la production est contrôlée. Le modèle mathématique a été élaboré en considérant des taux de production et de contrôle qualité constants et doit satisfaire un taux de demande client constant. Nous avons démontré que la solution optimale est du type seuil critique, cela après avoir résolu numériquement les équations d'Hamilton-Jacobi-Bellman. Une analyse de sensibilité a permis de valider ces résultats.

Dans le chapitre 3, nous avons dans un premier temps, par une approche par simulation combinée aux plans d'expériences, de l'analyse de la variance et de la méthodologie de surfaces de réponses, obtenu les valeurs significatives qui minimisent le coût total. Dans un deuxième temps, en introduisant une contrainte sur l'AOQ nous avons établi une équation qui permet de déterminer la fraction à contrôler en fonction du niveau de qualité souhaité. Ensuite, en considérant une probabilité d'erreur de l'opérateur lors du contrôle qualité, nous avons déterminé par simulation combinée aux plans d'expériences, les paramètres de la politique de production en fonction de cette probabilité. Une analyse de sensibilité a permis de valider ces résultats dans chaque cas.

Dans le chapitre 4, nous avons étendu notre modèle en considérant un taux de rejet qui varie avec l'âge de la machine. Nous avons considéré deux états de la machine, en début de cycle, le taux de rejet est faible, la machine se dégrade par la suite, le taux de rejet augmente, une intervention de maintenance préventive la ramène à l'état initial. Nous avons dans un premier temps par une approche de résolution numérique des équations d'HJB démontré que la solution optimale est également de type seuil critique. Par la suite, nous avons par une approche par simulation combinée aux plans d'expériences et la méthodologie de surface de réponse, trouvé une corrélation entre le coût total, les seuils critiques d'inventaire et les fractions à contrôler pour les deux cycles de la machine. L'efficacité de cette politique a été démontrée par une analyse de sensibilité.

Ce travail de recherche a permis traiter le problème de commande des systèmes de production non fiables avec un contrôle de la qualité en continu, nous avons démontré que les différentes politiques de production dépendent du niveau d'inventaire des produits finis. Toutefois, le champ est ouvert pour étendre ce travail de recherche par exemple en considérant un taux de demande variable, en intégrant les coûts de maintenance pour trouver la politique optimale ou en considérant deux machines pour un ou deux produits.

### **ANNEXE I**

## **PROGRAMME PRINCIPAL MATLAB DU MODÈLE 1 : CAS D'UN SYSTÈME DE PRODUCTION AVEC CONTRÔLE DE LA QUALITÉ ET À TAUX DE REJET CONSTANT**

```
hx1=0.5; %pas suivant x
Um=12; % taux de production max
q12=0.1; % taux de panne
q21=1; % taux de réparation
d=6; %taux de demande 
rho=0.1; %taux d,actualisation
c1p=15; % penalise le stock positif 
c1m =200; % penalise le stock negatif
% cr=50; % cout de réparation
cd=150; % cout de produit défectueux
creb=30; % cout de produit rebus
cinsp=5; % cout de contrôle
beta=0.2 ; %taux de rejet 
uc1=20;x1inf=-10; % borne inferieure du stock
x1sup=50; % borne superieure du stock
Nx1=1+(x1sup-x1inf)/hx1; 
u11=[]; %taux de production 
% initialisation
UU1=[];
VP1M=[]; % fonction valeur precedente en mode 1
VP2M=[]; % fonction valeur precedente en mode 2
cout1=[]; % fonction cout en mode 1
cout2=[]; % fonction cout en mode 2
xx1=[];
it=0; precis=0.01; 
for L=1:1:20
VECTEUR COUT1(L)=0;FRACT (L) = 0;end
for i=1:Nx1
u11(i)=0;Vp1(i)=0;Vp2(i)=0;Val(i)=0;
```

```
Va2(i)=0;COUT1(i)=0;end
pi1=q21/(q12+q21);
```

```
pi2=q12/(q12+q21);for N=1:1:21
    f1=(N-1)/20;Err=100000; %pour while err > precis
C1MAX=0; C1MIN=5e+10;
while Err > precis %boucle d'iteration
Er=0; C1MAX=0; C1MIN=5e+10;
it=it+1u0=1/((1/Um) + (f1/uc1));UU1(1) = (1 - f1 * bêta) * u0;UU1(2)=d/(1-(1-f1)*bêta); 
UU1(3)=0;% Policy evaluation
%
fori=1:Nx1
x1=x1inf+(i-1)*hx1;xx1(i)=x1;u1 = u11(i);[Val1,Val21,cout1T]=coutMemM1Plcout10AQQ(i,xl,hx1,u1,q12,q21,Vp1,Vp2,d,Nx1,rho,c1p,c1m,cd,creb,cinsp,f1,bêta,pi1,pi2);
Val(i) = Val1;Va2(i)=Va21;COUT1(i)=cout1T;
if abs(Va1(i)-Vp1(i))>C1MAX
                C1MAX=abs(Va1(i)-Vp1(i));end
if abs(Va1(i)-Vp1(i)) < C1MIN
            C1MIN=abs(Va1(i)-Vp1(i));
end
if abs(Va2(i)-Vp2(i))>C1MAX
        C1MAX=abs(Va2(i)-Vp2(i));end
if abs(Va2(i)-Vp2(i))<C1MIN
        C1MIN = abs(Va2(i)-Vp2(i));end
```

```
end% end de for i=1: policy evaluation
vmin=(rho/(1-rho))*C1MIN;
vmax=(rho/(1-rho)) * C1MAX;Err=abs(vmin-vmax)
     Vp1=Va1;
     Vp2=Va2; 
% policyimprovement
\frac{6}{5}V1 op=5e+10;V2_op=5e+10;
    cout1_op=10e+10;
% cout2_op=10e+10;
fori=1:Nx1
        VP1M=1000000;
        VP2M=1000000;x1=x1inf+(i-1)*hx1;xx1(i)=x1;for c1=1:3 % on donne 2 valeurs au taux de production
            ul=UU1(c1);[Va11, Va21, cout1T]=coutMemM1P1cout10AOQ(i,x1,hx1,u1,q12,q21,Vp1,Vp2,d,Nx1,
rho,c1p,c1m,cd,creb,cinsp,f1,bêta,pi1,pi2); 
if Va11 < VP1M
                VPIM = Val1;u11(i) = u1;end
if Va21 < VP2M
VP2M = Va21;end
if Va11 <V1_op
                     V1_op=Va11;
X1_op=x1;
end
if Va21 <V2_op
V2_op=Va21;
                    X2 op=x1;
end
if cout1T <cout1_op
                     cout1_op=cout1T;
XXX1_op=x1;
end
```

```
100
```

```
end% for c1 
Val(i)=VPIM;Va2(i)=VP2M;end% for i=x1 policy improv.
end% iteration while .
FRACT(N)=f1;VECTEUR COUT1(N)=cout1 op;
end%for N=1:1:10
Hedging_point1 =X1_op
Hedging_point2 =X2_op
figure(1)
plot(xx1,Va1)
xlabel ('x')
ylabel('v(1,x)')title ('Value function at mode 1')
gridon
figure(2)
plot(xx1,Va2)
xlabel ('x')
ylabel('v(2,x)')
title ('Value function at mode 2')
gridon
figure(3) 
plot(xx1, u11)
xlabel ('x')
ylabel('u1(1,x)')
title('Production rate')
gridon
figure(4) 
plot(FRACT, VECTEUR_COUT1)
xlabel ('Fraction controlée')
ylabel('Cout Total Minimal 1')
title('Cout Total Minimal en fonction de la fraction controlée au mode 1')
gridon
```
### **ANNEXE II**

# **FONCTION COÛT : CAS D'UN SYSTÈME DE PRODUCTION AVEC CONTRÔLE DE LA QUALITÉ ET À TAUX DE REJET CONSTANT**

```
function
[Va11, Va21, cout1T]=coutMemM1P1cout10AOQ(i,x1,hx1,u1,q12,q21,Vp1,Vp2,d,Nx1,
rho,c1p,c1m,cd,creb,cinsp,f1,bêta,pi1,pi2)
VV=[];
if x1>0 
     gc1=c1p*x1; % coutinstantane stock positif
else
     gc1=-c1m*x1; %coutinstantane stock negatif
end
     gc3=cd*(1-f1)*beta*d;
gc4=cinsp*f1*u1; % *d;gc5=creb*beta*f1*u1;
ifi==1
VV(1) = Vp1(i+1);VV(2) = 2*VD1(i) - Vp1(i+1);VV(3) = Vp2(i);VV(4) = 2*Vp2(i) -Vp2(i+1);VV(5) = Vp1(i);elseifi==Nx1
VV(1)=2*Vp1(i)-Vp1(i-1);VV(2) = Vp1(i-1);VV(3) = Vp2(i);VV(4) = Vp2(i-1);VV(5) = Vp1(i);else
VV(1) = Vp1(i+1);VV(2) = Vp1(i-1);VV(3) = Vp2(i);VV(4) = Vp2(i-1);VV(5) = Vp1(i);end\text{inf} i==
Q11=1/(rho+q12+(abs(ul-(d/(1-(1-f1)*bêta))))/hx1);Q21=1/(rho+q21+((d/(1-(1-f1)*bêta))/hx1));
if (u1-(d/(1-(1-f1)*bêta))) == 0Vsl=1:
    Vs2=0;
```

```
102
```

```
else
   Vsl=0;
```
Vs2=1;

end

```
 cout1d=gc1+gc3+gc4+gc5;
```
cout2d=gc1+gc3;

```
Va11=Q11*((abs(u1-(d/(1-(1-
f1)*bêta)))/hx1)*(Vs1*VV(1)+Vs2*VV(2))+cout1d+q12*VV(3));
<code>Va21=Q21*(((d/(1-(1-f1)*bêta))/hx1)*VV(4)+cout2d+q21*VV(5));</code>
```

```
 cout1T=pi1*Va11+pi2*Va21;
```
## **ANNEXE III**

## **MODELE DE SIMULATION D'UN SYSTÈME DE PRODUCTION AVEC CONTRÔLE DE LA QUALITÉ ET À TAUX DE REJET CONSTANT**

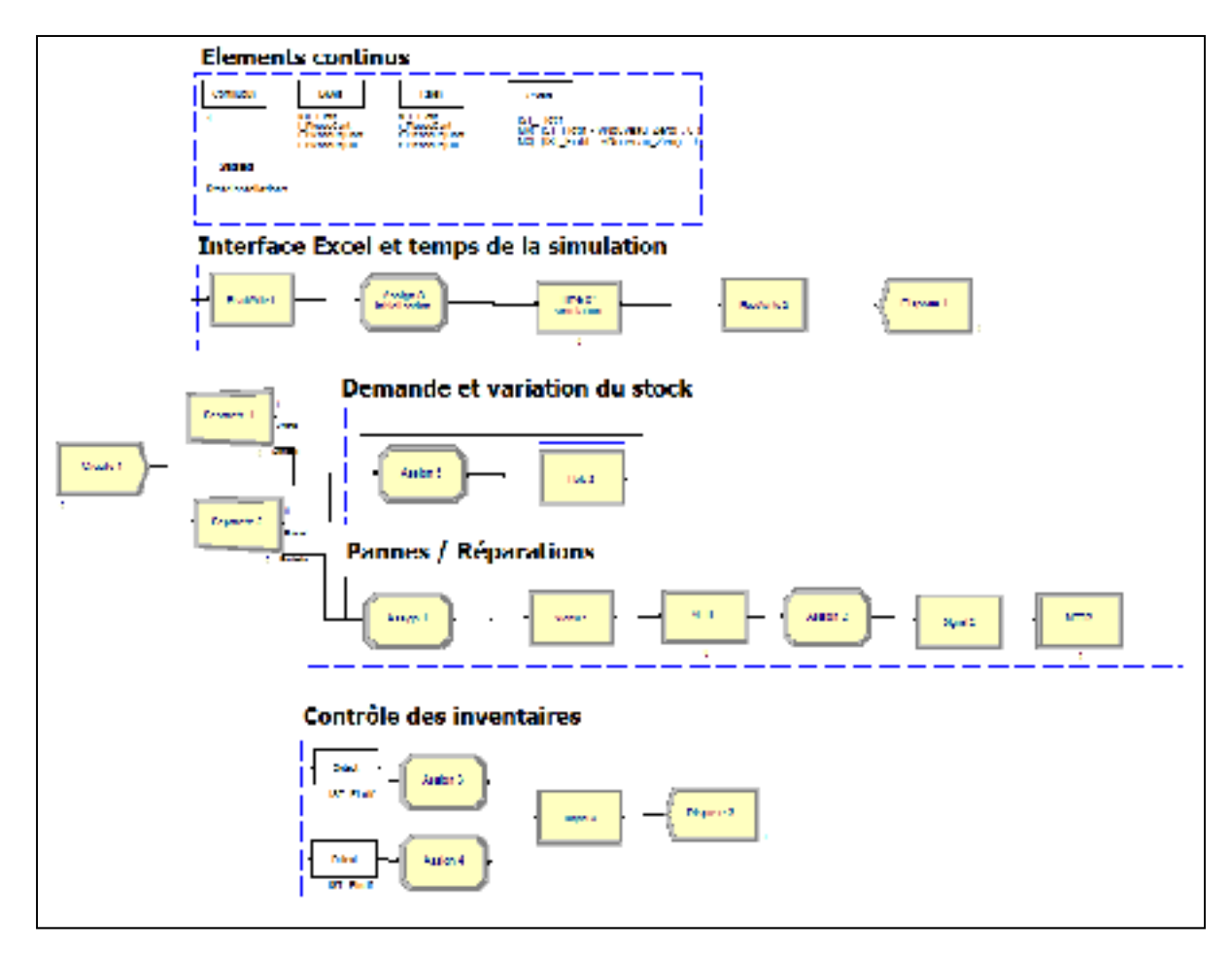

Figure A-III- 1 Modèle de simulation à taux de rejet constant

#### **Domaine expérimental**

PROJECT, "Simulation MixteContinuDiscret","Rodrick sakou",,,Yes,Yes,Yes,Yes,No,No,Yes,No,Yes,No; CONTINUOUS, 4,,0.00001,1,,Euler,No; FILES: File 1,"C:\Users\an35460\Documents\M1P1erreur\_operateur.xlsx",MSExcel2007,,Dispose,,Hold ,RECORDSET(Recordset 1,"Inputs",2), RECORDSET(Recordset 2, "Outputs", 2), RECORDSET(Recordset 3, "Output2", 2);

```
VARIABLES: v_Panne,CLEAR(System),CATEGORY("User Specified-User 
Specified"),DATATYPE(Real): 
MTTF.VACost,CLEAR(Statistics),CATEGORY("Exclude"): 
v_Beta,CLEAR(System),CATEGORY("User Specified-User Specified"),DATATYPE(Real),0.2: 
               Separate 2.NumberOut Orig,CLEAR(Statistics),CATEGORY("Exclude"): 
               vUm1,CLEAR(System),CATEGORY("User Specified-User 
Specified"),DATATYPE(Real),12: 
MTTF.NumberIn,CLEAR(Statistics),CATEGORY("Exclude"): 
               vD1,CLEAR(System),CATEGORY("User Specified-User 
Specified"),DATATYPE(Real),6: 
v_TauxControle,CLEAR(System),CATEGORY("User Specified-User 
Specified"),DATATYPE(Real),25: 
MTTR.VATime, CLEAR(Statistics), CATEGORY("Exclude"):
               vTauxP1,CLEAR(System),CATEGORY("User Specified-User 
Specified"),DATATYPE(Real): 
               vTauxP2,CLEAR(System),CATEGORY("User Specified-User 
Specified"),DATATYPE(Real): 
               MTTF.WIP,CLEAR(System),CATEGORY("Exclude-Exclude"),DATATYPE(Real): 
MTTR.NumberIn,CLEAR(Statistics),CATEGORY("Exclude"): 
               Dispose 1.NumberOut,CLEAR(Statistics),CATEGORY("Exclude"): 
               MTTR.WIP,CLEAR(System),CATEGORY("Exclude-Exclude"),DATATYPE(Real): 
MTTR.VACost,CLEAR(Statistics),CATEGORY("Exclude"): 
               Create 1.NumberOut,CLEAR(Statistics),CATEGORY("Exclude"): 
               Time of simulation.NumberIn,CLEAR(Statistics),CATEGORY("Exclude"): 
MTTR.NumberOut,CLEAR(Statistics),CATEGORY("Exclude"): 
               Time of simulation.WIP,CLEAR(System),CATEGORY("Exclude-
Exclude"),DATATYPE(Real): 
               Dispose 19.NumberOut,CLEAR(Statistics),CATEGORY("Exclude"): 
               Separate 1.NumberOut Dup,CLEAR(Statistics),CATEGORY("Exclude"): 
MTTF.NumberOut,CLEAR(Statistics),CATEGORY("Exclude"): 
               Time of simulation.NVATime,CLEAR(Statistics),CATEGORY("Exclude"): 
vNouveau_Zero,CLEAR(System),CATEGORY("User Specified-User 
Specified"),DATATYPE(Real): 
vSt_initial,CLEAR(System),CATEGORY("User Specified-User 
Specified"),DATATYPE(Real),1: 
               vZ1,CLEAR(System),CATEGORY("User Specified-User 
Specified"),DATATYPE(Real): 
               Dispose 3.NumberOut,CLEAR(Statistics),CATEGORY("Exclude"): 
               vBloc1,CLEAR(System),CATEGORY("User Specified-User 
Specified"),DATATYPE(Real): 
v_Proba,CLEAR(System),CATEGORY("User Specified-User Specified"),DATATYPE(Real),0.2: 
               Separate 2.NumberOut Dup,CLEAR(Statistics),CATEGORY("Exclude"): 
v_Fraction,CLEAR(System),CATEGORY("User Specified-User Specified"),DATATYPE(Real): 
               Time of simulation.NumberOut,CLEAR(Statistics),CATEGORY("Exclude"): 
               Create 3.NumberOut,CLEAR(Statistics),CATEGORY("Exclude"): 
               Time of simulation.NVACost,CLEAR(Statistics),CATEGORY("Exclude"): 
MTTF.VATime,CLEAR(Statistics),CATEGORY("Exclude"): 
               Separate 1.NumberOut Orig,CLEAR(Statistics),CATEGORY("Exclude"); 
QUEUES: Hold 2.Queue,FIFO,,AUTOSTATS(Yes,,); 
PICTURES: Picture.Airplane: 
Picture.Green Ball: 
Picture.Blue Page: 
Picture.Telephone: 
Picture.Blue Ball: 
Picture.Yellow Page: 
Picture.EMail: 
Picture.Yellow Ball: 
Picture.Bike: 
Picture.Report:
```

```
Picture.Van: 
Picture.Widgets: 
Picture.Envelope: 
Picture.Fax: 
Picture.Truck: 
Picture.Person: 
Picture.Letter: 
Picture.Box: 
Picture.Woman: 
Picture.Package: 
Picture.Man: 
Picture.Diskette: 
Picture.Boat: 
Picture.Red Page: 
Picture.Ball: 
Picture.Green Page: 
Picture.Red Ball; 
STATESETS: StateInstallations, Etat Fonction, Etat CM;
CSTATS: MX( (1ST Fictif - vNouveau Zero) , 0 ),Stock Positif Fictif:
MX( -(lST Fictif - vNouveau Zero) , 0 ), Stock Negatif Fictif:
1ST Fictif, Stock Total Fictif;
TALLIES: MTTR.VACostPerEntity,,DATABASE(,"VA Cost Per 
Entity","Process","MTTR"): 
               MTTR.TotalCostPerEntity,,DATABASE(,"Total Cost Per 
Entity","Process","MTTR"): 
               MTTF.TotalTimePerEntity,,DATABASE(,"Total Time Per 
Entity","Process","MTTF"): 
               MTTF.VACostPerEntity,,DATABASE(,"VA Cost Per 
Entity","Process","MTTF"): 
               Time of simulation.NVATimePerEntity,,DATABASE(,"NVA Time Per 
Entity","Process","Time of simulation"): 
               Time of simulation.TotalCostPerEntity,,DATABASE(,"Total Cost Per 
Entity","Process","Time of simulation"): 
               MTTR.VATimePerEntity,,DATABASE(,"VA Time Per 
Entity","Process","MTTR"): 
               MTTR.TotalTimePerEntity,,DATABASE(,"Total Time Per 
Entity","Process","MTTR"): 
               MTTF.VATimePerEntity,,DATABASE(,"VA Time Per 
Entity","Process","MTTF"): 
               Time of simulation.TotalTimePerEntity,,DATABASE(,"Total Time Per 
Entity","Process","Time of simulation"): 
               MTTF.TotalCostPerEntity,,DATABASE(,"Total Cost Per 
Entity","Process","MTTF"): 
               Time of simulation.NVACostPerEntity,,DATABASE(,"NVA Cost Per 
Entity","Process","Time of simulation"); 
OUTPUTS: MTTF.VACost,,MTTFAccum VA Cost,DATABASE(,"Accum VA 
Cost","Process","MTTF"): 
               MTTF.NumberIn,,MTTF Number In,DATABASE(,"Number 
In","Process","MTTF"): 
               MTTR.VATime,,MTTRAccum VA Time,DATABASE(,"Accum VA 
Time","Process","MTTR"): 
MTTR.VATime + 0,,MTTR Total AccumTime,DATABASE(,"Total 
AccumTime","Process","MTTR"): 
MTTF.VATime + 0,,MTTF Total AccumTime,DATABASE(,"Total 
AccumTime","Process","MTTF"): 
               MTTR.NumberIn,,MTTR Number In,DATABASE(,"Number 
In","Process","MTTR"):
```

```
 MTTR.VACost,,MTTRAccum VA Cost,DATABASE(,"Accum VA 
Cost","Process","MTTR"): 
               Time of simulation.NumberIn,,Time of simulation Number 
In,DATABASE(,"Number In","Process","Time of simulation"): 
MTTR.VACost + 0,, MTTR Total AccumCost, DATABASE(, "Total
AccumCost","Process","MTTR"): 
              MTTR.NumberOut,,MTTR Number Out,DATABASE(,"Number 
Out","Process","MTTR"): 
MTTF.VACost + 0,,MTTF Total AccumCost,DATABASE(,"Total 
AccumCost","Process","MTTF"): 
              Time of simulation.NVATime + 0,, Time of simulation Total
AccumTime,DATABASE(,"Total AccumTime","Process", 
               "Time of simulation"): 
              MTTF.NumberOut,,MTTF Number Out,DATABASE(,"Number 
Out","Process","MTTF"): 
              Time of simulation.NVATime,,Time of simulation Accum NVA 
Time,DATABASE(,"Accum NVA Time","Process", 
               "Time of simulation"): 
               Time of simulation.NumberOut,,Time of simulation Number 
Out,DATABASE(,"Number Out","Process","Time of simulation"): 
               Time of simulation.NVACost,,Time of simulation Accum NVA 
Cost,DATABASE(,"Accum NVA Cost","Process", 
               "Time of simulation"): 
               Time of simulation.NVACost + 0,,Time of simulation Total 
AccumCost,DATABASE(,"Total AccumCost","Process", 
               "Time of simulation"): 
              MTTF. VATime, , MTTFAccum VA Time, DATABASE (, "Accum VA
Time","Process","MTTF"); 
REPLICATE, 189,,HoursToBaseTime(1000000),Yes,Yes,,,,24,Hours,No,No,,,No,No;
LEVELS: 1, 1ST_Fictif,:
               2,l_PiecesCont: 
               3,l_PiecesRejCont: 
               4,l_PiecesRejCli; 
RATES: 1, rST_Fictif:
               2,r_PiecesCont: 
               3,r_PiecesRejCont: 
               4,r_PiecesRejCli; 
ENTITIES: Entity 1,Picture.Blue Ball,0.0,0.0,0.0,0.0,0.0,0.0,AUTOSTATS(Yes,,): 
               Entity 2,Picture.Red Ball,0.0,0.0,0.0,0.0,0.0,0.0,AUTOSTATS(Yes,,); 
Model statements for module: BasicProcess.Create 1 (Create 1) 
; 
22$ CREATE, 1, HoursToBaseTime(0.0), Entity
1:HoursToBaseTime(1),1:NEXT(23$); 
23$ ASSIGN: Create 1.NumberOut=Create 1.NumberOut + 1:NEXT(11$); 
; Model statements for module: BasicProcess.Separate 1 (Separate 1) 
; 
11$ DUPLICATE, 100 - 50: 
                              1,28$,50:NEXT(27$);
```

```
27$ ASSIGN: Separate 1.NumberOut Orig=Separate 1.NumberOut Orig + 
1:NEXT(2$); 
28$ ASSIGN: Separate 1.NumberOut Dup=Separate 1.NumberOut Dup + 
1:NEXT(15$); 
; Model statements for module: AdvancedProcess.ReadWrite 4 (ReadWrite 1) 
; 
2$ READ, File 1,RECORDSET(Recordset 1): 
                          vZ1, 
v_Fraction:NEXT(19$); 
     Model statements for module: BasicProcess.Assign 35 (Assign 8
Initialisation) 
; 
19$ ASSIGN: vNouveau Zero=500:
                          vZ1=vZ1 + vNouveau_Zero: 
lST_Fictif=vSt_initial+vNouveau_Zero:NEXT(0$); 
; Model statements for module: BasicProcess.Process 1 (Time of simulation) 
; 
0$ ASSIGN: Time of simulation.NumberIn=Time of 
simulation.NumberIn + 1: 
                          Time of simulation.WIP=Time of simulation.WIP+1; 
58$ STACK, 1:Save:NEXT(30$); 
30$ DELAY: TFIN,, NVA:NEXT(39$);
39$ TALLY: Time of 
simulation.TotalTimePerEntity,Diff.StartTime,1;
40$ TALLY: Time of simulation.TotalCostPerEntity, 
Diff.WaitCost + Diff.VACost + Diff.NVACost + Diff.TranCost + Diff.OtherCost,1; 
63$ ASSIGN: Time of simulation.NVATime=Time of simulation.NVATime 
+ Diff.NVATime; 
64$ TALLY: Time of simulation.NVATimePerEntity,Diff.NVATime,1; 
68$ ASSIGN: Time of simulation.NVACost=Time of simulation.NVACost 
+ Diff.NVACost; 
65$ TALLY: Time of simulation.NVACostPerEntity,Diff.NVACost,1; 
78$ STACK, 1:Destroy:NEXT(77$);
77$ ASSIGN: Time of simulation.NumberOut=Time of 
simulation.NumberOut + 1: 
                          Time of simulation.WIP=Time of simulation.WIP-
1:NEXT(10$); 
; Model statements for module: AdvancedProcess.ReadWrite 7 (ReadWrite 2) 
; 
10$ WRITE, File 1, RECORDSET (Recordset 2):
                          TFIN, 
                          vZ1, 
CMIN(Stock Total Fictif), 
CAVG(Stock Total Fictif), 
CAVG(Stock Positif Fictif),
CAVG(Stock Negatif Fictif),
l_PiecesCont, 
l_PiecesRejCont, 
l_PiecesRejCli, 
v_Panne:NEXT(1$);
```
; 1\$ ASSIGN: Dispose 1.NumberOut=Dispose 1.NumberOut + 1; 80\$ DISPOSE: Yes; ; Model statements for module: BasicProcess.Separate 2 (Separate 2) ; 15\$ DUPLICATE, 100 - 50: 1,83\$,50:NEXT(82\$); 82\$ ASSIGN: Separate 2.NumberOut Orig=Separate 2.NumberOut Orig + 1:NEXT(14\$); 83\$ ASSIGN: Separate 2.NumberOut Dup=Separate 2.NumberOut Dup + 1:NEXT(3\$); ; Model statements for module: BasicProcess.Assign 29 (Assign 5) ; 14\$ ASSIGN: rST\_Fictif=vTauxP1\* vBloc1 - vD1/(1-(1 v Fraction)\*v Beta/(1-v Fraction\*v Beta)): r\_PiecesCont=vTauxP2\*v\_Fraction\*vBloc1: r\_PiecesRejCont=vTauxP2\*v\_Fraction\*v\_Beta\*vBloc1: r\_PiecesRejCli=vD1\*((1-v\_Fraction)\*v\_Beta/(1 v\_Fraction\*v\_Beta)):NEXT(20\$); ; Model statements for module: AdvancedProcess.Hold 2 (Hold 2) ; 20\$ QUEUE, Hold 2.Queue; WAIT: 100:NEXT(14\$); ; Model statements for module: BasicProcess.Assign 19 (Assign 1) ; 3\$ ASSIGN: vBloc1=1: v Panne=v Panne+1:NEXT(16\$); ; ; Model statements for module: AdvancedProcess.Signal 1 (Signal 1) ; 16\$ SIGNAL: 100:NEXT(4\$); ; ; Model statements for module: BasicProcess.Process 5 (MTTF) ; 4\$ ASSIGN: MTTF.NumberIn=MTTF.NumberIn + 1: MTTF.WIP=MTTF.WIP+1; 113\$ STACK, 1:Save:NEXT(85\$); 85\$ DELAY: LOGN( 100, 10),, VA:NEXT(94\$); 94\$ TALLY: MTTF.TotalTimePerEntity, Diff.StartTime, 1; 95\$ TALLY: MTTF.TotalCostPerEntity,Diff.WaitCost + Diff.VACost + Diff.NVACost + Diff.TranCost + Diff.OtherCost, 1; 118\$ ASSIGN: MTTF.VATime=MTTF.VATime + Diff.VATime; 119\$ TALLY: MTTF.VATimePerEntity, Diff.VATime, 1; 123\$ ASSIGN: MTTF.VACost=MTTF.VACost + Diff.VACost; 120\$ TALLY: MTTF.VACostPerEntity, Diff.VACost, 1; 133\$ STACK, 1:Destroy:NEXT(132\$);

; Model statements for module: BasicProcess.Dispose 3 (Dispose 1)

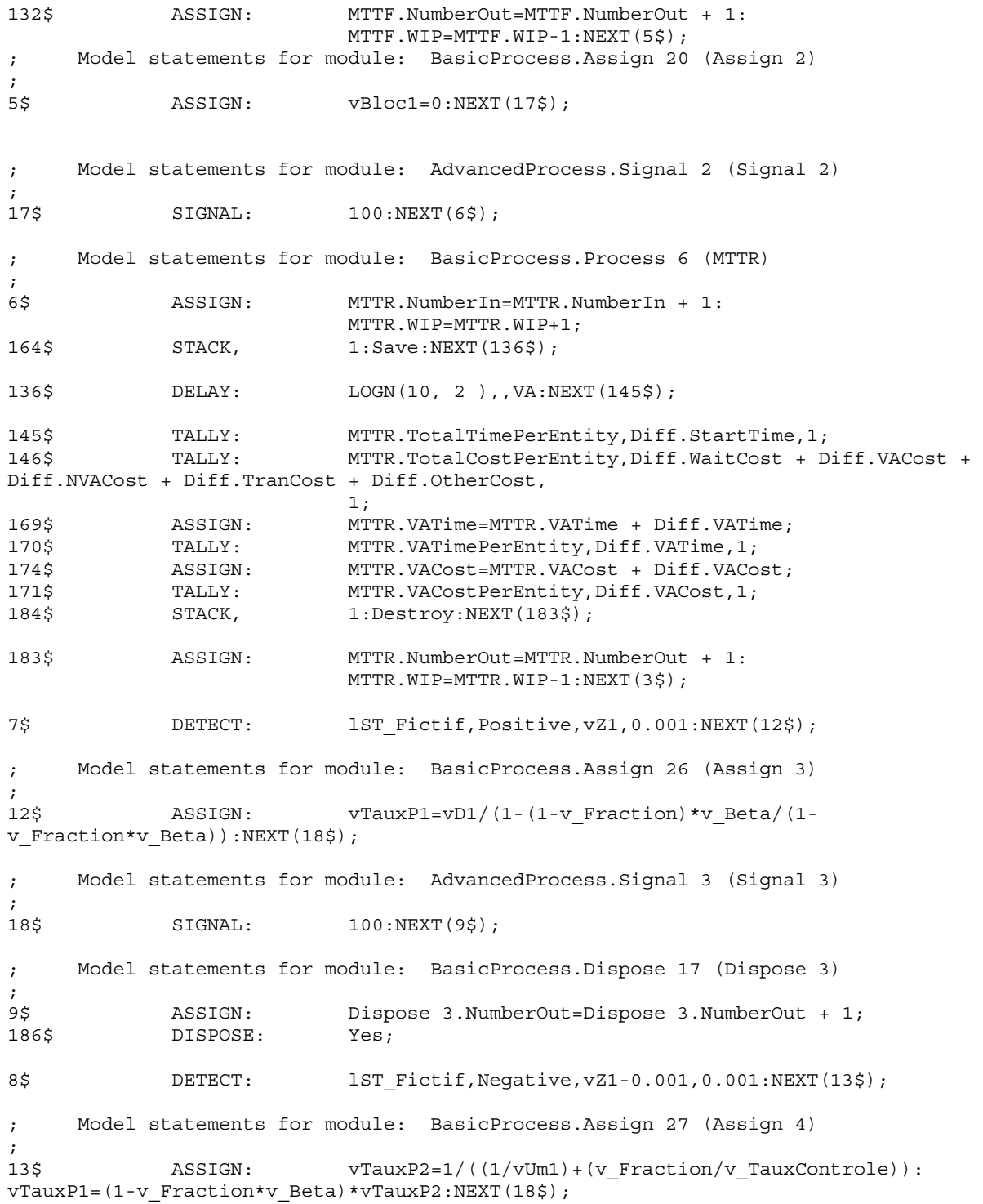

#### **ANNEXE IV**

# **PROGRAMME PRINCIPAL MATLAB DU MODÈLE 1 : CAS D'UN SYSTÈME DE PRODUCTION AVEC CONTRÔLE DE LA QUALITÉ ET À TAUX DE REJET VARIABLE**

clear

hx1=0.5; %pas suivant x

Um=12; % taux de production max

q12=0.001; % taux de transition du moe 1 au mode 2 q13=0.01; % taux de panne en mode 1 q23=0.0125; % taux de panne en mode 2 q24=0.0008333; % taux de transition du moe 2 à la MP q31=0.1; % taux de réparation au mode 1 q32=0.083; % taux de réparation au mode 2 q41=0.05; % taux de maintenance préventive

d=6; %taux de demande rho=0.1; %taux d'actualisation c1p=15; % pénalise le stock positif c1m =300; % pénalise le stock négatif % cr=50; % cout de réparation cd=300; % cout de produit défectueux creb=30; % cout de produit rebus cinsp=5; % cout de contrôle

beta1=0.15 ; %taux de rejet au mode 1 beta2=0.25 ; %taux de rejet au mode 2 betam=(beta1+beta2)/2;

uc1=20;

x1inf=-10; % borne inferieure du stock x1sup=50; % borne supérieure du stock

Nx1=1+(x1sup-x1inf)/hx1;

u11=[]; %taux de production au mode 1 u22=[]; %taux de production au mode 2

% initialisation

```
UU1=[];
UU2=[];
VP1M=[]; % fonction valeur precedente en mode 1
VP2M=[]; % fonction valeur precedente en mode 2
VP3M=[]; % fonction valeur precedente en mode 3
VP4M=[]; % fonction valeur precedente en mode 4
cout1=[]; % fonction cout en mode 1
cout2=[]; % fonction cout en mode 2
cout3=[]; % fonction cout en mode 3
cout4=[]; % fonction cout en mode 4
xx1=[];
it=0; precis=0.01; 
for L=1:1:20
     for K=1:1:20
    VECTEUR COUT1(L)=0;FRACT1(L)=0;FRACT2(K)=0; end
end
for i=1:Nx1
    u11(i)=0;u22(i) = 0;Vp1(i)=0;Vp2(i)=0;Vp3(i)=0;Vp4(i)=0;Val(i)=0;Va2(i)=0;Va3(i)=0;Va4(i)=0;COUT1(i)=0;end
M=[-(q12+q13) q12 q13 1;0 -(q23+q24) q23 1;q31 q32 -(q31+q32) 1;q41 0 0 
1]; %Matrice des taux de transitions pour calcul proba limites
A=[0 0 0 1]; 
B=A*inv(M); %Matrice des probas limites
pi1=B(1); % proba limite mode 1
pi2=B(2); % proba limite mode 2<br>pi3=B(3); % proba limite mode 3
                % proba limite mode 3
pi4=B(4); % proba limite mode 4
 for N=1:1:21
     for P=1:1:21
```

```
f1=(N-1)/20;f2=(P-1)/20;f = (f1+f2)/2;Err=100000; %pour while err > precis
C1MAX=0; C1MIN=5e+10;
while Err > precis %boucle d'iteration
    Er=0; C1MAX=0; C1MIN=5e+10;
    it=it+1
    um1=1/((1/Um) + (f1/uc1));um2=1/((1/Um) + (f2/uc1));UU1(1) = (1 - f1 * \beta) * \nu m1; UU1(2)=d/(1-((1-f1)*beta1)/(1-f1*beta1)); 
    UU1(3)=0;UU2(1) = (1 - f2 * \beta) * \text{um2}; UU2(2)=d/(1-((1-f2)*beta2)/(1-f2*beta2)); 
    UU2(3)=0; % Policy evaluation
    \mathbf{S} for i=1:Nx1
```

```
x1=x1inf+(i-1)*hx1;xx1(i)=x1;u1 = u11(i); u2=u22(i);
```
[Va11,Va21,Va31,Va41,cout1T]=coutMemM1P1coutChap4(i,x1,hx1,u1,u2,q12,q13,q 23,q24,q31,q32,q41,Vp1,Vp2,Vp3,Vp4,d,Nx1,rho,c1p,c1m,cd,creb,cinsp,f1,f2,f m,beta1,beta2,betam,pi1,pi2,pi3,pi4);

```
Val(i) = Val1;Va2(i)=Va21;Va3(i)=Va31;Va4(i)=Va41;COUT1(i)=cout1T;if abs(Va1(i)-Vp1(i)) > C1MAXC1MAX=abs(Va1(i)-Vp1(i)); end
  if abs(Va1(i)-Vp1(i)) < C1MINC1MIN = abs(Va1(i)-Vp1(i)); end
if abs(Va2(i)-Vp2(i))>C1MAX
 C1MAX=abs(Va2(i)-Vp2(i)); end
```

```
if abs(Va2(i)-Vp2(i))<C1MIN
        C1MIN = abs(Va2(i)-Vp2(i)); end
     if abs(Va3(i)-Vp3(i))>C1MAX
                 C1MAX=abs(Va3(i)-Vp3(i)); end
        if abs(Va3(i)-Vp3(i))< C1MINC1MIN = abs(Va3(i)-Vp3(i)); end
       if abs(Va4(i)-Vp4(i))>C1MAX
        C1MAX=abs(Va4(i)-Vp4(i)); end
     if abs(Va4(i)-Vp4(i))<C1MIN
        C1MIN=abs(Va4(i)-Vp4(i));
     end
end% end de for i=1: policy evaluation
vmin=(rho/(1-rho))*C1MIN;
vmax = (rho/(1-rho)) * c1MAX;Err=abs(vmin-vmax)
     Vp1=Va1;
     Vp2=Va2;
    Vp3=Va3; Vp4=Va4;
     % 
     % policy improvement
 %
    V1 op=5e+10;V2 op=5e+10; V3_op=5e+10;
     V4_op=5e+10;
    \overline{\text{cout1}} \text{op=10e+10};
     for i=1:Nx1
        VP1M=1000000;
        VP2M=1000000:
        VP3M=1000000;
        VP4M=1000000;
        x1=x1inf+(i-1)*hx1;xx1(i)=x1; for c1=1:3 % on donne 2 valeurs au taux de production
            u1=UU1(c1); for c2=1:3 % on donne 2 valeurs au taux de production
                      u2 = UU2 (c2);
```
[Va11,Va21,Va31,Va41,cout1T]=coutMemM1P1coutChap4(i,x1,hx1,u1,u2,q12,q13,q 23,q24,q31,q32,q41,Vp1,Vp2,Vp3,Vp4,d,Nx1,rho,c1p,c1m,cd,creb,cinsp,f1,f2,f m,beta1,beta2,betam,pi1,pi2,pi3,pi4);

```
 if Va11 < VP1M
          VPIM = Val1;u11(i) = u1; end
       if Va21 < VP2M
          VP2M = Va21;u22(i)=u2; end
               if Va31 < VP3M
           VP3M = Va31; end
       if Va41 < VP4M
          VP4M = Va41; end
            if Va11 <V1_op
               V1_op=Va11;
                X1_op=x1;
            end
            if Va21 <V2_op
               V2_op=Va21;
                X2_op=x1;
            end
            if Va31 <V3_op
               V2 op=Va21;
                X3_op=x1;
            end
            if Va41 <V4_op
               V4 op=Va41;
                X4_op=x1;
            end
          if cout1T <cout1_op
                cout1_op=cout1T;
                XXX1_op=x1;
             end 
                 end % for c2 
 end % for c1 
  Val(i)=VPIM;Va2(i)=VP2M;
  Va3(i)=VP3M;
  Va4(i)=VP4M;
```

```
 end % for i=x1 policy improv.
end % iteration while .
```

```
FRACT1(N)=f1;FRACT2(P)=f2;
     VECTEUR_COUT1(N,P)=cout1_op;
end %for P=1:1:10
end %for N=1:1:10
Hedging_point1 =X1_op
Hedging_point2 =X2_op
Hedging_point3 =X3_op
Hedging_point4 =X4_op
figure(1)
plot(xx1,Va1)
xlabel ('x'
)
ylabel('v(1,x)')title ('Value function at mode 1'
)
grid on
figure(2)
plot(xx1,Va2)
xlabel ('x'
)
ylabel('v(2,x)')title ('Value function at mode 2'
)
grid on
figure(3)
plot(xx1,Va3)
xlabel ('x'
)
ylabel('v(3,x)')title ('Value function at mode 3'
)
grid on
figure(4)
plot(xx1,Va4)
xlabel ('x'
)
ylabel('v(4,x)')title ('Value function at mode 4'
)
grid on
figure(5) 
plot(xx1, u11)
xlabel ('x'
)
ylabel('u1(1,x)'
)
title('Taux de production au mode 1'
)
grid on
figure(6) 
plot(xx1, u22)
xlabel ('x'
)
ylabel('u2(2,x)'
)
```

```
title('Taux de production au mode 2')
grid on
figure(7) 
plot(FRACT1,VECTEUR_COUT1)
xlabel ('Fraction controlée mode 1')
ylabel('Cout Total Minimal 1')
title('Cout Total Minimal en fonction des fractions contrôlées aux mode 1 
')
grid on
figure(8) 
plot(FRACT2,VECTEUR_COUT1)
xlabel ('Fraction controlée mode 2')
ylabel('Cout Total Minimal 1')
title('Cout Total Minimal en fonction des fractions contrôlées aux mode 2 
')
grid on
figure(9) 
mesh(FRACT1,FRACT2,VECTEUR_COUT1)
xlabel ('Fraction controlée mode 1')
ylabel ('Fraction controlée mode 2')
zlabel('Cout Total Minimal 1')
title('Cout Total Minimal en fonction des fractions contrôlées aux modes 1 
et 2')
grid on
```
### **ANNEXE V**

## **FONCTION COÛT : FONCTION COÛT : CAS D'UN SYSTÈME DE PRODUCTION AVEC CONTRÔLE DE LA QUALITÉ ET À TAUX DE REJET VARIABLE**

```
function
```
[Va11,Va21,Va31,Va41]=coutMemM1P1coutChap4(i,x1,hx1,u1,u2,q12,q13,q23,q24, q31,q32,q41,Vp1,Vp2,Vp3,Vp4,d,Nx1,rho,c1p,c1m,cd,creb,cinsp,f1,f2,fm,beta1 ,beta2,betam,pi1,pi2,pi3,pi4);

```
VV=[];
```

```
if x1>0 
     gc1=c1p*x1; % cout instantane stock positif
else
     gc1=-c1m*x1; % cout instantane stock negatif
end
     gc3=cd*((1-f1)*beta1)/(1-f1*beta1);
    qc4=cinsp*f1*u1; \frac{1}{8} *d;
     gc5=creb*beta1*f1*u1;
     gc6=cd*((1-f2)*beta2)/(1-f2*beta2);
    qc7=cinsp*f2*u2; \frac{8}{10} *d;
     gc8=creb*beta2*f2*u2;
     gc9=cd*((1-fm)*betam)/(1-fm*betam);
if i==1 
    VV(1) = Vp1(i);VV(2) = Vp2(i);VV(3) = Vp3(i);VV(4) = Vp4(i);VV(5) = Vp1(i+1);VV(6) = 2*Vp1(i) - Vp1(i+1);VV(7) = Vp2(i+1);VV(8) = 2*Vp2(i) - Vp2(i+1);VV(9) = 2*Vp3(i) - Vp3(i+1);VV(10)=2*Vp4(i)-Vp4(i+1);elseif i==Nx1
    VV(1) = Vp1(i);VV(2) = Vp2(i);VV(3) = Vp3(i);VV(4) = Vp4(i);VV(5) = 2*Vp1(i) - Vp1(i-1);VV(6) = Vp1(i-1); VV(7)=2*Vp2(i)-Vp2(i-1);
    VV(8) = Vp2(i-1);VV(9) = Vp3(i-1);VV(10)=Vp4(i-1);else
    VV(1) = Vp1(i);
```

```
VV(2) = Vp2(i);VV(3) = Vp3(i);VV(4) = Vp4(i);VV(5) = Vp1(i+1);VV(6) = Vp1(i-1);VV(7) = Vp2(i+1);VV(8) = Vp2(i-1);VV(9) = Vp3(i-1);VV(10)=Vp4(i-1);end %if i==
Q11=1/(rho+q12+q13+(abs(u1-(d/(1-((1-f1)*beta1)/(1-f1*beta1)))))/hx1);
Q21=1/(rho+q23+q24+(abs( u2-(d/(1-((1-f2)*beta2)/(1-f2*beta2)))))/hx1);Q31=1/(rho+q31+q32+((d/(1-((1-fm)*beta))/(1-fm)*beta))))/hx1));Q41=1/(rho+q41+((d/(1-((1-f2)*beta2)/(1-f2*beta2)))/hx1));
if (u1-(d/(1-((1-f1)*beta1)/(1-f1*beta1)))) >= 0
    Vsl=1;Vs2=0;else
    Vsl=0;Vs2=1;end
if (u2-(d/(1-((1-f2)*beta2)/(1-f2)*beta2)))>= 0Vs3=1;Vs4=0;else
    Vs3=0;Vs4=1;end
 cout1d=gc1+gc3+gc4+gc5;
 cout2d=gc1+gc6+gc7+gc8;
 cout3d=gc1+gc9;
 cout4d=gc1+gc6;
Va11=Q11*((abs(u1-(d/(1-((1-f1)*beta1)/(1-
f1*beta1)) ) /hx1) * (Vs1*VV(5) +Vs2*VV(6) + cout1d+q12*VV(2) +q13*VV(3));
Va21=Q21*((abs(u2-(d/(1-((1-f2)*beta2)/(1-
f2*beta2))))/hx1)*(Vs3*VV(7)+Vs4*VV(8))+cout2d+q23*VV(3)+q24*VV(4));
Va31=Q31*(((d/(1-((1-fm)*betam)/(1-
fm*betam)))/hx1)*VV(9)+cout3d+q31*VV(1)+q32*VV(2));
Va41=Q41*(((d/(1-((1-f2)*beta2)/(1-
f2*beta2)) ) /hx1) *VV(10) +cout4d+q41*VV(1));
```

```
 cout1T=pi1*Va11+pi2*Va21+pi3*Va31+pi4*Va41;
```
## **ANNEXE VI**

# **MODELE DE SIMULATION D'UN SYSTÈME DE PRODUCTION AVEC CONTRÔLE DE LA QUALITÉ ET À TAUX DE REJET VARIABLE**

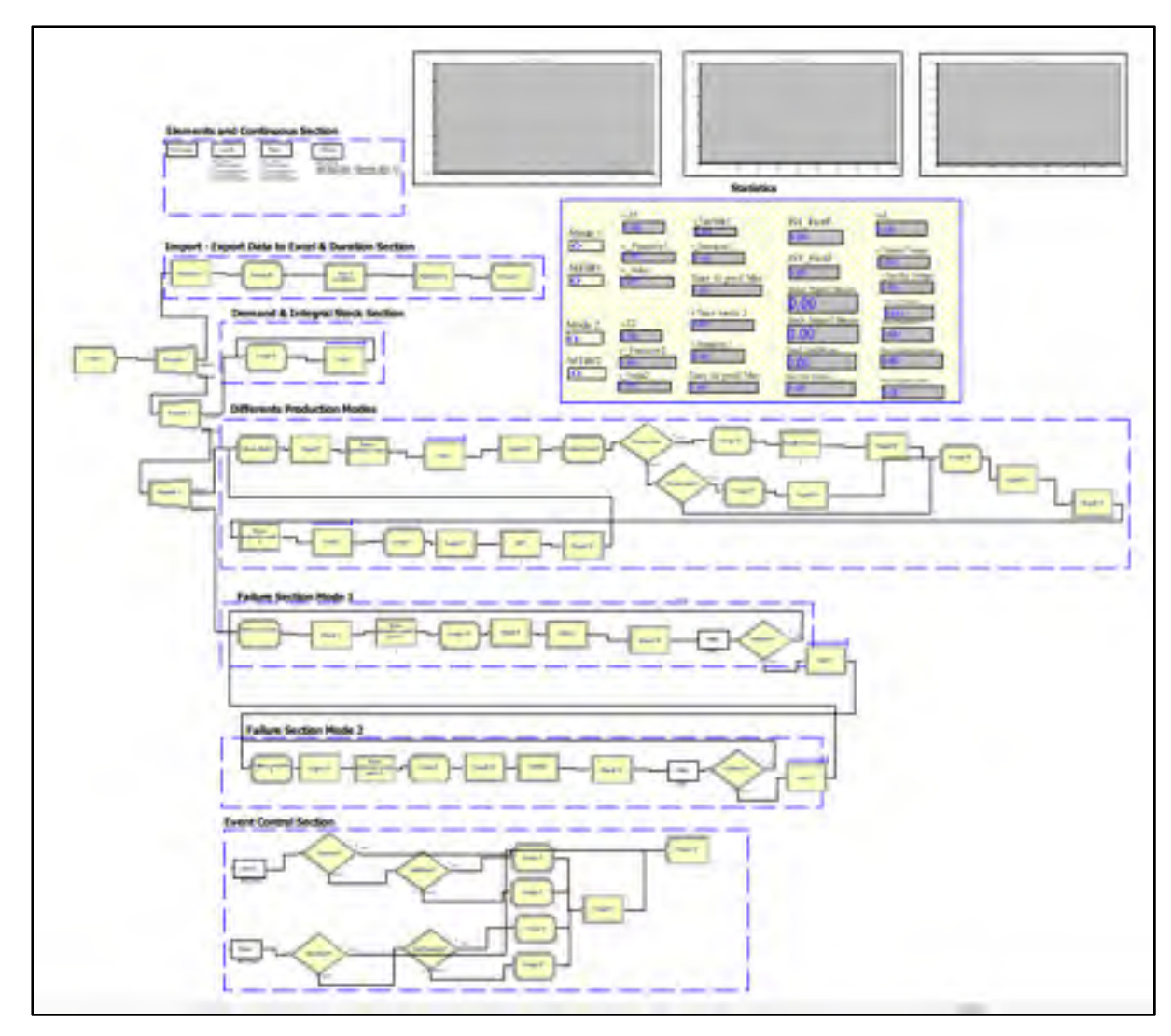

Figure A-IV- 2 Modèle de simulation avec un taux de rejet variable

### **Domaine experimental**

```
; Model statements for module: BasicProcess.Create 1 (Create 1) 
; 
69$ CREATE, 1,HoursToBaseTime(0.0),Entity 
1:HoursToBaseTime(1),1:NEXT(70$);
```
70\$ ASSIGN: Create 1.NumberOut=Create 1.NumberOut + 1:NEXT(6\$); ; Model statements for module: BasicProcess.Separate 1 (Separate 1) ; 6\$ DUPLICATE, 100 - 50: 1,75\$,50:NEXT(74\$); 74\$ ASSIGN: Separate 1.NumberOut Orig=Separate 1.NumberOut Orig + 1:NEXT(2\$); 75\$ ASSIGN: Separate 1.NumberOut Dup=Separate 1.NumberOut Dup + 1:NEXT(7\$); ; Model statements for module: AdvancedProcess.ReadWrite 4 (ReadWrite 1) ; 2\$ READ, File 1,RECORDSET(InputsVar): vZ1, vZ2, v\_Fraction1, v\_Fraction2:NEXT(9\$); ; ; Model statements for module: BasicProcess.Assign 35 (Assign 35) ; 9\$ ASSIGN: vNouveau\_Zero=0: vZ1=vZ1 + vNouveau\_Zero: vZ2=vZ2 + vNouveau\_Zero: lST\_Fictif=vNouveau\_Zero:NEXT(0\$); ; Model statements for module: BasicProcess.Process 1 (Time of simulation) ; 0\$ ASSIGN: Time of simulation.NumberIn=Time of simulation.NumberIn + 1: Time of simulation.WIP=Time of simulation.WIP+1; 110\$ STACK, 1:Save:NEXT(82\$); 82\$ DELAY: TFIN,, NVA:NEXT(91\$); 91\$ TALLY: Time of simulation.TotalTimePerEntity,Diff.StartTime,1;<br>92\$ TALLY: Time of simulation 92\$ TALLY: Time of simulation.TotalCostPerEntity, Diff.WaitCost + Diff.VACost + Diff.NVACost + Diff.TranCost + Diff.OtherCost,1; 115\$ ASSIGN: Time of simulation.NVATime=Time of simulation.NVATime + Diff.NVATime; 116\$ TALLY: Time of simulation.NVATimePerEntity, Diff.NVATime, 1; 120\$ ASSIGN: Time of simulation.NVACost=Time of simulation.NVACost + Diff.NVACost; 117\$ TALLY: Time of simulation.NVACostPerEntity,Diff.NVACost,1; 130\$ STACK, 1:Destroy:NEXT(129\$); 129\$ ASSIGN: Time of simulation.NumberOut=Time of simulation.NumberOut + 1: Time of simulation.WIP=Time of simulation.WIP-1:NEXT(5\$); ; Model statements for module: AdvancedProcess.ReadWrite 7 (ReadWrite 2) ; 5\$ WRITE, File 1,RECORDSET(OutputsVar): TFIN, vZ1,  $vZ2$ ,

 CAVG(Stock Total Fictif), CAVG(Stock Positif Fictif), CAVG(Stock\_Negatif\_Fictif), l\_PiecesCont, l\_PiecesRejCont, l\_PiecesRejCli, v Panne:NEXT $(1\$ ); ; Model statements for module: BasicProcess.Dispose 3 (Dispose 1) ; 1\$ ASSIGN: Dispose 1.NumberOut=Dispose 1.NumberOut + 1; 144\$ DISPOSE: Yes; ; Model statements for module: BasicProcess.Separate 2 (Separate 2) ; 7\$ DUPLICATE, 100 - 50: 1,147\$,50:NEXT(146\$); 146\$ ASSIGN: Separate 2.NumberOut Orig=Separate 2.NumberOut Orig + 1:NEXT(18\$); 147\$ ASSIGN: Separate 2.NumberOut Dup=Separate 2.NumberOut Dup + 1:NEXT(30\$); ; Model statements for module: BasicProcess.Assign 41 (Assign 5) ; 18\$ ASSIGN: rST\_Fictif= vTauxP1\* vBloc1+vTauxP3\* vBloc2+vTauxP3\* vBloc3 - (vD1/(1-(1-v\_Fraction1)\*v\_Beta1/(1-v\_Fraction1\*v\_Beta1)))\*vMode1-(vD1/(1-(1 v Fraction2)\*v Beta2/(1-v Fraction2\*v Beta2)))\*vMode2-(vD1/(1-(1v Fraction2)\*v Beta2/(1-v Fraction2\*v Beta2)))\*vModeMP: r\_PiecesCont=vTauxP1\*v\_Fraction1\*vBloc1+vTauxP3\*v\_Fraction2\*vBloc2+vTauxP3\*v\_Fracti on2\*vBloc3: r\_PiecesRejCont= vTauxP1\*v\_Fraction1\*v\_Beta1\*vBloc1+vTauxP3\*v\_Fraction2\*v\_Beta2\*vBloc2+vTauxP3\*v\_Fra ction2\*v\_Beta2\*vBloc3: r\_PiecesRejCli=  $vD1*$  ((1-v Fraction1)\*v Beta1/(1v\_Fraction1\*v\_Beta1))\*vMode1+vD1\*((1-v\_Fraction2)\*v\_Beta2/(1 v\_Fraction2\*v\_Beta2))\*vMode2+vD1\*((1-v\_Fraction2)\*v\_Beta2/(1 v\_Fraction2\*v\_Beta2))\*vBloc3+vD1\*((1-v\_Fraction2)\*v\_Beta2/(1v Fraction2\*v Beta2))\*vModeMP: r\_PiecesProduites=vTauxP1\*vBloc1+vTauxP3\*vBloc2+vTauxP3\*vBloc3:NEXT(10\$); ; Model statements for module: AdvancedProcess.Hold 2 (Hold 2) ; 10\$ QUEUE, Hold 2.Queue; WAIT: 100:NEXT(18\$); ; Model statements for module: BasicProcess.Separate 3 (Separate 3) ; 30\$ DUPLICATE, 100 - 50: 1,150\$,50:NEXT(149\$); 149\$ ASSIGN: Separate 3.NumberOut Orig=Separate 3.NumberOut Orig + 1:NEXT(24\$); 150\$ ASSIGN: Separate 3.NumberOut Dup=Separate 3.NumberOut Dup + 1:NEXT(3\$); ; Model statements for module: BasicProcess.Assign 46 (Valeurs Mode 1) ;

24\$ ASSIGN: vMode1=1: vMode2=0: vZ=vZ1: vModeMP=0:NEXT(23\$); ; Model statements for module: AdvancedProcess.Signal 9 (Signal 9) ; 23\$ SIGNAL: 100:NEXT(25\$); ; Model statements for module: BasicProcess.Process 11 (Temps production mode 1) ; 25\$ ASSIGN: Temps production mode 1.NumberIn=Temps production mode 1.NumberIn + 1: Temps production mode 1.WIP=Temps production mode 1.WIP+1; 180\$ STACK, 1:Save:NEXT(152\$); 152\$ DELAY: LOGN( 1000,50),,VA:NEXT(161\$); 161\$ TALLY: Temps production mode 1.TotalTimePerEntity,Diff.StartTime,1; 162\$ TALLY: Temps production mode 1.TotalCostPerEntity, Diff.WaitCost + Diff.VACost + Diff.NVACost + Diff.TranCost + Diff.OtherCost,1; 185\$ ASSIGN: Temps production mode 1.VATime=Temps production mode 1.VATime + Diff.VATime; 186\$ TALLY: Temps production mode 1.VATimePerEntity, Diff.VATime, 1; 190\$ ASSIGN: Temps production mode 1.VACost=Temps production mode 1.VACost + Diff.VACost; 187\$ TALLY: Temps production mode 1.VACostPerEntity, Diff.VACost, 1; 200\$ STACK, 1:Destroy:NEXT(199\$); 199\$ ASSIGN: Temps production mode 1.NumberOut=Temps production mode 1.NumberOut + 1: Temps production mode 1.WIP=Temps production mode 1.WIP-1:NEXT(42\$); ; Model statements for module: AdvancedProcess.Hold 4 (Hold 4) ; 42\$ QUEUE, Hold 4.Queue; WAIT: 300:NEXT(54\$); ; Model statements for module: AdvancedProcess.Signal 20 (Signal 20) ; 54\$ SIGNAL: 100:NEXT(63\$); ; Model statements for module: BasicProcess.Assign 66 (Valeurs Mode 2) ; 63\$ ASSIGN: vMode1=0: vMode2=1: vZ=vZ2:NEXT(52\$); ; Model statements for module: BasicProcess.Decide 10 (Niveau stock) ; 52\$ BRANCH, 1: If,lST\_Fictif < vZ2,202\$,Yes: Else,203\$,Yes; 202\$ ASSIGN: Niveau stock.NumberOut True=Niveau stock.NumberOut True + 1:NEXT(55\$); 203\$ ASSIGN: Niveau stock.NumberOut False=Niveau stock.NumberOut False  $+ 1:NEXT(53\$ ); ; Model statements for module: BasicProcess.Assign 60 (Assign 16) ;

```
55$ ASSIGN: vBloc3=1: 
                         vTauxP4=1/((1/vUm1)+(v Fraction2/v TauxController)):
                          vTauxP3=(1-v_Fraction2*v_Beta2)*vTauxP4: 
                         vStock=vTauxP3-(vD1/(1-(1-v Fraction2)*v Beta2/(1-
v_Fraction2*v_Beta2))):NEXT(57$); 
; Model statements for module: BasicProcess.Process 15 (Nivelle le stock) 
; 
57$ ASSIGN: Nivelle le stock.NumberIn=Nivelle le stock.NumberIn + 
1: 
                          Nivelle le stock.WIP=Nivelle le stock.WIP+1; 
233$ STACK, 1:Save:NEXT(205$);
205$ DELAY: (vZ2-lST_Fictif)/max(vStock,1),,VA; 
253$ STACK, 1:Destroy:NEXT(252$);
252$ ASSIGN: Nivelle le stock.NumberOut=Nivelle le stock.NumberOut 
+ 1: 
                          Nivelle le stock.WIP=Nivelle le stock.WIP-1:NEXT(58$); 
; Model statements for module: AdvancedProcess.Signal 22 (Signal 22) 
; 
58$ SIGNAL: 100:NEXT(60$); 
; Model statements for module: BasicProcess.Assign 63 (Assign 63) 
; 
60$ ASSIGN: vBloc3=0:NEXT(64$); 
; Model statements for module: AdvancedProcess.Signal 24 (Signal 24) 
; 
64$ SIGNAL: 600:NEXT(26$); 
; Model statements for module: AdvancedProcess.Signal 10 (Signal 10) 
; 
26$ SIGNAL: 100:NEXT(28$); 
     Model statements for module: BasicProcess.Process 12 (Temps production mode
2) 
; 
28$ ASSIGN: Temps production mode 2.NumberIn=Temps production mode 
2.NumberIn + 1: 
                          Temps production mode 2.WIP=Temps production mode 
2.WIP+1; 
284$ STACK, 1:Save:NEXT(256$);
256$ DELAY: LOGN( 1200,60),,VA:NEXT(265$); 
265$ TALLY: Temps production mode 
2.TotalTimePerEntity,Diff.StartTime,1; 
266$ TALLY: Temps production mode 2.TotalCostPerEntity, 
                          Diff.WaitCost + Diff.VACost + Diff.NVACost + 
Diff.TranCost + Diff.OtherCost,1; 
289$ ASSIGN: Temps production mode 2.VATime=Temps production mode 
2.VATime + Diff.VATime; 
290$ TALLY: Temps production mode 2.VATimePerEntity,Diff.VATime,1; 
294$ ASSIGN: Temps production mode 2.VACost=Temps production mode 
2.VACost + Diff.VACost; 
291$ TALLY: Temps production mode 2.VACostPerEntity,Diff.VACost,1; 
304$ STACK, 1:Destroy:NEXT(303$); 
303$ ASSIGN: Temps production mode 2.NumberOut=Temps production 
mode 2.NumberOut + 1: 
                          Temps production mode 2.WIP=Temps production mode 
2.WIP-1:NEXT(44$); 
; Model statements for module: AdvancedProcess.Hold 5 (Hold 5) 
;
```
44\$ QUEUE, Hold 5.Queue; WAIT: 400:NEXT(27\$); ; Model statements for module: BasicProcess.Assign 47 (assign 11) ; 27\$ ASSIGN: vMode1=0:  $vMOdP2=0$  vModeMP=1:NEXT(29\$); ; Model statements for module: AdvancedProcess.Signal 11 (Signal 11) ; 29\$ SIGNAL: 100:NEXT(22\$); ; Model statements for module: BasicProcess.Process 10 (MP) ; 22\$ ASSIGN: MP.NumberIn=MP.NumberIn + 1: MP.WIP=MP.WIP+1; 335\$ STACK, 1:Save:NEXT(307\$); 307\$ DELAY: LOGN(20, 5),,VA:NEXT(316\$); 316\$ TALLY: MP.TotalTimePerEntity,Diff.StartTime,1; 317\$ TALLY: MP.TotalCostPerEntity,Diff.WaitCost + Diff.VACost + Diff.NVACost + Diff.TranCost + Diff.OtherCost,1; 340\$ ASSIGN: MP.VATime=MP.VATime + Diff.VATime; 341\$ TALLY: MP.VATimePerEntity,Diff.VATime,1; 345\$ ASSIGN: MP.VACost=MP.VACost + Diff.VACost; 342\$ TALLY: MP.VACostPerEntity, Diff.VACost, 1; 355\$ STACK, 1:Destroy:NEXT(354\$); 354\$ ASSIGN: MP.NumberOut=MP.NumberOut + 1: MP.WIP=MP.WIP-1:NEXT(41\$); ; ; Model statements for module: AdvancedProcess.Signal 14 (Signal 14) ; 41\$ SIGNAL: 200:NEXT(24\$); ; Model statements for module: BasicProcess.Decide 11 (Niveau stock2) ; 53\$ BRANCH, 1: If,lST\_Fictif == vZ2,357\$,Yes: Else,358\$,Yes; 357\$ ASSIGN: Niveau stock2.NumberOut True=Niveau stock2.NumberOut True  $+ 1$ :NEXT(56\$); 358\$ ASSIGN: Niveau stock2.NumberOut False=Niveau stock2.NumberOut  $False + 1: NEXT(60$);$ ; Model statements for module: BasicProcess.Assign 61 (Assign 17) ; 56\$ ASSIGN: vBloc3=1: vTauxP3=vD1/(1-(1-v\_Fraction2)\*v\_Beta2/(1 v Fraction2\*v Beta2)):NEXT(59\$); ; Model statements for module: AdvancedProcess.Signal 23 (Signal 23) ; 59\$ SIGNAL: 100:NEXT(60\$); ; Model statements for module: BasicProcess.Assign 19 (Valeurs pour bêta 1) ; 3\$ ASSIGN: vBloc2=0: vBloc1=1: v Panne=v Panne+1:NEXT(8\$); ; Model statements for module: AdvancedProcess.Signal 1 (Signal 1) ; 8\$ SIGNAL: 100:NEXT(4\$);
; Model statements for module: BasicProcess.Process 5 (Temps production avant panne 1) ; 4\$ ASSIGN: Temps production avant panne 1.NumberIn=Temps production avant panne 1.NumberIn + 1: Temps production avant panne 1.WIP=Temps production avant panne 1.WIP+1; 388\$ STACK, 1:Save:NEXT(360\$); 360\$ DELAY: LOGN(100,10 ),,VA:NEXT(369\$); 369\$ TALLY: Temps production avant panne 1.TotalTimePerEntity,Diff.StartTime,1; 370\$ TALLY: Temps production avant panne 1.TotalCostPerEntity, Diff.WaitCost + Diff.VACost + Diff.NVACost + Diff.TranCost + Diff.OtherCost,1; 393\$ ASSIGN: Temps production avant panne 1.VATime=Temps production avant panne 1.VATime + Diff.VATime; 394\$ TALLY: Temps production avant panne 1.VATimePerEntity,Diff.VATime,1; 398\$ ASSIGN: Temps production avant panne 1.VACost=Temps production avant panne 1.VACost + Diff.VACost; 395\$ TALLY: Temps production avant panne 1.VACostPerEntity,Diff.VACost,1; 408\$ STACK, 1:Destroy:NEXT(407\$); 407\$ ASSIGN: Temps production avant panne 1.NumberOut=Temps production avant panne 1.NumberOut + 1: Temps production avant panne 1.WIP=Temps production avant panne 1.WIP-1:NEXT(21\$); ; Model statements for module: BasicProcess.Assign 44 (Assign 10) ; 21\$ ASSIGN: vBloc1=0: vBloc2=0:NEXT(20\$); ; Model statements for module: AdvancedProcess.Signal 8 (Signal 8) ; 20\$ SIGNAL: 100:NEXT(19\$); ; Model statements for module: BasicProcess.Process 9 (MTTR1) ; 19\$ ASSIGN: MTTR1.NumberIn=MTTR1.NumberIn + 1: MTTR1.WIP=MTTR1.WIP+1; 439\$ STACK, 1:Save:NEXT(411\$); 411\$ DELAY: LOGN(10, 2),,VA:NEXT(420\$); 420\$ TALLY: MTTR1.TotalTimePerEntity,Diff.StartTime,1; 421\$ TALLY: MTTR1.TotalCostPerEntity, Diff.WaitCost + Diff.VACost + Diff.NVACost + Diff.TranCost + Diff.OtherCost,1; 444\$ ASSIGN: MTTR1.VATime=MTTR1.VATime + Diff.VATime; 445\$ TALLY: MTTR1.VATimePerEntity,Diff.VATime,1; 449\$ ASSIGN: MTTR1.VACost=MTTR1.VACost + Diff.VACost; 446\$ TALLY: MTTR1.VACostPerEntity,Diff.VACost,1; 459\$ STACK, 1:Destroy:NEXT(458\$); 458\$ ASSIGN: MTTR1.NumberOut=MTTR1.NumberOut + 1: MTTR1.WIP=MTTR1.WIP-1:NEXT(50\$); ; Model statements for module: AdvancedProcess.Signal 15 (Signal 15) ; 50\$ SIGNAL: 300:NEXT(67\$);

67\$ DELAY: 0.001,, Other:NEXT(37\$); ; Model statements for module: BasicProcess.Decide 1 (fin Mode 1?) ; 37\$ BRANCH, 1: If,vMode1 == 1,461\$,Yes: Else,462\$,Yes; 461\$ ASSIGN: fin Mode 1?.NumberOut True=fin Mode 1?.NumberOut True + 1:NEXT(3\$); 462\$ ASSIGN: fin Mode 1?.NumberOut False=fin Mode 1?.NumberOut False +  $1:NEXT(65\$ ); ; Model statements for module: AdvancedProcess.Hold 7 (Hold 7) ; 65\$ QUEUE, Hold 7.Queue; WAIT: 600:NEXT(34\$); ; Model statements for module: BasicProcess.Assign 49 (Valeurs pour bêta 2) ; 34\$ ASSIGN: v Panne=v Panne+1: vBloc1=0:  $vBloc2=1:NEXT(33\$  ; ; Model statements for module: AdvancedProcess.Signal 12 (Signal 12) ; 33\$ SIGNAL: 100:NEXT(35\$); Model statements for module: BasicProcess.Process 14 (Temps production avant panne 2) ; 35\$ ASSIGN: Temps production avant panne 2.NumberIn=Temps production avant panne 2.NumberIn + 1: Temps production avant panne 2.WIP=Temps production avant panne 2.WIP+1; 492\$ STACK, 1:Save:NEXT(464\$); 464\$ DELAY: LOGN( 80,8),,VA:NEXT(473\$); 473\$ TALLY: Temps production avant panne 2.TotalTimePerEntity,Diff.StartTime,1; 474\$ TALLY: Temps production avant panne 2.TotalCostPerEntity, Diff.WaitCost + Diff.VACost + Diff.NVACost + Diff.TranCost + Diff.OtherCost,1; 497\$ ASSIGN: Temps production avant panne 2.VATime=Temps production avant panne 2.VATime + Diff.VATime; 498\$ TALLY: Temps production avant panne 2.VATimePerEntity,Diff.VATime,1; 502\$ ASSIGN: Temps production avant panne 2.VACost=Temps production avant panne 2.VACost + Diff.VACost; 499\$ TALLY: Temps production avant panne 2.VACostPerEntity,Diff.VACost,1; 512\$ STACK, 1:Destroy:NEXT(511\$); 511\$ ASSIGN: Temps production avant panne 2.NumberOut=Temps production avant panne 2.NumberOut + 1: Temps production avant panne 2.WIP=Temps production avant panne 2.WIP-1:NEXT(31\$); ; Model statements for module: BasicProcess.Assign 48 (Assign 2) ; 31\$ ASSIGN: vBloc1=0: vBloc2=0:NEXT(36\$); ; Model statements for module: AdvancedProcess.Signal 13 (Signal 13)

;

```
36$ SIGNAL: 100:NEXT(32$); 
; Model statements for module: BasicProcess.Process 13 (MTTR2) 
; 
32$ ASSIGN: MTTR2.NumberIn=MTTR2.NumberIn + 1: 
                         MTTR2.WIP=MTTR2.WIP+1; 
543$ STACK, 1:Save:NEXT(515$);
515$ DELAY: LOGN( 12,3),, VA:NEXT(524$);
524$ TALLY: MTTR2.TotalTimePerEntity,Diff.StartTime,1; 
525$ TALLY: MTTR2.TotalCostPerEntity, 
                        Diff.WaitCost + Diff.VACost + Diff.NVACost + 
Diff.TranCost + Diff.OtherCost,1; 
548$ ASSIGN: MTTR2.VATime=MTTR2.VATime + Diff.VATime; 
549$ TALLY: MTTR2.VATimePerEntity, Diff.VATime, 1;
553$ ASSIGN: MTTR2.VACost=MTTR2.VACost + Diff.VACost; 
550$ TALLY: MTTR2.VACostPerEntity, Diff.VACost, 1;
563$ STACK, 1:Destroy:NEXT(562$);
562$ ASSIGN: MTTR2.NumberOut=MTTR2.NumberOut + 1: 
                         MTTR2.WIP=MTTR2.WIP-1:NEXT(51$); 
; Model statements for module: AdvancedProcess.Signal 16 (Signal 16) 
; 
51$ SIGNAL: 400:NEXT(68$); 
68$ DELAY: 0.001,,Other:NEXT(38$); 
; Model statements for module: BasicProcess.Decide 2 (fin Mode 2?) 
; 
38$ BRANCH, 1:
                         If,vMode2 == 1,565$,Yes: 
                         Else,566$,Yes; 
565$ ASSIGN: fin Mode 2?.NumberOut True=fin Mode 2?.NumberOut True 
+ 1:NEXT(34$); 
566$ ASSIGN: fin Mode 2?.NumberOut False=fin Mode 2?.NumberOut 
False + 1:NEXT(39\);
; Model statements for module: AdvancedProcess.Hold 3 (Hold 3) 
; 
39$ QUEUE, Hold 3.Queue; 
           WAIT: 200:NEXT(3$);
; Model statements for module: AdvancedProcess.File 2 (File 1) 
; 
12$ DETECT: lST Fictif, Positive, vZ, 0.001:NEXT(61$);
; Model statements for module: BasicProcess.Decide 13 (Transition?) 
; 
61$ BRANCH, 1: 
                         If,vBloc3>=1,568$,Yes: 
                         Else,569$,Yes; 
568$ ASSIGN: Transition?.NumberOut True=Transition?.NumberOut True 
+ 1:NEXT(14$); 
569$ ASSIGN: Transition?.NumberOut False=Transition?.NumberOut 
False + 1: NEXT(48$);; Model statements for module: BasicProcess.Dispose 18 (Dispose 3) 
; 
14$ ASSIGN: Dispose 3.NumberOut=Dispose 3.NumberOut + 1; 
570$ DISPOSE: Yes;
```
; Model statements for module: BasicProcess.Decide 6 (Quel Mode?) ; 48\$ BRANCH, 1: If,vMode1==1,571\$,Yes: Else,572\$,Yes;<br>ASSIGN: Quel Mode?.Num 571\$ ASSIGN: Quel Mode?.NumberOut True=Quel Mode?.NumberOut True + 1:NEXT(15\$); 572\$ ASSIGN: Quel Mode?.NumberOut False=Quel Mode?.NumberOut False + 1:NEXT(46\$); ; Model statements for module: BasicProcess.Assign 39 (Assign 3) ; 15\$ ASSIGN: vTauxP1=vD1/(1-(1-v\_Fraction1)\*v\_Beta1/(1v Fraction1\*v Beta1)):NEXT(17\$); ; ; Model statements for module: AdvancedProcess.Signal 6 (Signal 6) ; 17\$ SIGNAL: 100:NEXT(14\$); ; Model statements for module: BasicProcess.Assign 53 (Assign 8) ; 46\$ ASSIGN: vTauxP3=vD1/(1-(1-v\_Fraction2)\*v\_Beta2/(1 v Fraction2\*v Beta2)):NEXT(17\$); 13\$ DETECT: 1ST Fictif,Negative,vZ-0.001,0.001:NEXT(62\$); ; Model statements for module: BasicProcess.Decide 14 (Transition2?) ; 62\$ BRANCH, 1: If,vBloc3>=1,573\$,Yes:  $Else,574$, Yes;$ 573\$ ASSIGN: Transition2?.NumberOut True=Transition2?.NumberOut True + 1:NEXT(14\$); 574\$ ASSIGN: Transition2?.NumberOut False=Transition2?.NumberOut  $False + 1: NEXT(49$);$ ; Model statements for module: BasicProcess.Decide 7 (Quel Mode bis?) ; 49\$ BRANCH, 1: If,vMode1==1,575\$,Yes: Else,576\$,Yes; 575\$ ASSIGN: Quel Mode bis?.NumberOut True=Quel Mode bis?.NumberOut True + 1:NEXT(16\$); 576\$ ASSIGN: Quel Mode bis?.NumberOut False=Quel Mode bis?.NumberOut False + 1:NEXT(47\$); ; ; Model statements for module: BasicProcess.Assign 40 (Assign 4) ; 16\$ ASSIGN: vTauxP2=1/((1/vUm1)+(v\_Fraction1/v\_TauxControle)): vTauxP1=(1-v\_Fraction1\*v\_Beta1)\*vTauxP2:NEXT(17\$); ; Model statements for module: BasicProcess.Assign 54 (Assign 9) ;

47\$ ASSIGN: vTauxP4=1/((1/vUm1)+(v\_Fraction2/v\_TauxControle)): vTauxP3=(1-v\_Fraction2\*v\_Beta2)\*vTauxP4:NEXT(17\$);

128

## **LISTE DE RÉFÉRENCES BIBLIOGRAPHIQUES**

- Ait El Cadi, A., Gharbi, A., Bouslah, B., &Artiba, A. (2017). Optimal joint production, maintenance and quality control for a single machine with random failures using Matlab/Simulink optimization-simulation. *7th International Conference on Industrial Engineering and Systems Management (IESM) (Saarbrücken, Germany, Oct. 11-13, 2017)*
- Agrawal, A., Harhalakis, G., Minis, I., & Nagi, R. (1996). 'Just-in-time'production of large assemblies. *IIE transactions, 28*(8), 653-667.
- Akella, R., & Kumar, P.R. (1986).Optimal Control of Production Rate in a Failure Prone Manufacturing System. *IEEE Transactions on Automatic Control*, 31(2), p. 116-126.
- Baillargeon, G. (2004). Statistique appliquée et outils d'amélioration de la qualité (2<sup>e</sup> éd). *Trois-Rivières: Éditions SMG*, 10(17), p. 473-477.
- Baillargeon, G. (2013). Plans d'échantillonnage en contrôle de la qualité : contrôle par attributs. *Trois-Rivières: Éditions SMG*, xv, 291 p. p.
- Benedetti, C. (2002). Introduction à la gestion des opérations (4e éd). *Québec: Sylvain Ménard*.
- Bhattacharya, A., & Coleman, J. (1994). Linking manufacturing strategy to the design of a customized hybrid production control system. *Computer Integrated Manufacturing Systems, 7*(2), 134-141.
- Bielecki, T, et PR Kumar. 1988. « Optimality of zero-inventory policies for unreliable manufacturing systems ». *Operations research,* vol. 36, no 4, p. 532-541.
- Bouslah, B. (2012). *Controle de la production et de la qualite des systemes manufacturiers non fiables* (MR88121, Ecole Polytechnique, Montreal (Canada), Canada).
- Bouslah, B., Gharbi, A., & Pellerin, R. (2013). Joint production and quality control of unreliable batch manufacturing systems with rectifying inspection. *International Journal of Production Research, 52*(14), 1-15.
- Bouslah, B., Gharbi, A., & Pellerin, R. (2016). Joint economic design of production, continuous sampling inspection and preventive maintenance of a deteriorating production system. *International Journal of Production Economics, 173*, 184-198.
- Bouslah, B., Gharbi, A., Pellerin, R., & Hajji, A. (2013). Optimal production control policy in unreliable batch processing manufacturing systems with transportation delay. *International Journal of Production Research, 51*(1), 264-280.
- Cassady, R. C., Maillart, L. M., Rehmert, I. J., &Nachlas, J. A. (2000). DemonstratingDeming's kp rule using an economic model of the CSP-1. *Quality Engineering, 12*(3), 327-334.
- Dehayem N., F.I. 2009. « Commande optimale stochastique appliquée à la gestion de capacité des systèmes dynamiques en environnement manufacturier ». Thèse de doctorat en génie, Montréal, École de technologie supérieure, 229 p.
- Dodge, H. F. (1943). A sampling inspection plan for continuous production. *The Annals of mathematical statistics, 14(3)*, 264-279.
- Elhafsi, M., & Bai, S. X. (1996). Optimal production control of a dynamic two-product manufacturing system with setup costs and setup times. *Journal of Global Optimization, 9*(2), 183-216.
- Gharbi, A., Hajji, A., & Dhouib, K. (2011). Production rate control of an unreliable manufacturing cell with adjustable capacity. *International Journal of Production Research, 49*(21), 6539-6557.
- Gharbi, A., & Kenné, J. P. (2000). Production and preventive maintenance rates control for a manufacturing system: An experimental design approach. *International Journal of Production Economics, 65*(3), 275-287.
- Haji, A., & Haji, R. (2004). The optimal policy for a sampling plan in continuous production in terms of the clearance number. *Computers & Industrial Engineering, 47*(2), 141-147.
- Haji, A., Gharbi, A., Kenné, J. P., & Pellerin, R. (2011). Production control and replenishment strategy with multiple suppliers. *European Journal of Operational Research, 208*(1), 67-74.
- Hlioui, R. 2015. «Stratégies manufacturières intégrant la production, l'approvisionnement et le contrôle de qualité pour des chaînes d'approvisionnement non fiables». Maîtrise en génie de la production automatisée, Montréal, École de technologie supérieure, 160 p.
- Kimemia, J. & Gershwin, S.B. (1983).An Algorithm for the Computer Control of a Flexible Manufacturing System.*IIE Transactions*, 15(4), p. 353-362.
- Kushner, H. J., & Dupuis, P. G. (1992). *Numerical Methods for Stochastic Control Problems in Continuous Time*. Springer-Verlag.
- Lavoie, P., Kenné, J. P., & Gharbi, A. (2007). Production control and combined discrete/continuous simulation modeling in failure-prone transfer lines. *International Journal of Production Research, 45*(24), 5667-5685.
- Lavoie, P., Gharbi, A. & Kenné, J. P. (2010).A comperative study of pull control mechanisms for unreliable homogenous transfer lines. *International Journal of Production Economics*, 124, p. 241–251.
- Nakhla, M. (2006). L'essentiel du management industriel: Maîtriser les systèmes: Production, logistique, qualité, supply chain. Dunod.
- Nkuidjeu Njike, A. (2011). Commande optimale stochastique appliquée à la maintenance des systèmes de production*.* Thèse de doctorat électronique, Montréal, École de technologie supérieure, 187 p.
- Olsder, G. J., &Suri, R. (1980).Time-optimal control of parts-routing in a manufacturing system with failure-prone machines.*Proceedings of the 19th conference on decision and control*. Albuquerque, NM.
- Pierreval, M. H. (2008). Développement d'une méthodologie de pilotage intelligent par régulation de flux adaptée aux systèmes de production (Université de Savoie).
- Richel, R. (1975). Dynamic programming and minimum principles for systems with jump Markov disturbances. *SIAM Journal on Control*, 13, p. 338–371.
- Rivera-Gomez, H. & Gharbi, A. & Kenne, J.P. (2013). Joint production and major maintenance planning policy of a manufacturing system with deteriorating quality. *International Journal of Production Economics*, 146, p. 575–587.
- Sethi, S. P., Zhang, Q., & Zhou, X. Y. (1997). Hierarchical production controls in a stochastic two-machine flowshop with a finite internal buffer. *IEEE Transactions on Robotics and Automation, 13*(1), 1-13.
- Tolba, L. 2014. «Politique de contrôle de production, de qualité et de sélection de fournisseurs». Maîtrise en génie de la production automatisée, Montréal, École detechnologie supérieure, 170 p.
- Vander Wiel, S. A., &Vardeman, S. B. (1994). A discussion of all-or-none inspection policies. *Technometrics, 36*(1), 102-109.
- Yan, H, et Q Zhang. 1995. « A numerical method in optimal production and setup scheduling of stochastic manufacturing systems: summary of results ». In *Decision and Control, 1995., Proceedings of the 34th IEEE Conference on*. Vol. 3, p. 2872-2877. IEEE.